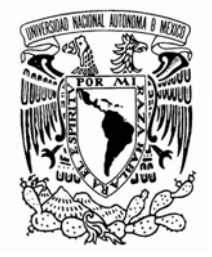

## **UNIVERSIDAD NACIONAL AUTÓNOMA DE MÉXICO**

### **FACULTAD DE ESTUDIOS SUPERIORES CUAUTITLÁN**

## "MEMORIA DE PROCEDIMIENTOS FISCALES PARA UNA PERSONA MORAL"

*TRABAJO PROFESIONAL* 

QUE PARA OBTENER EL TÍTULO DE:

LICENCIADO EN CONTADURIA.

### **P R E S E N T A:**

JOSÉ ALBERTO MARTINEZ QUINTERO

ASESOR: L.C. LUIS YESCAS RAMIREZ

Cuautitlán Izcalli, Edo. De Méx. A 30 de Julio de 2009.

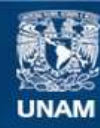

Universidad Nacional Autónoma de México

**UNAM – Dirección General de Bibliotecas Tesis Digitales Restricciones de uso**

### **DERECHOS RESERVADOS © PROHIBIDA SU REPRODUCCIÓN TOTAL O PARCIAL**

Todo el material contenido en esta tesis esta protegido por la Ley Federal del Derecho de Autor (LFDA) de los Estados Unidos Mexicanos (México).

**Biblioteca Central** 

Dirección General de Bibliotecas de la UNAM

El uso de imágenes, fragmentos de videos, y demás material que sea objeto de protección de los derechos de autor, será exclusivamente para fines educativos e informativos y deberá citar la fuente donde la obtuvo mencionando el autor o autores. Cualquier uso distinto como el lucro, reproducción, edición o modificación, será perseguido y sancionado por el respectivo titular de los Derechos de Autor.

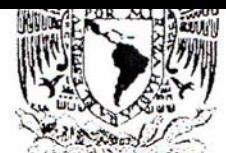

#### UNIDAD DE LA ADMINISTRACION ESCOLAR DEPARTAMENTO DE EXAMENES PROFESIONALES

VAIVERSI AD NACJONAL **AVEWPAA DE** MEXICO

 $0. N A. M$ ASUNTO: EVALUACION DEL INFORME DEL DESEMPEÑO PROFESIONAL

DRA. SUEMI RODRIGUEZ ROMO DIRECTOR DE LA FES CUAUTITLAN **PRESENTE** 

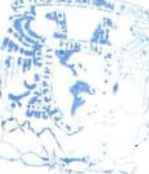

NTO DE EXAMENES PROFESIONALES

ATN: L. A. ARACELI HERRERA HERNANDEZ Jefe del Departamento de Exámenes Profesionales de la FES Cuautitlàn

Con base en el art. 26 del Reglamento General de Exámenes y el art. 66 del Reglamento de Exámenes Profesionales de FESC, nos permitimos comunicar a usted que revisamos EL TRABAJO PROFESIONAL:

Memoria de Procedimientos Fiscales para una Persona Moral.

que presenta el pasante: José Alberto Martínez Quintero con número de cuenta: 40408196-4 para obtener el título de : Licenciado en Contaduria.

Considerando que dicho trabajo reúne los requisitos necesarios, otorgamos nuestra **ACEPTACION** 

#### **ATENTAMENTE**

"POR MI RAZA HABLARA EL ESPIRITU"

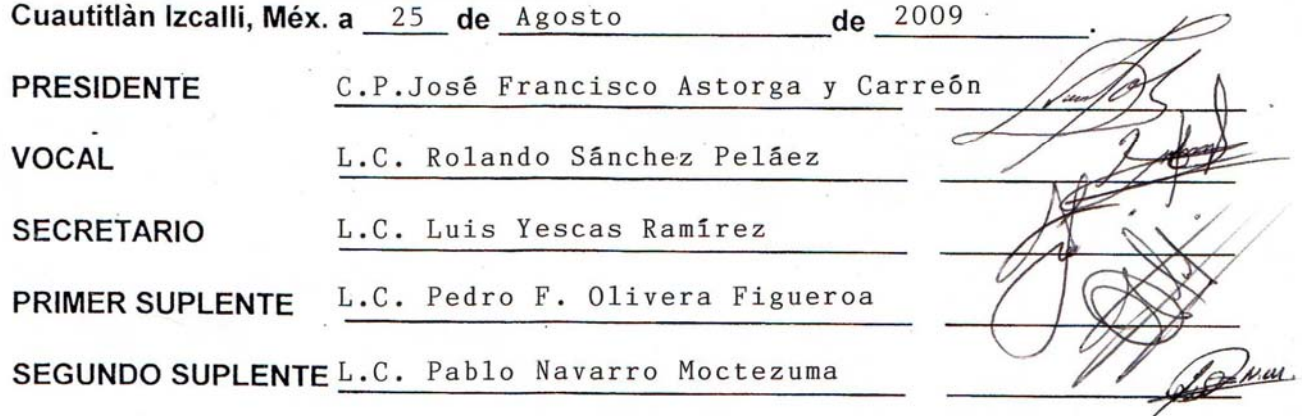

#### **AGRADECIMIENTO.**

El presente trabajo es dedicado a todos y cada uno de los causantes que influyeron en este logro que en la actualidad me ha llenado de muchas satisfacciones personales.

A la Universidad Nacional Autónoma de México esa gran institución que me dio las herramientas necesarias, para poder formarme, desarrollarme como profesional a lo largo de mi estancia en la institución incluyendo también a todos los que integran esta institución profesores, y las demás personas que me brindaron el apoyo incondicional, los conocimientos necesarios para poder prepararme lo suficiente y hacer frente al ámbito laboral que en la actualidad cada día se necesita estar mas preparado profesionalmente.

A mis padres y hermanos que pese a todos los tropiezos que tuvieron para poder brindarme el apoyo, confianza y sustento en esta parte de mi vida para lograr mi sueño de ser un profesionista y que en la actualidad puedo mostrarles con mucho orgullo el fruto que fueron creando ellos con todo su esfuerzo el cual se los agradezco no solo de cariño, sino también con este trabajo especialmente dedicado a ellos que es ultimo paso para poder obtener mi título.

A mis familiares que fueron pocos los que confiaron en mí pero que influyeron constantemente lo suficiente para poder esforzarme cada vez mas y poder salir adelante con este logro, el cual esta reflejado con este ejemplar que esta hecho con vocación en agradecimiento a ellos y mostrarles el todos los logros que e obtenido gracias a su apoyo incondicional ante mi formación como profesional.

Este trabajo también es gracias a todos mis amigos, en especial a tres compañeros que no hay necesidad de mencionarlos y desde mi entrada a esta institución pude aprender mucho de ellos, vivir momentos buenos y malos pero siempre me mostraban el apoyo incondicional necesario para que yo siguiera

adelante junto con ellos para terminar la carrera que fue el primer objetivo, era de gran importancia para cada uno de mis compañeros y un anhelo estar en formación en nuestro aprendizaje y experiencias profesionalmente.

Este ejemplar va dedicado también a las generaciones que están en formación en la institución y a las nuevas que van a crearse, espero que les sea una herramienta más para que igual que yo se formen se prepararen mejor cada día ya que las cosas en el exterior constantemente van cambiando y exigen cada vez mas y que principalmente se tengan una visión de las necesidades de las empresas.

A mi asesor que durante la elaboración de este ejemplar me fue orientando, corrigiendo y me brindo parte de su tiempo en la revisión de mi trabajo tratando de que la información que se presenta en el mismo sea lo mas clara posible para toda aquella persona que lo consulte pueda comprender la información que se expresa, también crear una herramienta más para mis compañeros que se encuentran en formación actualmente y puedan aclarar las distintas dudas que puedan surgir durante se curso.

# **ÍNDICE**

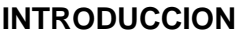

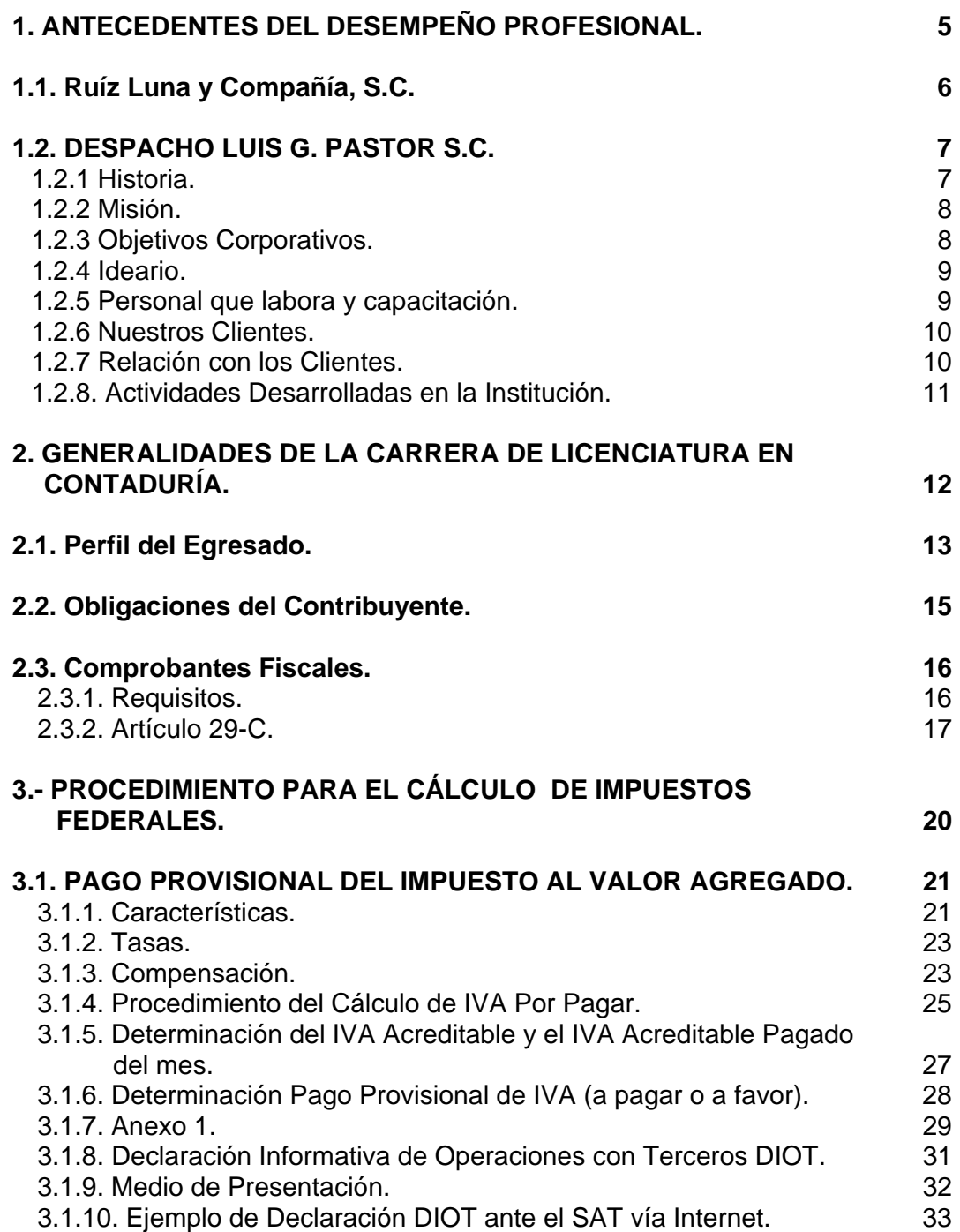

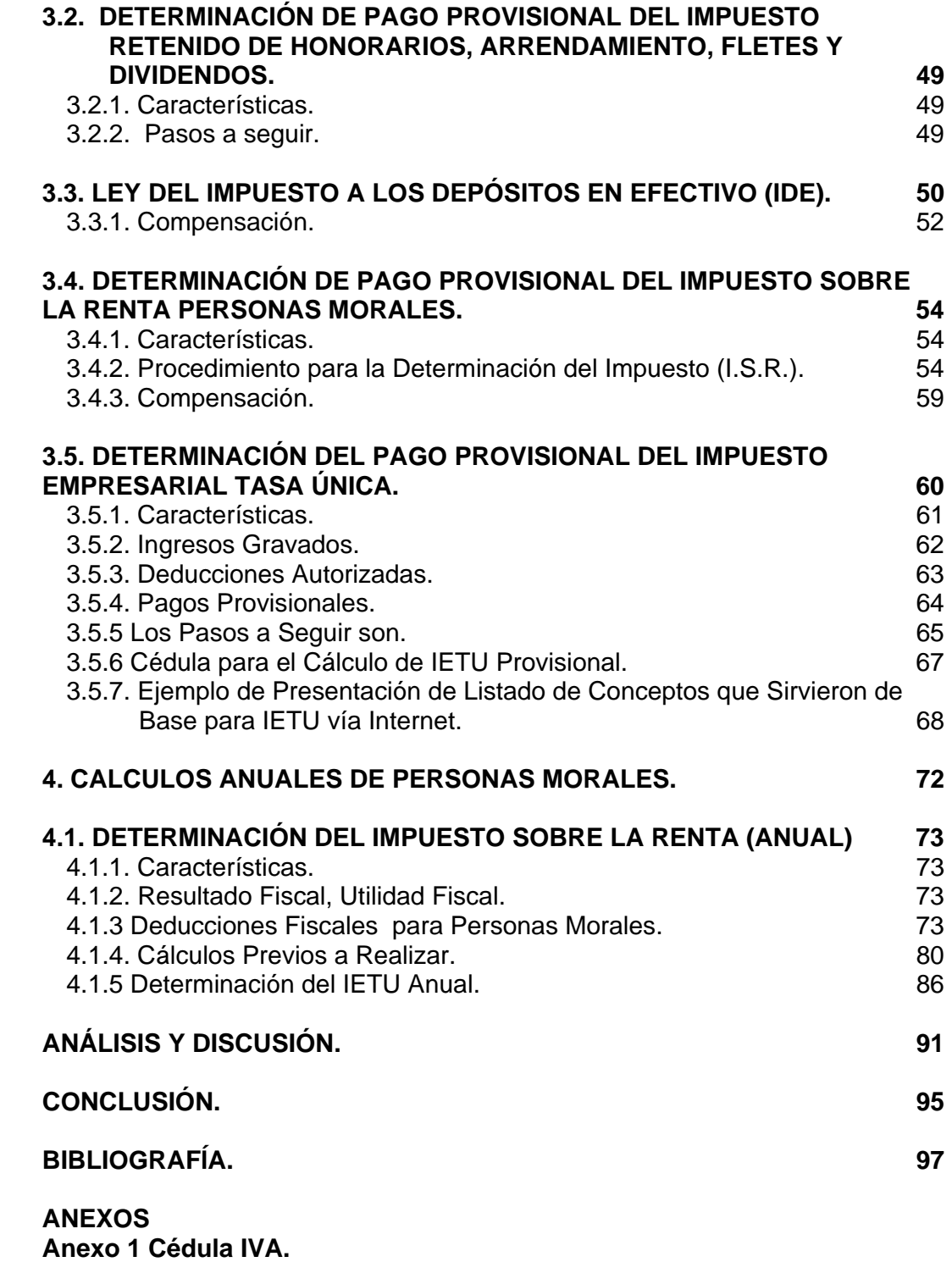

**Anexo 2 Papeles de trabajo Declaración Anual (ISR – IETU).** 

#### **INTRODUCCIÓN.**

En nuestro ambiente profesional como contadores nos damos cuenta que toda empresa cuenta con determinadas deficiencias en el control interno, en donde se ve afectada la integridad y el funcionamiento de una entidad económica.

Hoy en día los avances tecnológicos le han proporcionado a las empresas diferentes beneficios, dentro de los que se encuentran la obtención de información confiable y veraz para una buena toma de decisiones en poco tiempo, a comparación de los procesos anteriores, en donde se necesitaba la misma información, pero ésta era lenta, costosa y poco confiable y estaba más expuesta a tener errores aritméticos, además de que no se podía tomar una decisión estable que mantuviera a la empresa con la seguridad de que ésta fuera la correcta.

Es por eso que una empresa se ve en la necesidad de adquirir o elaborar nuevos procedimientos para el área fiscal que estén fijamente relacionados con su actividad, ya que es uno de los puntos más importantes para la sociedad por el grado de importancia de la información que se necesita, esto es que va orientado a informar sobre los cambios que un persona moral va teniendo conforme a su funcionamiento durante su actividad o su producción según sea el caso, es decir; que estos procedimientos sean de utilidad para la entidad y que nos permitan tener el debido cumplimiento a las obligaciones a las que está sujeta.

En la actualidad las leyes de nuestro país han sufrido grandes cambios que son significativos tal es el caso del surgimiento del Impuesto empresarial Tasa Única (IETU) en donde se eliminó el IMPAC que llegó a inconformar a los contribuyentes ya que el impuesto a pagar es más elevado y afecta a las compañías con su funcionamiento por sólo tener la inquietud de cuánto es lo que tiene que declarar cada mes o al año.

Dentro de la aplicación de estos procedimientos se tomará como muestra a una empresa en la que su actividad es la compra - venta y arrendamiento de muebles de oficina, ésta empresa es llamada MUEBLES OCCIDENTE, S.A. DE C. V., por su actividad está obligada a cumplir con diversos impuestos tanto federales como locales los cuales se mencionan a continuación:

- **Impuesto Sobre la Renta.**
- **Impuesto al Valor Agregado.**
- **Impuesto Empresarial Tasa Única, que sustituyó al Impuesto al** Activo.
- **ISR** retenido a personas físicas (Honorarios, Arrendamiento, Salarios)
- **IVA retenido (Honorarios, Arrendamiento, Fletes).**
- 2% sobre nóminas.
- **Declaración Anual de Impuesto Sobre la Renta.**
- **Declaraciones Informativas.**

Todas estas obligaciones llevan a una persona moral a contar con la información más clara, confiable, veraz y oportuna ya que esta es de gran importancia para tomar decisiones concretas y correctas. Sin embargo, no basta que tenga estas características, también deberá ser significativa, relevante e imparcial. Así es que se tiene que hacer un análisis de la información para sintetizarla, de tal forma que sólo se cuente con la información relevante y significativa para poder obtener resultados con mayor seguridad.

#### **"POR MI RAZA HABLARA EL ESPIRITU"**

**1. ANTECEDENTES DEL DESEMPEÑO PROFESIONAL.** 

## **1. ANTECEDENTES DEL DESEMPEÑO PROFESIONAL.**

### **EXPERIENCIA LABORAL.**

### **1.1. Ruíz Luna y Compañía, S.C.**

Despacho que cuenta con 3 áreas, una de Contabilidad, Impuestos y Auditoria, el cual está ubicado en 1ª Cerrada de Carracci # 18, Colonia San Juan Mixcoac, Delegación Benito Juárez C.P. 03730, en México D.F., Tel. y Fax. 56-11-51-19, 56-11-33-97 y 56-11-53-37.

Ingrese el día 15 de marzo del 2006 dando por terminada mi relación laboral el 31 de julio del 2007. Período en el cual me desempeñe en el puesto de Auxiliar de Contabilidad, empezando en el Área de Contabilidad, desempeñando las siguientes Actividades:

- Captura de Contabilidad tanto de personas físicas como de Personas Morales.
- Elaboración de conciliaciones bancarias.
- Cálculo de Impuestos Federales (Impuesto Sobre la Renta, Impuesto al Valor Agregado e Impuesto al Activo)
- Elaboración de Declaraciones Anuales (Personas Físicas y Morales).
- Elaboración de Declaraciones Informativas de Clientes y Proveedores.
- Presentación de Declaraciones Informativas Múltiples (Sueldos y Salarios, IVA y retenciones de IVA).

Las tareas descritas anteriormente fueron realizadas bajo la supervisión conjunta de la C.P. Azahalia González Pérez (Jefa del Área de Contabilidad e Impuestos) y el C.P.C. Juan Luna Cárdenas (Socio del despacho).

A pesar de que no fue mucho el tiempo de estancia en este despacho, es en donde sentí realmente un avance significativo en mi experiencia profesional pudiendo realizar diferentes tareas, no solo captura si no conforme dominaba las actividades u obligaciones que se me delegaban se me iban destinando tareas nuevas y con grado de dificultad mayor para mi experiencia y para el nivel académico en el que me encontraba en ese entonces, y que mejor enriquecidas **aún más** por los consejos y apoyos del C.P.C. Juan Luna Cárdenas socio del despacho ya que **tenía** la opción de recurrir directamente con el para procesos que desconocía dando así confianza y deseos de responder con buen desempeño de mi trabajo y obteniendo resultados en períodos cortos.

Surgiendo una propuesta de estar en un despacho más grande y de mayor renombre, así es que se me dio la oportunidad de prestar mis servicios en la institución que se menciona mas adelante, agradeciendo el apoyo y la disponibilidad que se me dio para que esto sucediera.

# **1.2. DESPACHO LUIS G. PASTOR S.C. Contadores Públicos Certificados**

### **1.2.1 Historia.**

Fundada en el año de 1948, siendo una firma con cobertura en la República Mexicana, las oficinas principales se encuentran en la ciudad de México. Actualmente el Despacho es dirigido por Don Enrique Pastor O'Farril.

El Despacho se dedica, a partir de octubre 2004, a la prestación exclusiva de los servicios profesionales de auditoría.

Dada la necesidad de los clientes el despacho decide separar todos sus servicios distintos de la práctica de auditoría externa, para poder desarrollarlos como un complemento en donde la especialización dará la fortaleza para beneficio de los clientes, lo anterior bajo la firma de Aptuspro Desarrollo de Negocios, S.C.

Aptuspro® es una firma líder en la presentación de servicios de outsourcing de contabilidad, nóminas, impuestos, consultaría a la dirección y en sistemas de información.

La firma ha amalgamado los más de 50 años de la experiencia del Despacho Luís G. Pastor S.C. para ayudar a sus clientes a dar sus primeros pasos y continuar exitosamente con el crecimiento de sus empresas.

### **1.2.2 Misión.**

Dirigir a otras firmas de contadores por el espíritu de Servicio y Responsabilidad con el que nos desempeñamos ante nuestros clientes y la sociedad en general

### **1.2.3 Objetivos Corporativos.**

Aptuspro® sabe que el cliente esta esperando atención personalizada y nos esforzamos en prestarla.

El objetivo es otorgar un servicio personalizado y eficiente se logran cuando nos adaptamos a las expectativas del cliente, dependiendo de cada tipo de negocio.

Es por eso que inicialmente un servicio de contabilización o nóminas se extiende hasta consultoría, sistemas, etc., deteniéndonos, adaptándonos y acompañando el proceso hasta donde la empresa lo marque.

### **1.2.4 Ideario.**

El Ideario que los Socios han acogido, y que diariamente dirige a toda la organización se puede resumir en los siguientes puntos:

1. Servir a las Sociedad brindando servicios profesionales que ayuden a producir bienestar y riqueza para nuestros clientes, y todos los que colaboramos con ellos, ya sea en forma directa o indirecta.

2. Servir a nuestra máxima capacidad al cliente, asegurándonos que este obtenga la máxima satisfacción.

3. Continuamente todos nuestros colaboradores y nosotros mismos seguiremos preparándonos, para que el servicio que nuestro cliente reciba sea de una manera cada vez más inteligente.

4. Mejorar constantemente el factor humano de nuestra organización, conscientes de que el éxito de nuestros socios, se debe precisamente a nuestros colaboradores.

### **1.2.5 Personal que labora y capacitación.**

Actualmente colaboran entre 35 y 40 contadores o estudiantes y un cuerpo de administración, secretarias, capturistas y mensajeros que prestan sus servicios a la firma bajo estrictas normas de honestidad, ética y profesionalismo.

El personal es continuamente entrenado y capacitado en materias de contabilidad, impuestos, nóminas y software local para administración financiera. Dando oportunidad al mismo de promoverse dentro de las diferentes categorías de acuerdo a la experiencia y capacitación de por lo menos 60 horas por año, ya que todos los que ingresan a nuestra firma, son invitados a hacer carrera en ella, hasta alcanzar la categoría de Socios.

Esta capacitación es impartida conforme al calendario que se tienen de las obligaciones fiscales, esto conlleva a que el personal esté preparado, capacitado y se pueda anticipar a preparar papeles de trabajo que muestren correctamente la información que se solicitará.

### **1.2.6 Nuestros Clientes.**

Los Clientes del Despacho se encuentran en la Clasificación de Pequeñas y Medianas Empresas tanto nacionales como con inversiones extranjeras principalmente de Estados Unidos de Norteamérica, Alemania, Francia y España.

Prestamos servicios en el Distrito Federal, y en los Estados de México, Querétaro, Guanajuato, San Luís Potosí, Durango, Chihuahua, Oaxaca, Morelos, Veracruz y Sinaloa.

Tenemos un corresponsal en el norte de México, donde se prestan servicios de Coordinación para construir y ubicar empresas de producción orientadas al Comercio Exterior. Esta oficina puede atender negocios de Tijuana, Tecate, Ensenada y Mexicali.

Asimismo, mantenemos relaciones con otros despachos en distintas ciudades del interior del país.

### **1.2.7 Relación con los Clientes.**

Los Socios del Despacho participan conjuntamente con la Vigilancia o Dirección de las empresas ya sea como Comisarios o como miembros en el Consejo de Administración de las mismas, además de que podemos decir que gran parte de nuestros clientes continúan contratando nuestros servicios por períodos que van desde 20 a 40 años, esto habla del nivel de confianza y satisfacción que ofrecemos. Nuestra cartera incluye contratos para 120 empresas en promedio al año.

### **1.2.8. Actividades Desarrolladas en la Institución.**

- 1. Captura de Contabilidad tanto de Personas Físicas como de Personas Morales.
- Elaboración de conciliaciones bancarias.
- Cálculo de Impuestos Federales mensuales.
- Elaboración de Nóminas mensuales y quincenales.
- Cálculo del SUA (altas, bajas, cambios de salarios y reingresos al IMSS, así como cálculo de diferencias de cuotas mensuales o bimestrales).
- Cálculo del Impuesto Sobre Erogaciones por Remuneración al trabajo profesional (2% sobre nóminas para el D.F. y 2.5% para el Estado de México.).
- Elaboración de Declaraciones Anuales (Personas Físicas y Morales).
- Cálculo de la cuenta de capital de Aportación (CUCA).
- Cálculo de la cuenta de Utilidad Fiscal Neta (CUFIN).
- Elaboración de Declaraciones Informativas de Clientes y Proveedores.
- Presentación de Declaraciones Informativas Múltiples (Sueldos y Salarios, IVA y retenciones de IVA).
- Presentación de Declaraciones de Operaciones con Terceros (DIOT).
- Presentación de Listados de Impuesto Empresarial a Tasa Única (IETU).
- Atención tanto a multas como a requerimientos de la Secretaria de Hacienda y Crédito Público (SHCP) y de igual manera al Instituto Mexicano del Seguro Social (IMSS).
- Presentación de informe económico anual y trimestral ante la Secretaría de Economía (Informe de Relaciones Exteriores).

# **2. GENERALIDADES DE LA CARRERA DE LICENCIATURA EN CONTADURÍA.**

# **2. GENERALIDADES DE LA CARRERA DE LICENCIATURA EN CONTADURÍA.**

## **2.1. Perfil del Egresado.**

### **Los egresados de esta Licenciatura deberán tener las habilidades para:**

- Desarrollar una visión integral sobre los objetivos de la organización y sus estrategias financieras.
- Aplicar los conocimientos adquiridos en forma crítica, en su ejercicio profesional en el análisis y la interpretación de estados financieros.
- Conducir grupos y participar en equipos multidisciplinarios para fundamentar la toma de decisiones financieras.
- $\triangleright$  Asesorar en materia contable, fiscal y financiera.
- Manejar documentación y diseñar procedimientos contables acordes con las disposiciones fiscales vigentes.
- Operar sistemas de cómputo y comunicación para el procesamiento de la información financiera, acordes con los avances tecnológicos.
- Fundamentar la toma de decisiones, basándose en el análisis de información financiera.
- Desarrollar una actitud crítica que le permita aplicar los conocimientos adquiridos para llevar a cabo auditorías de estados financieros.
- Manejar adecuadamente la metodología de investigación para realizar ésta y fundamentar sus decisiones.
- Diseñar los modelos y procedimientos para el control interno de las organizaciones.
- Mantenerse actualizado.

### **Así mismo deberán tener los conocimientos que les permitan:**

- Analizar las diferentes tendencias contables, fiscales y financieras que se han desarrollado hasta la fecha, con base en la cultura organizacional de nuestro país y del entorno ante la globalización económica actual.
- Aplicar las técnicas contables, fiscales y financieras a los diferentes problemas de estas áreas.
- Combinar el conocimiento de diversas disciplinas: Contabilidad, Administración, Derecho, Economía, Informática, Matemáticas, Psicología y Sociología, para solucionar problemas financieros.

### **El egresado de la FES Cuautitlán desarrollará las siguientes habilidades:**

- Aplicará los conocimientos adquiridos en su ejercicio profesional.
- Asesorará en materia contable, fiscal y financiera.
- Fundamentará la toma de decisiones con base en el análisis de la información financiera.
- Diseñará métodos y procedimientos para el control interno de las organizaciones.
- Aplicará adecuadamente el método científico de investigación para impulsar el avance tecnológico de Contaduría.
- Además, poseerá una actitud analítica y reflexiva, de servicio, de responsabilidad social, de respeto y compromiso tanto social, como profesional y personal; así como de aprendizaje permanente y actualización de los contenidos propios de la carrera.
- Así mismo, tendrá conocimientos referentes a: Contabilidad, Administración, Derecho, Economía, Matemáticas, Finanzas, Fiscal, Costos, Psicología, Sociología e Informática, así como los conocimientos técnicos propios de la Licenciatura en Contaduría que le permitan analizar y aplicar las tendencias contables, fiscales y financieras.

### **2.2. Obligaciones del Contribuyente.**

- Llevar la contabilidad de conformidad con el Código Fiscal de la Federación y su Reglamento y efectuar los registros en la misma.
- $\triangleright$  Expedir comprobantes por las actividades que realicen y conservar una copia de los mismos a disposición de las autoridades fiscales, de conformidad con lo dispuesto en el artículo 86, fracción II de la Ley del Impuesto sobre la Renta.
- Los contribuyentes que celebren operaciones con partes relacionadas deberán determinar sus ingresos y sus deducciones autorizadas, considerando para esas operaciones los precios y montos de contraprestaciones que hubieran utilizado con o entre partes independientes en operaciones comparables. Para estos efectos, aplicarán los métodos establecidos en el artículo 216 de la Ley del Impuesto sobre la Renta, en el orden establecido en el citado artículo.
- Los contribuyentes que con bienes en copropiedad o afectos a una sociedad conyugal realicen actividades gravadas por el impuesto empresarial a tasa única, podrán designar un representante común, previo aviso de tal designación ante las autoridades fiscales, y será éste quien a nombre de los copropietarios o de los cónyuges, según se trate, cumpla con las obligaciones establecidas en esta Ley. Para los efectos del acreditamiento y del crédito fiscal a que se refieren los artículos 8, 10 y 11 de esta Ley, los copropietarios considerarán los pagos provisionales y el impuesto del ejercicio que se determine en la proporción que les corresponda.
- > Tratándose de los integrantes de una sociedad conyugal que, para los efectos del impuesto sobre la renta, hubieran optado porque aquel que obtenga mayores ingresos acumule la totalidad de los ingresos obtenidos, podrán optar porque dicho integrante pague el impuesto empresarial a tasa única por todos los ingresos que obtenga la sociedad conyugal por la

realización de las actividades a que se refiere el artículo 1 de esta Ley por las que se deba pagar el impuesto.

 $\triangleright$  En el caso de que los ingresos deriven de actos o actividades que realice una sucesión, el representante legal de la misma pagará el impuesto que esta Ley establece presentando declaraciones de pagos provisionales y del ejercicio que correspondan, por cuenta de los herederos o legatarios.

### **2.3. Comprobantes Fiscales.**

Un aspecto importante para empezar a realizar la contabilidad es el conocimiento de requisitos que deben de cumplir nuestros comprobantes para que estos puedan ser deducibles para la empresa, los cuales los encontraremos en los artículos citados a continuación.

### **2.3.1. Requisitos.**

Art. 29. Cuando las leyes fiscales establezcan la obligación de expedir comprobantes por las actividades que se realicen, dichos comprobantes deben reunir los siguientes requisitos:

- I. Deberán ser impresos por establecimientos autorizados
- II. Que los datos de los contribuyentes sean los correctos para poder deducir y acreditar fiscalmente con base a los comprobantes.
- III. Debe contener impreso el nombre, denominación o razón social, domicilio fiscal y clave del registro federal de contribuyente de quien los expida. Tratándose de contribuyentes que tengan más de un local o establecimiento, deberán señalar en los mismos el domicilio del local o establecimiento en el que se expidan los comprobantes.
- IV. Debe contener impreso el número de folio.
- V. Lugar y fecha de expedición.
- VI. Clave del Registro Federal de Contribuyentes de la persona a favor de quien expida.
- VII. Cantidad y clase de mercancías o descripción del servicio que amparen.
- VIII. Valor unitario consignado en número e importe total consignado en número o letra, así como el monto de los impuestos que en los términos de las disposiciones fiscales deban trasladarse, desglosado por tasa de impuesto, en su caso.
- IX. Número y fecha del documento aduanero, así como la aduana por la cual se realizó la importación, tratándose de ventas de primera mano de mercancías de importación.
- X. Fecha de impresión y datos de identificación del impresor autorizado.

### **2.3.2. Artículo 29-C.**

En las transacciones de adquisiciones de bienes, del uso o gocé temporal de bienes, o de la prestación de servicios en que se realice el pago mediante cheque nominativo para abono en cuenta del beneficiario, mediante traspasos de cuenta en instituciones de crédito o casas de bolsa, tarjeta de crédito, débito o monedero electrónico, podrá utilizar como medio de comprobación para los efectos de las deducciones o acreditamientos autorizados en las Leyes Fiscales, el original del estado de cuenta de quien realice el pago citado, siempre que se cumpla lo siguiente:

- I. Consignen en el cheque la clave del Registro Federal de Contribuyentes de la persona a favor de quien se libre el cheque. Se presume, salvo prueba en contrario, que se cumplió con este requisito, cuando en el estado de cuenta que al efecto expida la institución de crédito o casa de bolsa se señale dicha clave del beneficiario del cheque.
- II. Cuenten con el documento expedido que contenga la clave del registro federal de contribuyentes del enajenante, el prestador del servicio o el

otorgante del uso o gocé temporal de los bienes; el bien o servicio de que se trate; el precio o contraprestación; la fecha de emisión y, en forma expresa y por separado los impuestos que se trasladan desglosados por tasa aplicable.

- Documento con el RFC del enajenante.
- $\triangleright$  Bien o Servicio.
- $\triangleright$  Precio.
- $\triangleright$  Fecha de emisión.
- $\triangleright$  Impuesto por separado desglosados por tasa.
- III. Registren en la contabilidad, de conformidad con el Reglamento de este Código, la operación que ampare el cheque librado o el traspaso de cuenta
- IV. Vinculen la operación registrada en el estado de cuenta directamente con el documento a que se refiere la fracción II del presente artículo, con la adquisición del bien, con el uso o gocé, o con la prestación del servicio de que se trate y con la operación registrada en la contabilidad, en los términos del Reglamento de este Código.
- V. Conserven el original del estado de cuenta respectivo, durante el plazo que establece el artículo 30 de este Código. El original del estado de cuenta que al efecto expida la institución de crédito o casa de bolsa deberá contener la clave del Registro Federal de Contribuyentes de quien enajene los bienes, otorgue su uso o gocé, ó preste el servicio.

Para los efectos de lo establecido en el artículo 29-C del CFF, respecto de las deducciones o acreditamientos que se comprueben a través del estado de cuenta, se considerará la fecha de aplicación del cargo en la cuenta de que se trate, independientemente de la fecha en la que se hubiera realizado el pago. No podrán deducirse o acreditarse cantidades

cuya transacción haya sido cancelada total o parcialmente, o en su caso, se hayan devuelto o reintegrado las cantidades pagadas.

La opción de utilizar el estado de cuenta como medio de comprobación para los efectos de las deducciones o acreditamientos, no será aplicable para los pagos efectuados con cheques certificados, cheques de caja y cheques depositados bajo el esquema de remesa cuyos fondos se encuentran disponibles dentro de un plazo de seis días contados a partir de la fecha del depósito.

**Persona moral:** Se entiende como las sociedades mercantiles, los organismos descentralizados que realicen preponderantemente actividades empresariales, las instituciones de crédito, las sociedades y asociaciones civiles y la asociación en participación cuando a través de ella se realicen actividades empresariales en México.

# **3.- PROCEDIMIENTO PARA EL CÁLCULO DE IMPUESTOS FEDERALES.**

# **3.1. PAGO PROVISIONAL DEL IMPUESTO AL VALOR AGREGADO.**

Al igual que en todos los impuesto debemos de conocer las características específicas del mismo, para así poder cumplir con la obligación de presentarlo en tiempo y forma de acuerdo a su periodicidad, tomando en cuenta los aspectos importantes para su cálculo.

A continuación citaré algunas de las características que hay que considerar para su presentación.

### **3.1.1. Características.**

- Periodicidad mensual **(Art. 5D LIVA)**.
- $\triangleright$  Son pagos definitivos.
- La declaración se efectúa a más tardar el día 17 del mes siguiente (Esta fecha puede modificarse por las autoridades fiscales) (**Art. 5D LIVA)**.
- $\triangleright$  Existe la posibilidad de solicitar su devolución, cuando haya sido mayor el IVA retenido o acreditable pagado del IVA enterado cobrado, o en su defecto compensarlo con otros impuestos a cargo, todo esto a través de los trámites establecidos por la autoridad fiscal **(Art. 6 LIVA).**
- La determinación se debe realizar sobre la base de flujo de efectivo, es decir, sobre los importes efectivamente pagados o cobrados, según sea el caso en el pago provisional **(Art. 1B LIVA)**.
- Declaración de la DIOT (Declaración Informativa de Operaciones Con terceros). Esta declaración tiene relación con el Impuesto al Valor Agregado, ya que en esta se declara operaciones realizadas con terceros de donde proviene el IVA Acreditable para la empresa.

Después de conocer las características del impuesto haremos referencia a lo que se entiende como contraprestación efectivamente cobrada ya que es una de las características del impuesto y es necesario que quede claro a que nos referimos al hablar de este término.

### **Contraprestación efectivamente cobrada (Art. 1B Ley del IVA):**

- a) Se considera cobrada la contraprestación, cuando:
	- $\triangleright$  Se reciban en efectivo, bienes o servicios, independientemente de la denominación, tales como anticipos y depósitos.
	- Cuando el interés del acreedor quede satisfecho mediante cualquier forma de extinción de las obligaciones a que dan lugar las contraprestaciones.
- b) Si la extinción se da mediante cheque, se considera cobrada.
- c) También se considera cobrada, mediante otras formas de pago.
	- Vales.
	- > Tarjetas electrónicas.
	- **► Otros documentos.**

 Cuando permitan al acreedor adquirir bienes o servicios (Intercambio). Se considera que esta pagado, cuando los aspectos antes citados se reciban o se acepten.

d) Revisar que el comprobante contenga los requisitos necesarios conforme al Art. 1C-LIVA, en los casos de documentos que se den para factoraje.

### **3.1.2. Tasas.**

Considerando lo establecido por la ley del IVA, es importante que la empresa identifique y registre en diferentes cuentas contables los ingresos y su IVA, así como el IVA de los gastos conforme a la tasas correspondientes:

- Tasa 0% **(Art. 2A LIVA).**
- Tasa 10% **(Art. 2 LIVA).**
- Tasa 15% **(Art. 1 P. 2 LIVA).**
- $\triangleright$  Cualquier otra que se determine.

Los ingresos exentos, también deben identificarse en cuentas contables separadas.

### **3.1.3. Compensación.**

Es importante indicar los impuestos que se pueden compensar con un saldo a favor de IVA para si no caer en conflictos con las autoridades fiscales.

A continuación en el siguiente recuadro se mostrarán los diferentes impuestos que se pueden compensar de una saldo a favor de IVA (Disposiciones jurídicas aplicables

Art. 23 CFF).

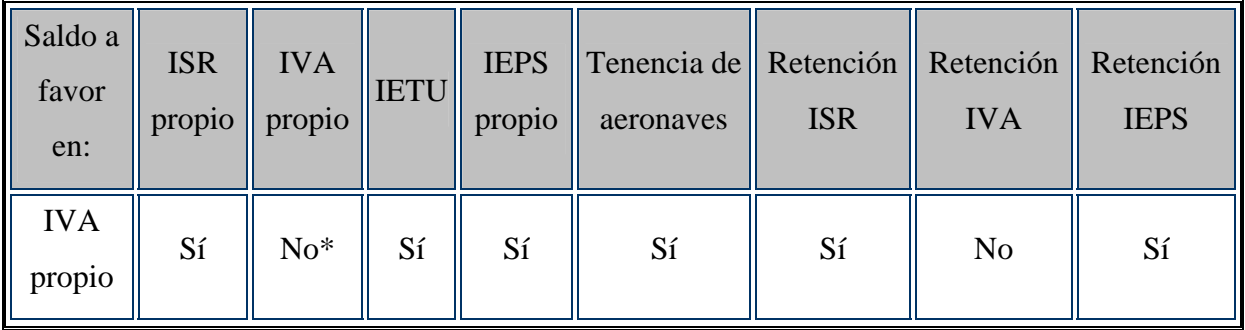

*\*Se podrá compensar IVA contra IVA conforme al criterio 85/2007/IVA (El saldo a favor del impuesto al valor agregado de un mes posterior podrá compensarse contra el adeudo a cargo del contribuyente por el mismo impuesto correspondiente a meses anteriores, con su respectiva actualización y recargos, de conformidad con el artículo 23, primer párrafo del Código Fiscal de la Federación, con relación al artículo 1 del mismo ordenamiento).* 

#### *Nota importante:*

*Cabe señalar que como en todas las compensaciones, se debe de presentar un aviso de compensación dentro de los 5 días siguientes después de realizar la compensación, o bien de acuerdo al sexto dígito numérico de la clave del RFC. (Disposiciones jurídicas aplicables Regla II.2.2.7.) Como se muestra en el cuadro siguiente:* 

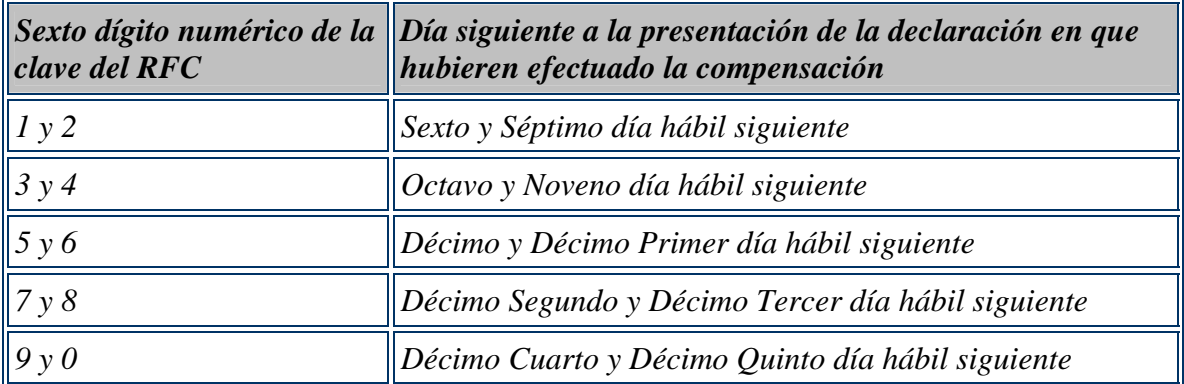

### **3.1.4. Procedimiento del Cálculo de IVA Por Pagar.**

### **Determinación del IVA Causado y el IVA cobrado del mes.**

Antes de proceder a realizar el cálculo, debemos de tomar en cuenta algunos procedimientos anteriores, ya que servirán como medio de comprobación de que lo que se contabilizó fue lo correcto. Los pasos son los siguientes:

- 1) Generar el o los auxiliares mensuales donde se registra el IVA causado correspondiente del programa de contabilidad que se este utilizando, en sus diferentes tasas.
- 2) Identificar todos los ingresos de la empresa y las cuentas en los que se registran
- 3) Solicitar o imprimir una balanza definitiva de contabilidad del respectivo mes. Por las ventas del activo fijo, si en las cuentas contables se registra la utilidad/pérdida en su venta, deberá proporcionarse mensualmente por contabilidad el importe de la venta total.
- 4) De la balanza del mes en que se trate se deben identificar los ingresos que son:
	- $\triangleright$  Sujetos a IVA.
	- Tasa 15% **(Art. 1 P2 LIVA).**
	- Tasa 10% **(Art. 2 LIVA).**
	- Tasa 0% **(Art. 2A LIVA).**
	- $\triangleright$  Incluyendo el importe total de la venta del activo fijo.
- 5) Elabora la cédula que le corresponda para determinar el impuesto causado de IVA del mes con base a los ingresos y las tasas y comparándolo con lo que se registro en el programa de contabilidad (Auxiliar de IVA) por tasa.
- 6) En el caso de haber encontrado diferencias significativas, se procede a identificar las fallas y aclarar para realizar el pago correspondiente.
- 7) Al validarse el IVA causado, se procederá a determinar el IVA causado cobrado del mes, para lo cual se requiere la siguiente información.
	- Cobranza de facturación del mes de clientes por tasa.
	- Cobranza de facturación en ínter compañías por tasa.
	- Cualquier cobro de facturación (terceros, empleados, etc.) sujeto a IVA por tasa.
	- Anticipo de clientes que no se le halla facturado.
- 8) Con la información recabada de los puntos anteriores se procede a determinar el IVA causado cobrado del mes.
- 9) El importe resultante se anexa a la cédula elaborada para realizar la comparación entre IVAS (Cobrado y Acreditable).

**3.1.5. Determinación del IVA Acreditable y el IVA Acreditable Pagado del mes.** 

**Para determinar el IVA Acreditable del mes es necesario seguir los siguientes pasos previos similares a los que se realizamos para el cálculo del IVA causado del mes. Todo esto con el objetivo de tener la certeza de que los importes declarados son los correctos.** 

- 1) Generar el o los auxiliares mensuales en donde se refleja el IVA Acreditable dentro del programa de contabilidad.
- 2) Realizar comprobación o amarre global del IVA Acreditable con lo siguiente:
	- Los gastos gravados con IVA.
	- $\triangleright$  Las compras de activo fijo.
	- $\triangleright$  La compra de mercancías.
	- $\triangleright$  Si la empresa importa mercancías, su importe de las mercancías y su IVA.
	- Los rubros citados anteriormente se deberán multiplicar por la tasa que le corresponde de IVA, el importe resultante deberá coincidir con el importe que refleja el auxiliar de IVA Acreditable del mes.
- 3) Determinar el IVA Acreditable pagado conforme a lo siguiente:
	- Pago de la facturación ínter compañías.
	- $\triangleright$  Pagos de proveedores.
	- Cheques del mes cobrados y cheques cobrados de períodos anteriores.
	- Con base a lo anterior anexar la información en la cédula que se elaboró para la determinación misma del IVA Acreditable.

### **3.1.6. Determinación Pago Provisional de IVA (a pagar o a favor).**

- 1) Contemplando lo anterior, se toma el IVA causado cobrado y se compara con el IVA Acreditable pagado, en la cédula de trabajo, de lo anterior se determina si existe saldo a favor o a cargo.
- 2) Si el resultado fue un impuesto a cargo, lo procedente es verificar si en meses anteriores la empresa obtuvo un saldo a favor del mismo impuesto para su acreditamiento en el actual.
- 3) Con la información anterior se determina el IVA definitivo a favor o a cargo.
- 4) Se debe de llevar un expediente de la determinación de cada pago provisional todo con el objeto de llevar un control de los pagos mensuales a cargo o el acumulado de IVA a favor, lo cual en caso de que en algún mes resulte un impuesto a cargo se podrá verificar si se tiene saldo a favor para poder acreditarlo o en su caso poder hacer compensaciones de este impuesto a favor contra otros impuestos que no sean sólo de IVA.
- 5) En esta cédula de resumen o de expediente se va a poder reflejar el acumulado de IVA ya sea a favor o a cargo por cada mes, el cual nos dará la información que en determinado tiempo se necesite y en su caso para informarnos de cuanto se tiene que pagar o como se encuentra la empresa con respecto al Impuesto al Valor Agregado.

Para una mejor ilustración de los pasos anteriores se ejemplifica con el anexo1, en el cual se muestra un modelo de cédula aplicable a la empresa que estamos utilizando como muestra.

## **3.1.7. Anexo 1.**

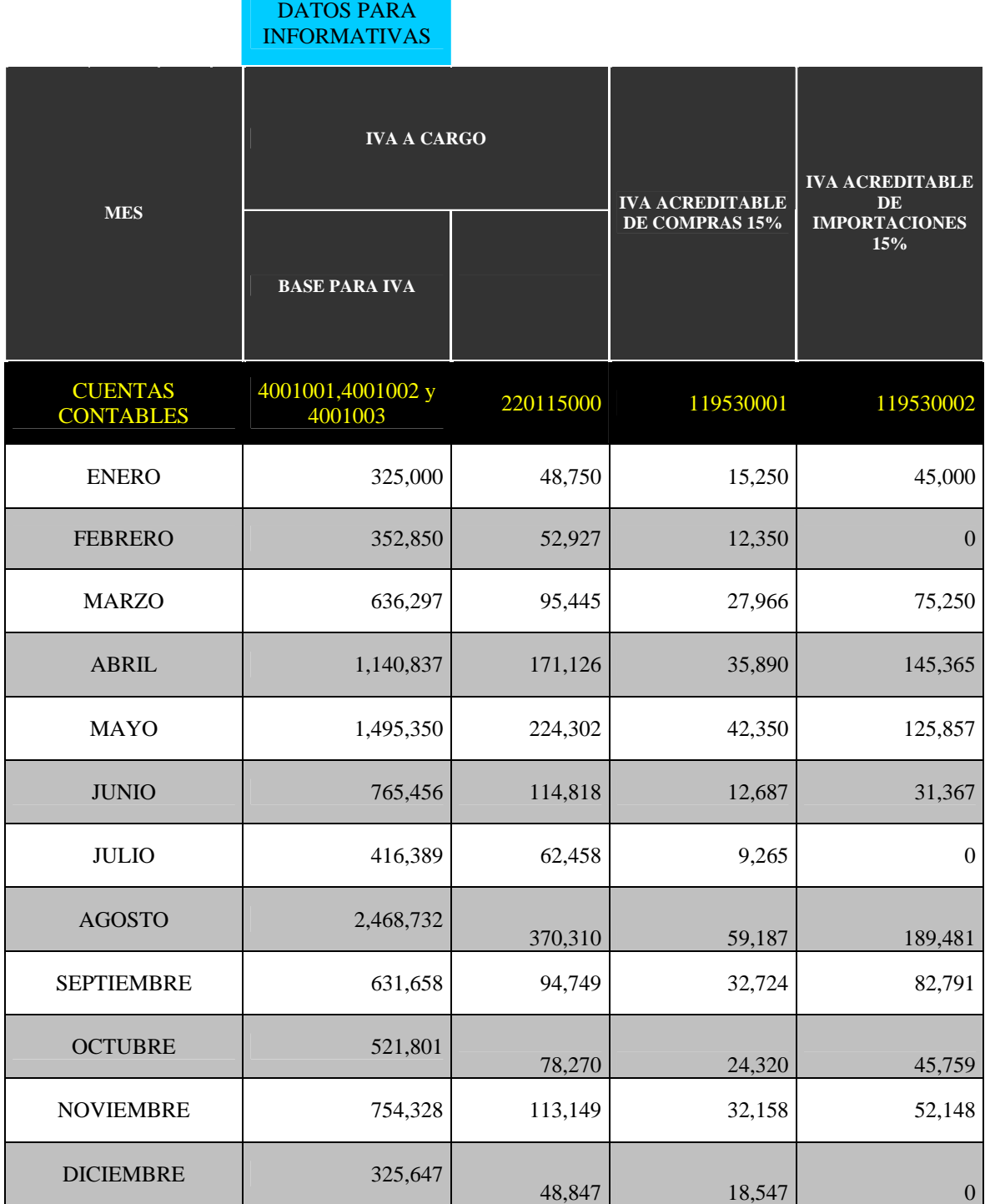

## Continúa en esta hoja

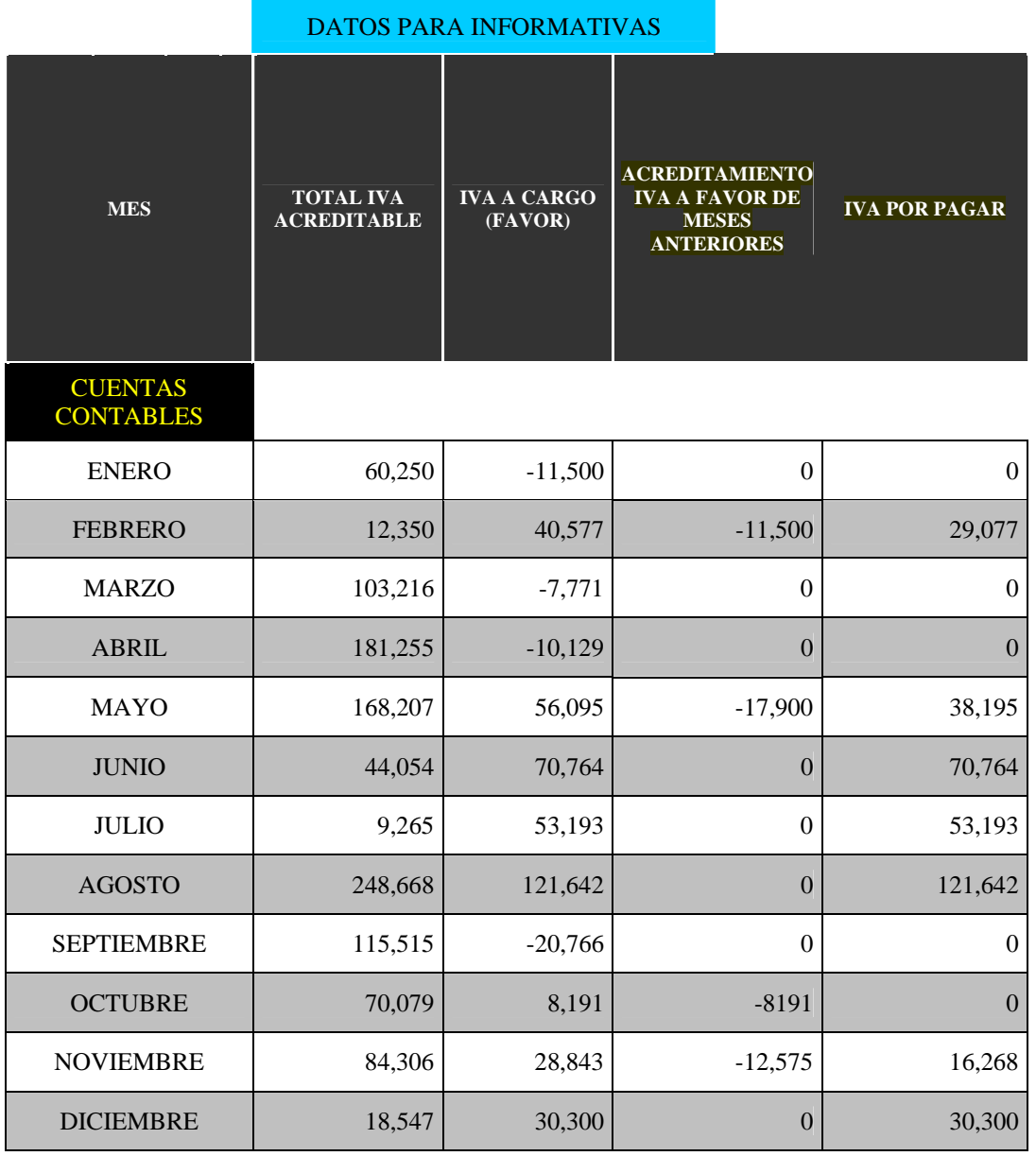

### **3.1.8. Declaración Informativa de Operaciones con Terceros DIOT.**

La declaración informativa de operaciones con terceros es una obligación fiscal prevista en la Ley del Impuesto al Valor Agregado (IVA), que consiste en proporcionar mensualmente al Servicio de Administración Tributaria (SAT), información sobre las operaciones con sus proveedores.

La información se presentará mediante el formato electrónico A-29. Las Personas Morales la presentan mensualmente a más tardar el último día del mes siguiente al que corresponda la información. El monto de los pagos que incluya en proveedor "global" será hasta por un monto que no exceda de 10% del total de los pagos efectivamente realizados en el mes. No se deben incluir dentro del porcentaje y monto antes señalado, los gastos por consumo de combustibles para vehículos marítimos, aéreos y terrestres, pagados con medios distintos al cheque nominativo, tarjeta de crédito, de débito o de servicios o a través de monederos electrónicos, ya que este tipo de gastos se deberán relacionar por cualquier monto.

Los comprobantes que amparen los gastos antes mencionados deben reunir los requisitos previstos en las disposiciones fiscales.

Ejemplo:

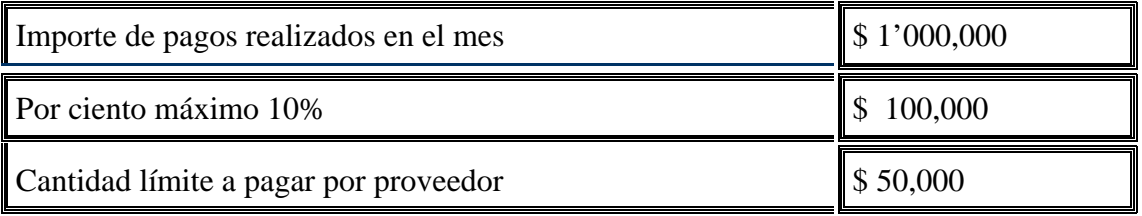
Existen tres tipos de proveedores que a continuación se presentan según se al tipo de estos:

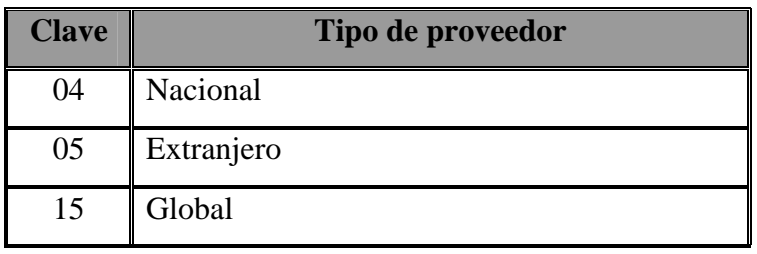

# **3.1.9. Medio de Presentación.**

La información se presentará con el formato electrónico A-29 "*Declaración Informativa de Operaciones con Terceros*" en los siguientes medios:

- Cuando se realicen hasta de 500 registros a través de la página de Internet del SAT.
- Cuando se realicen más de 500 registros en cualquier Administración Local de Servicios al Contribuyente, en disco compacto (CD), o en dispositivos "USB", los que serán devueltos al contribuyente después de realizar las validaciones respectivas.

# **3.1.10. Ejemplo de Declaración DIOT ante el SAT vía Internet.**

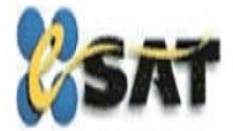

# DATOS DE IDENTIFICACIÓN Registro Federal de Contribuyentes **MOC921021LV5** ENERO Clave Única de Registro de Población 2008 Apellido Paterno 4 Apellido Materno Nombre(s) Denominación o Razón Social **MUEBLES DE OCCIDENTE, S.A. DE C.V.**

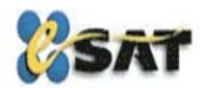

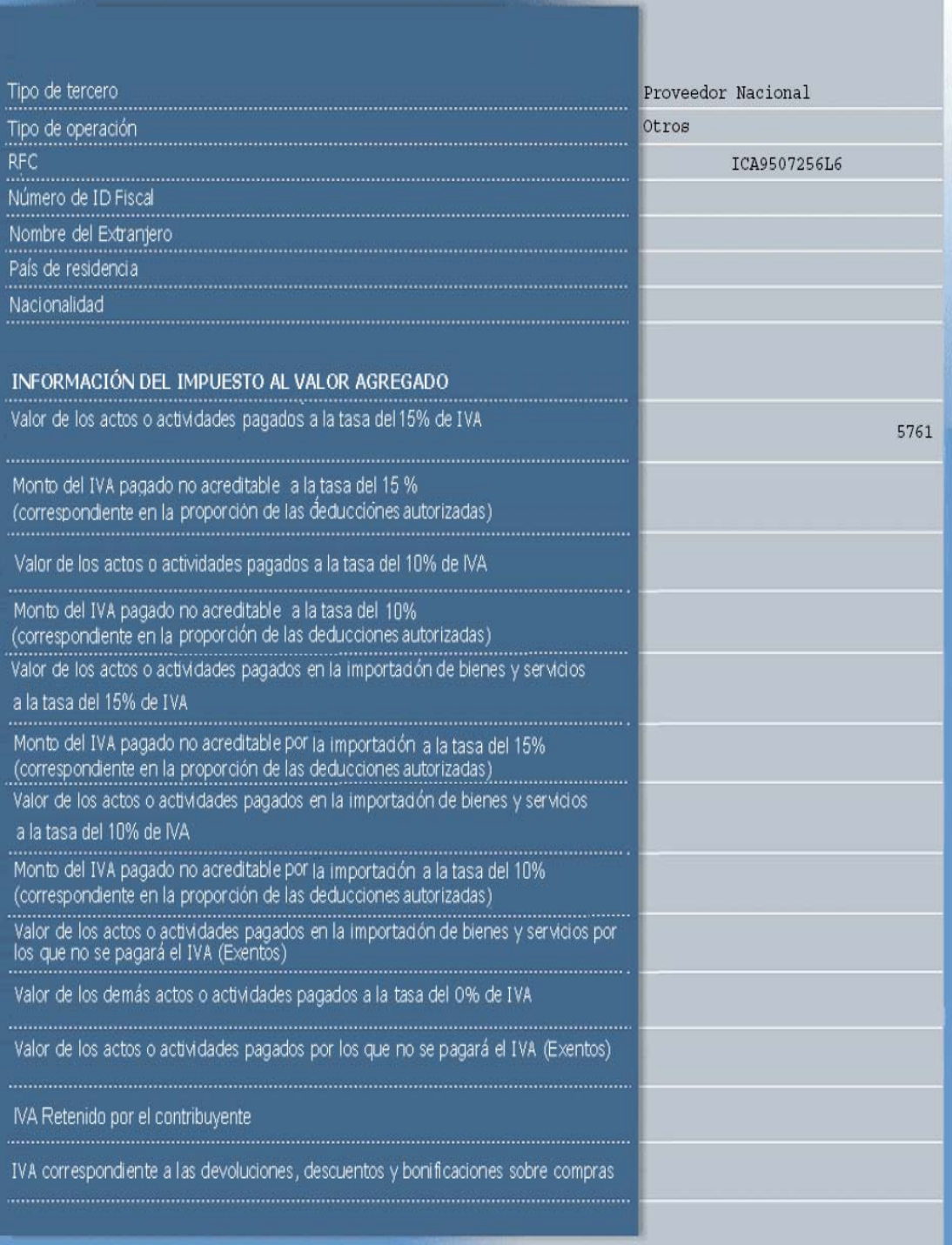

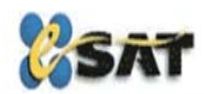

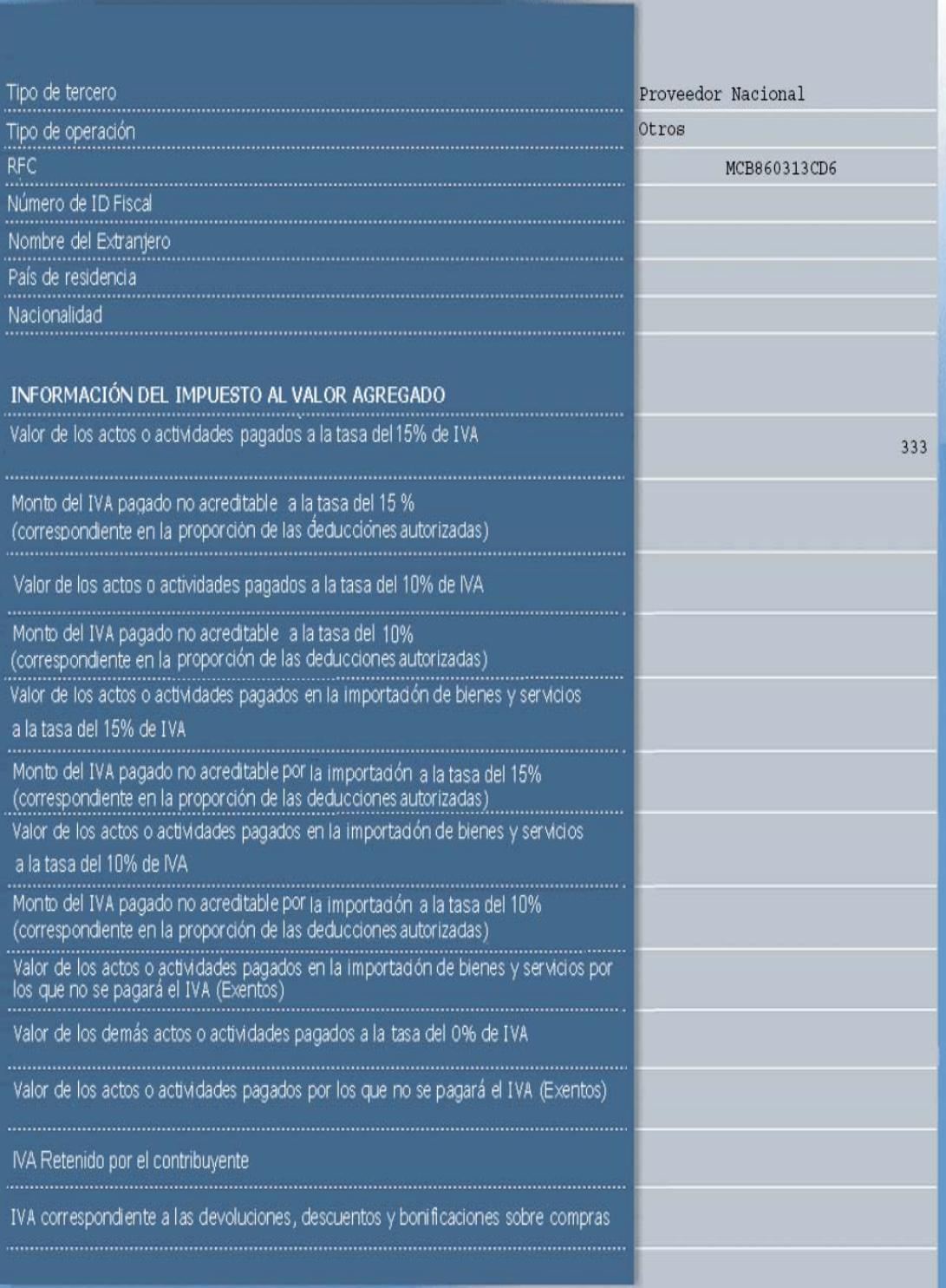

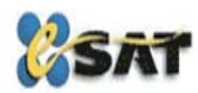

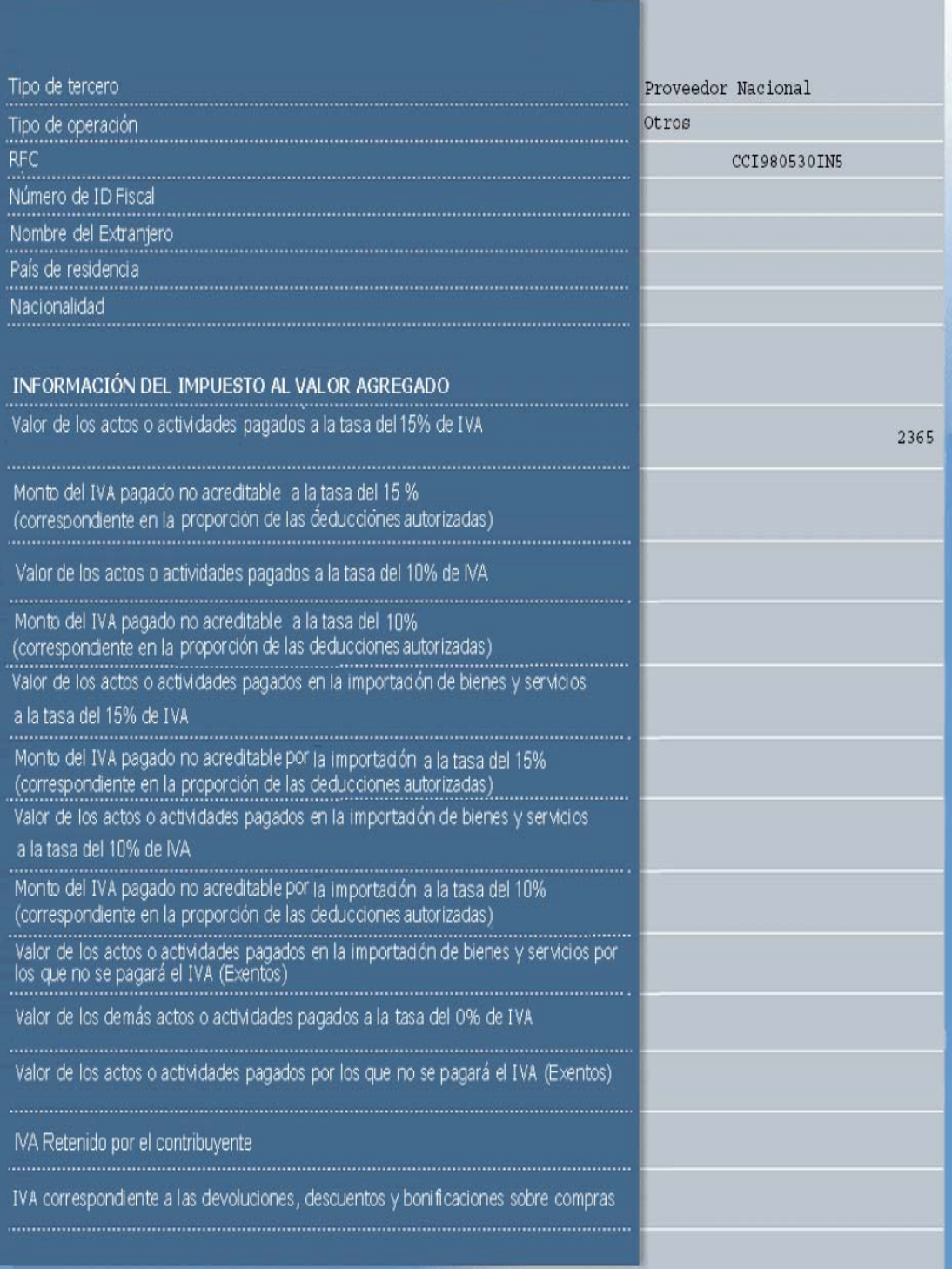

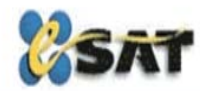

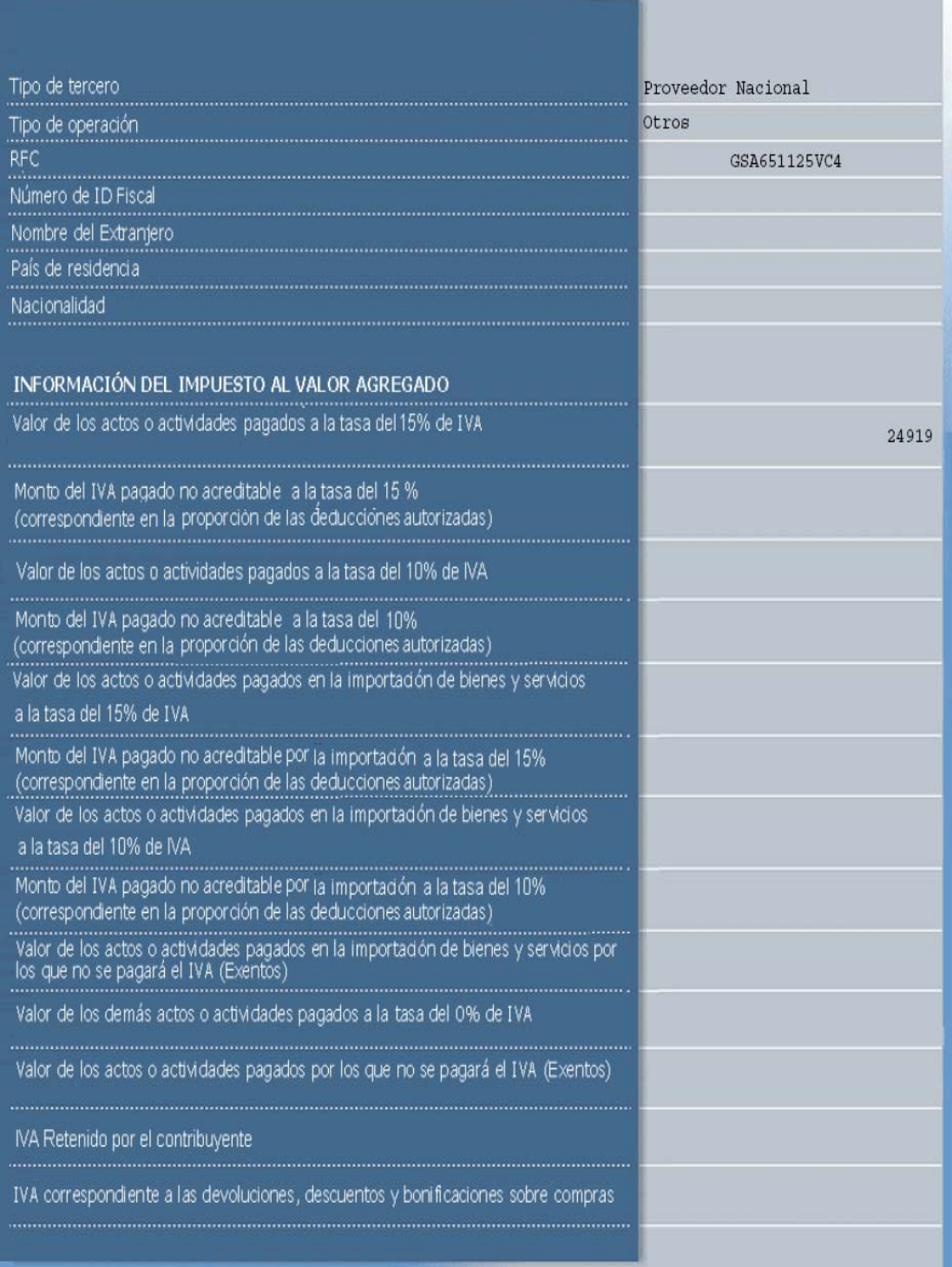

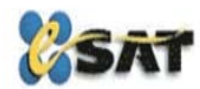

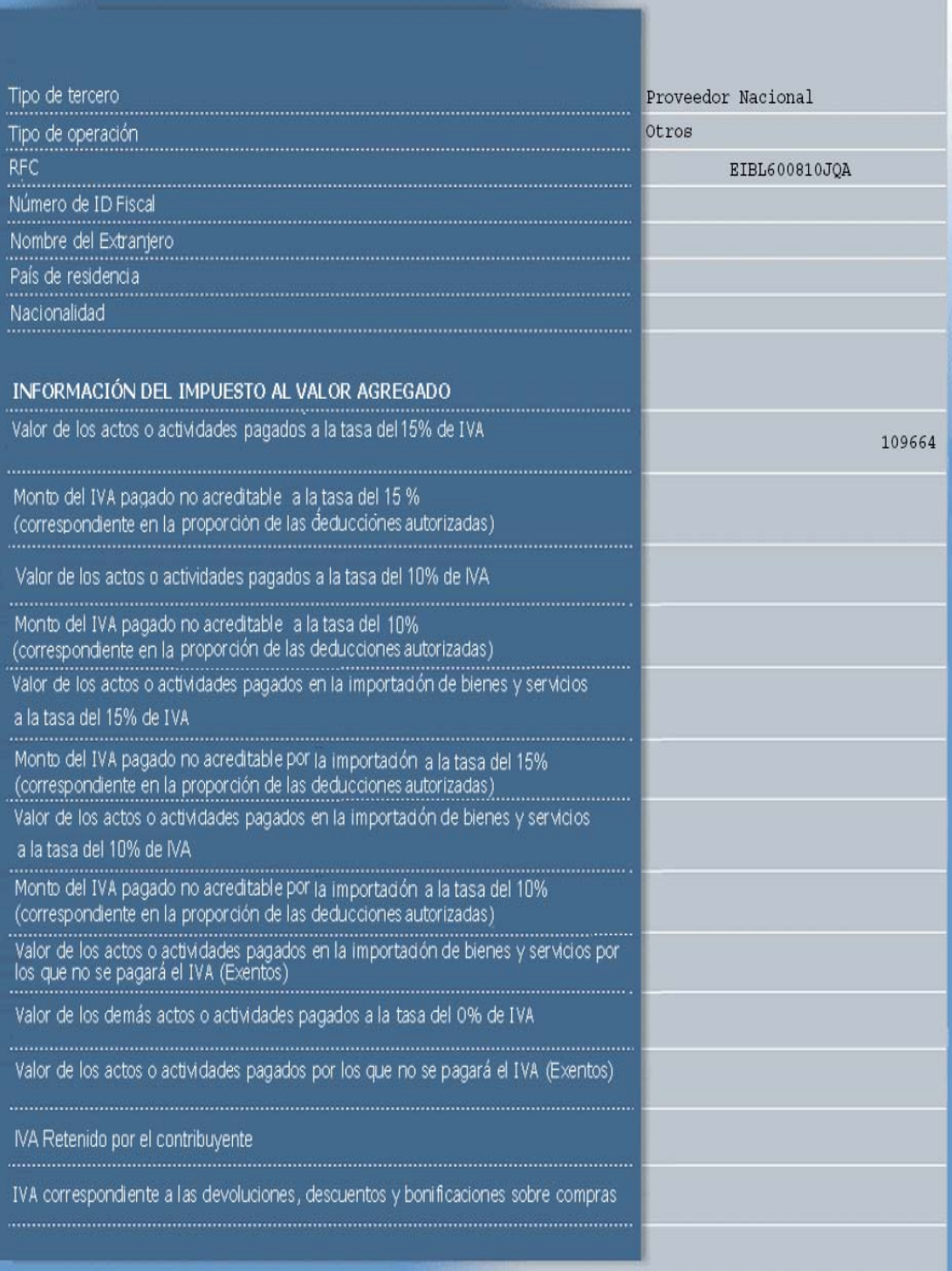

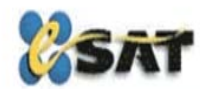

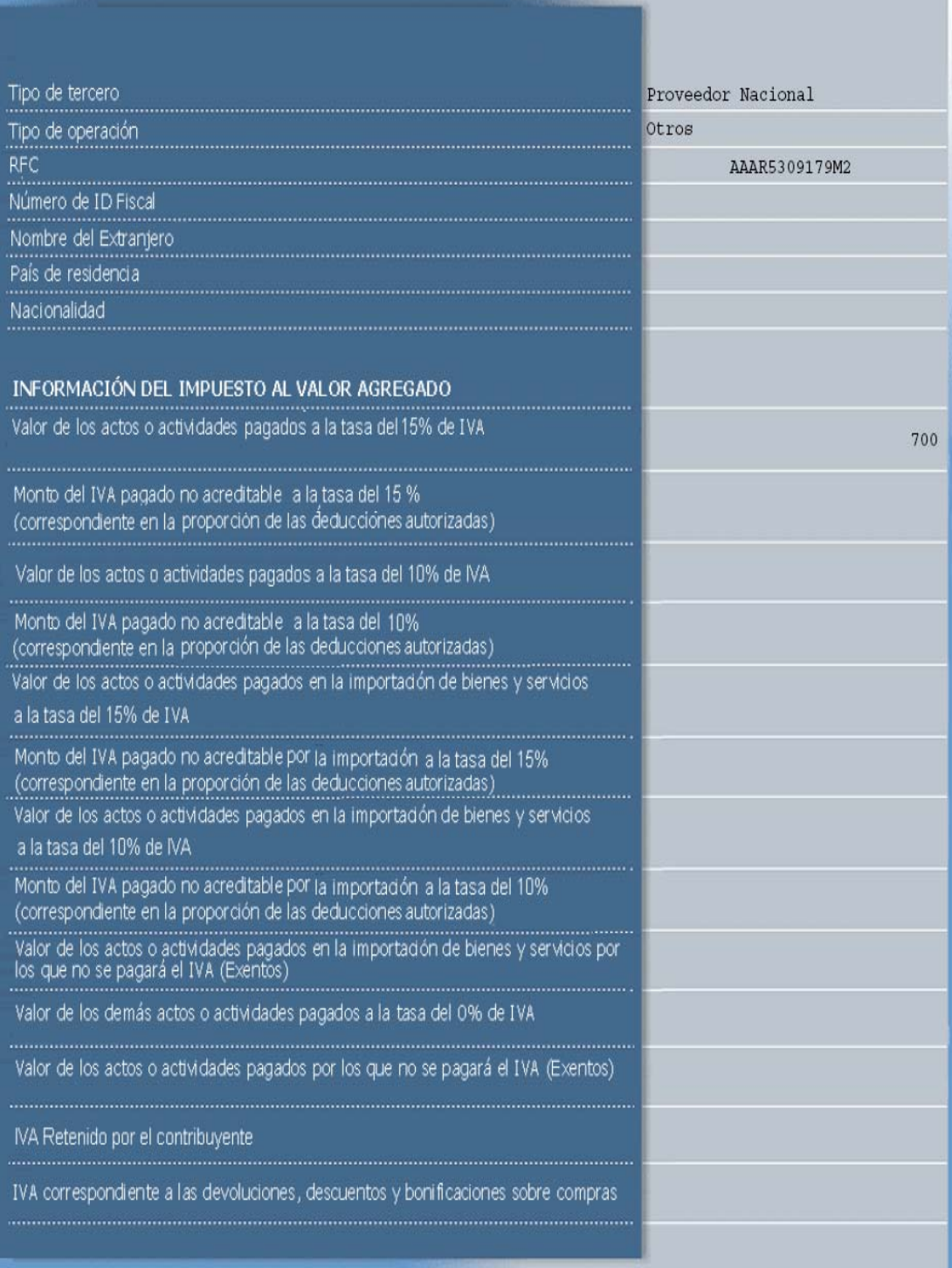

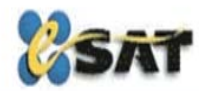

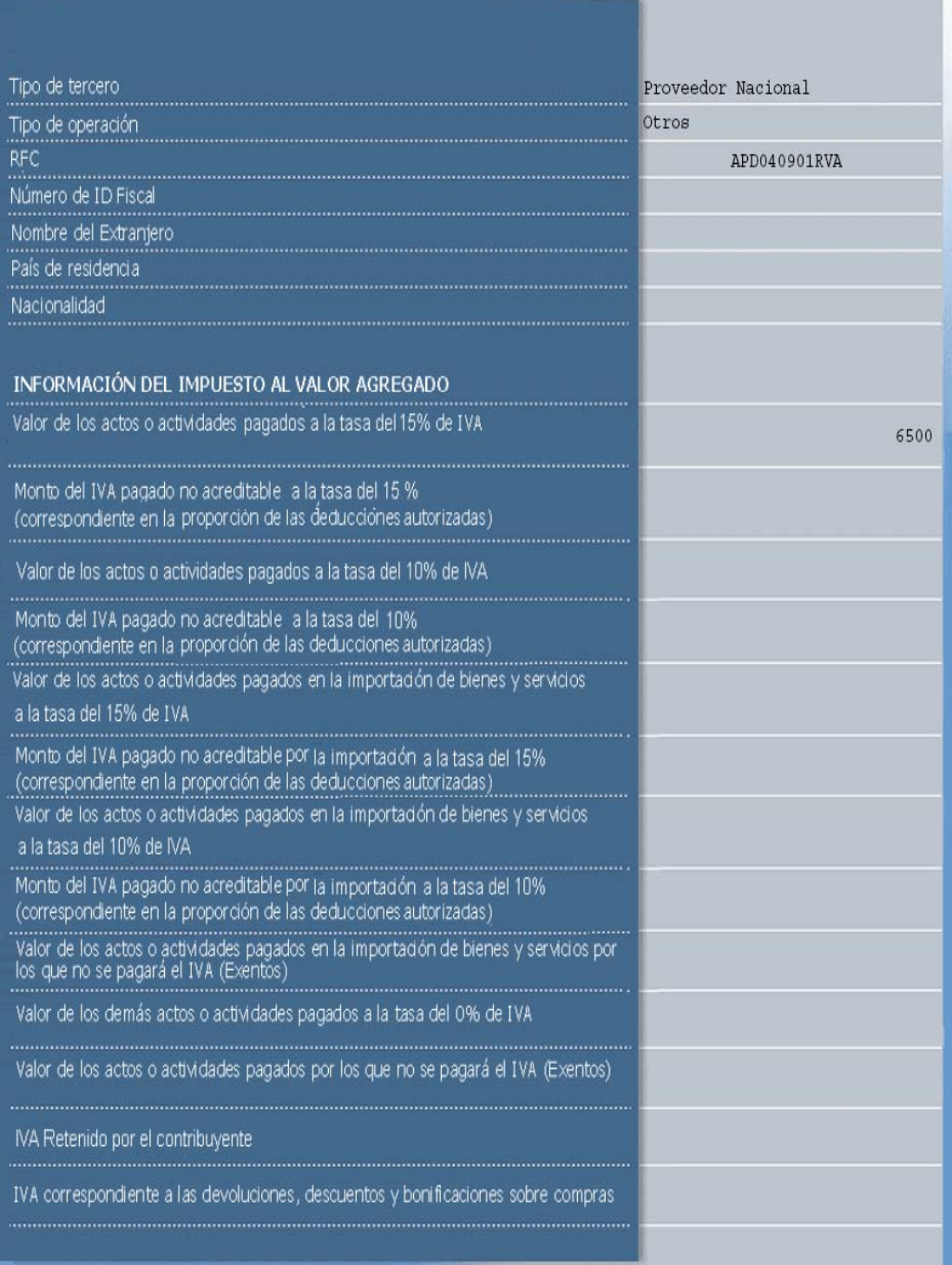

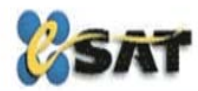

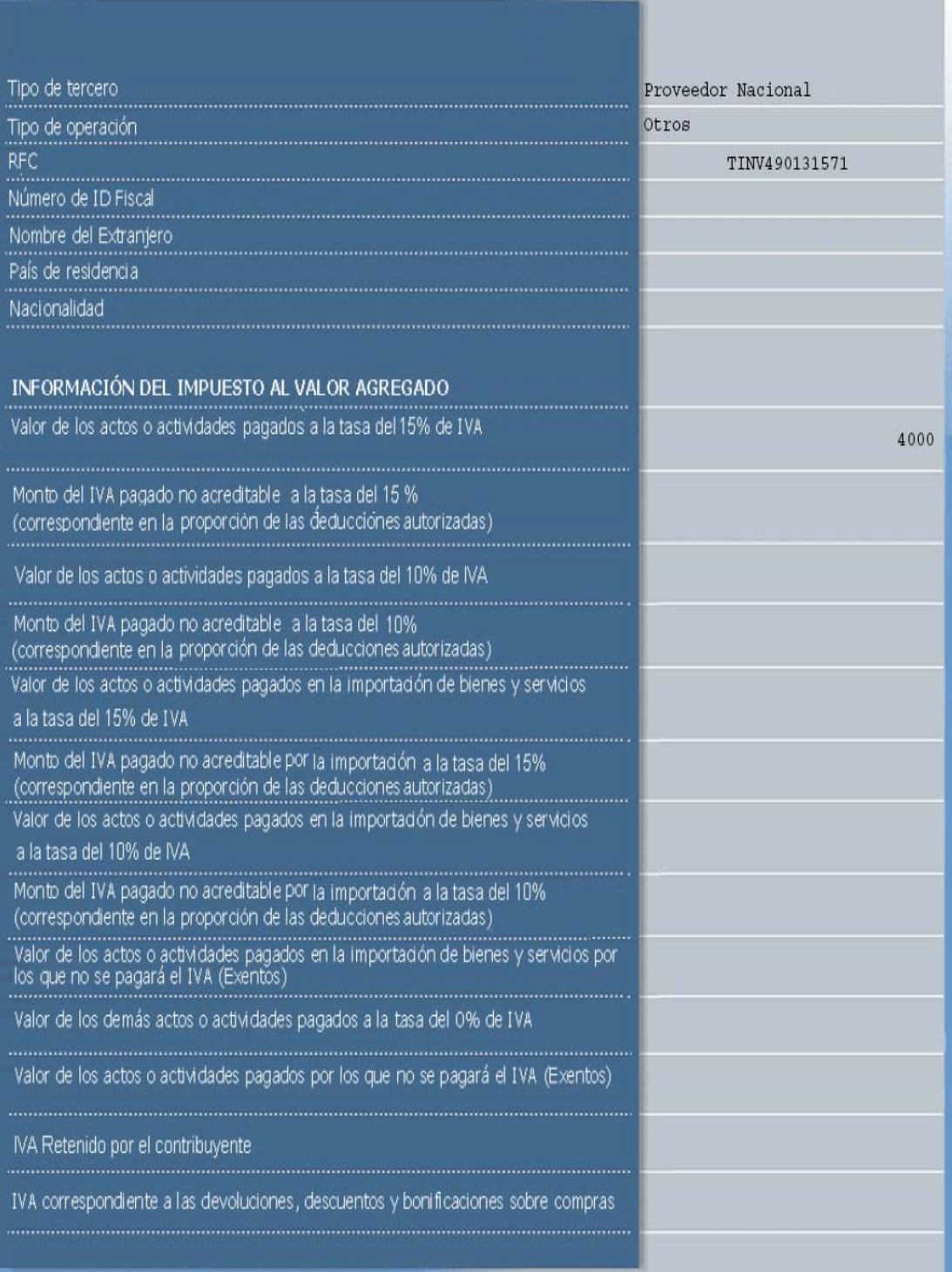

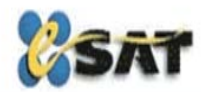

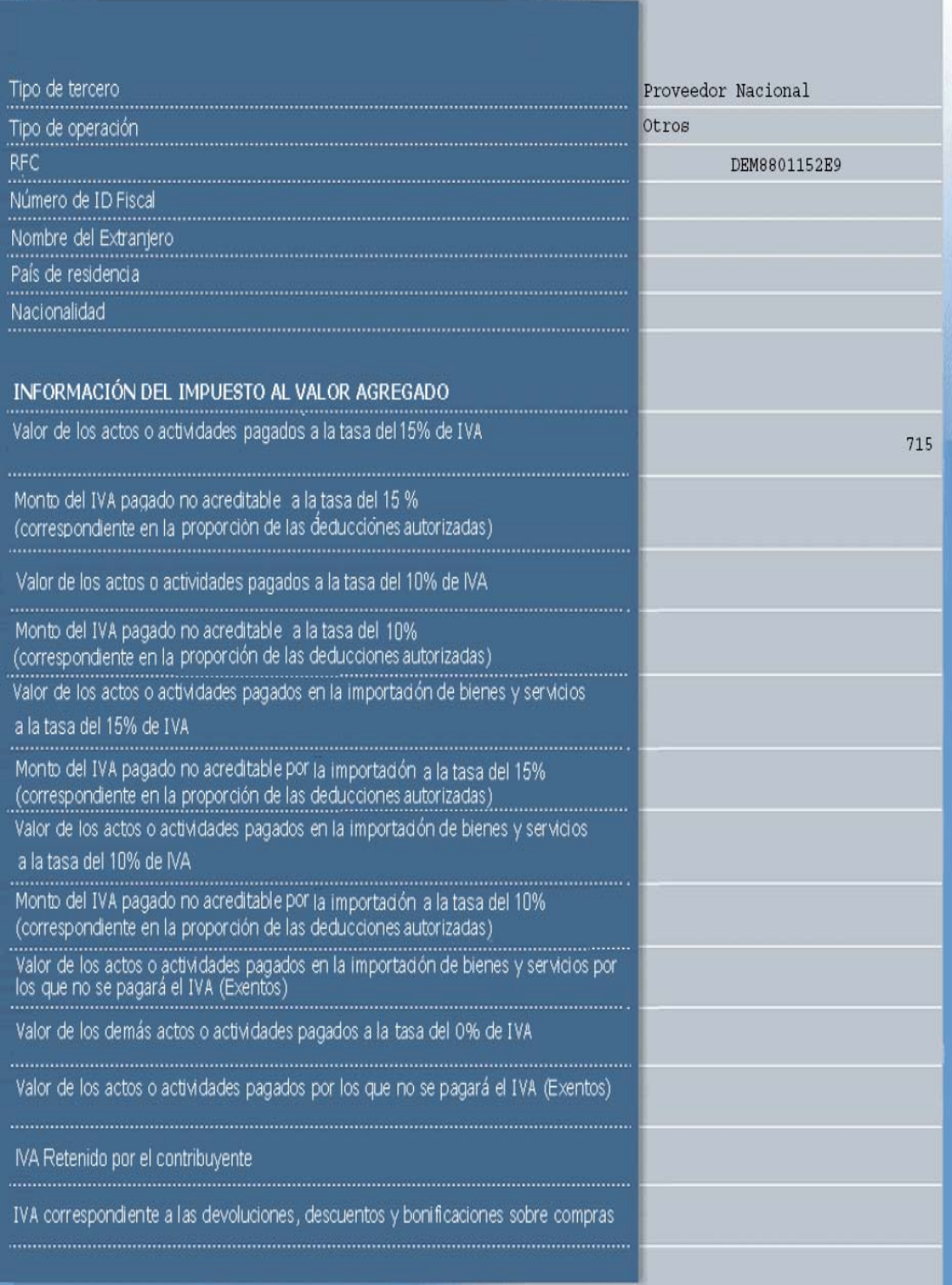

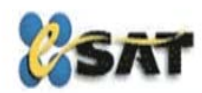

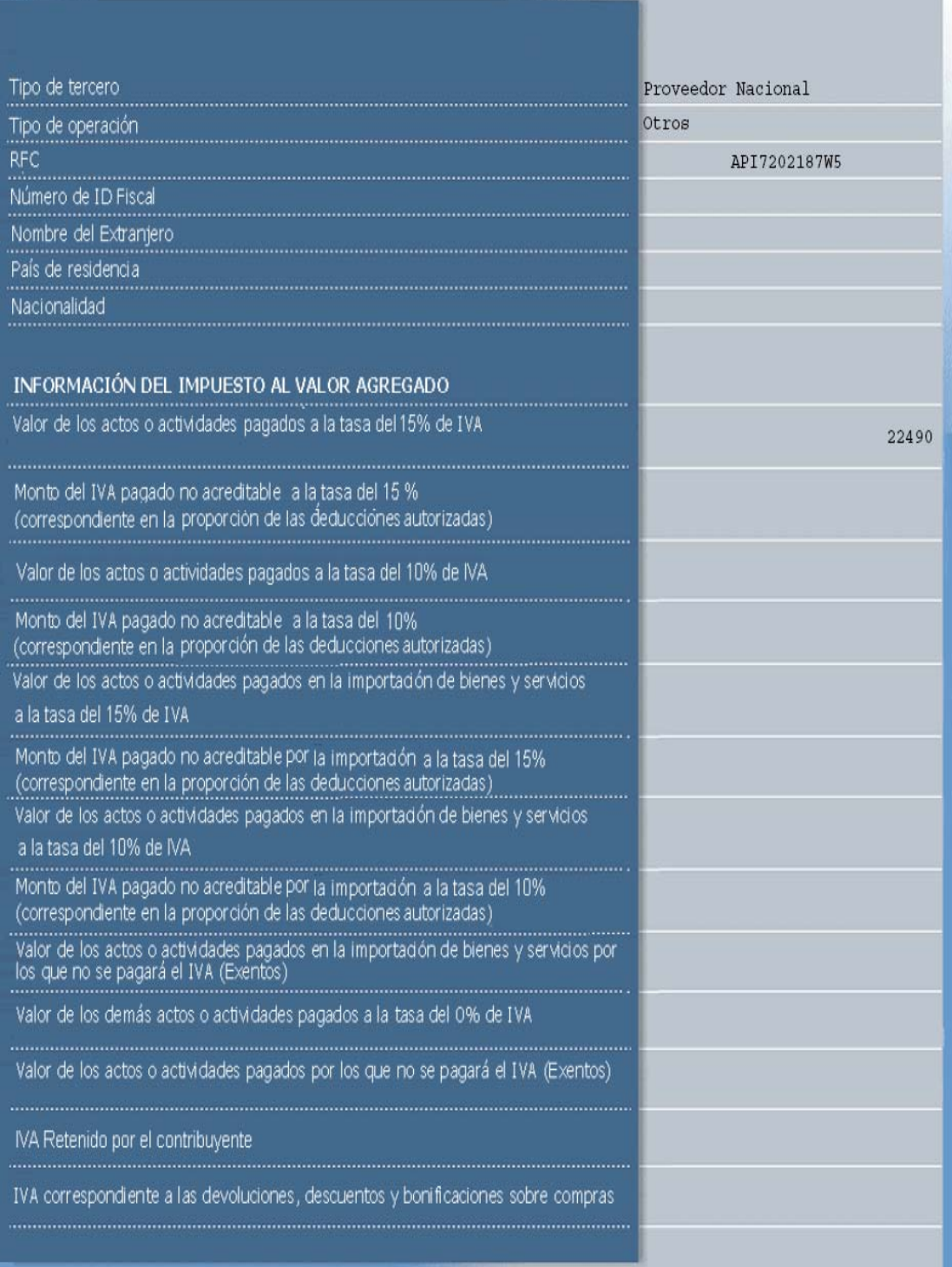

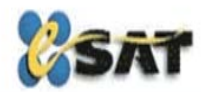

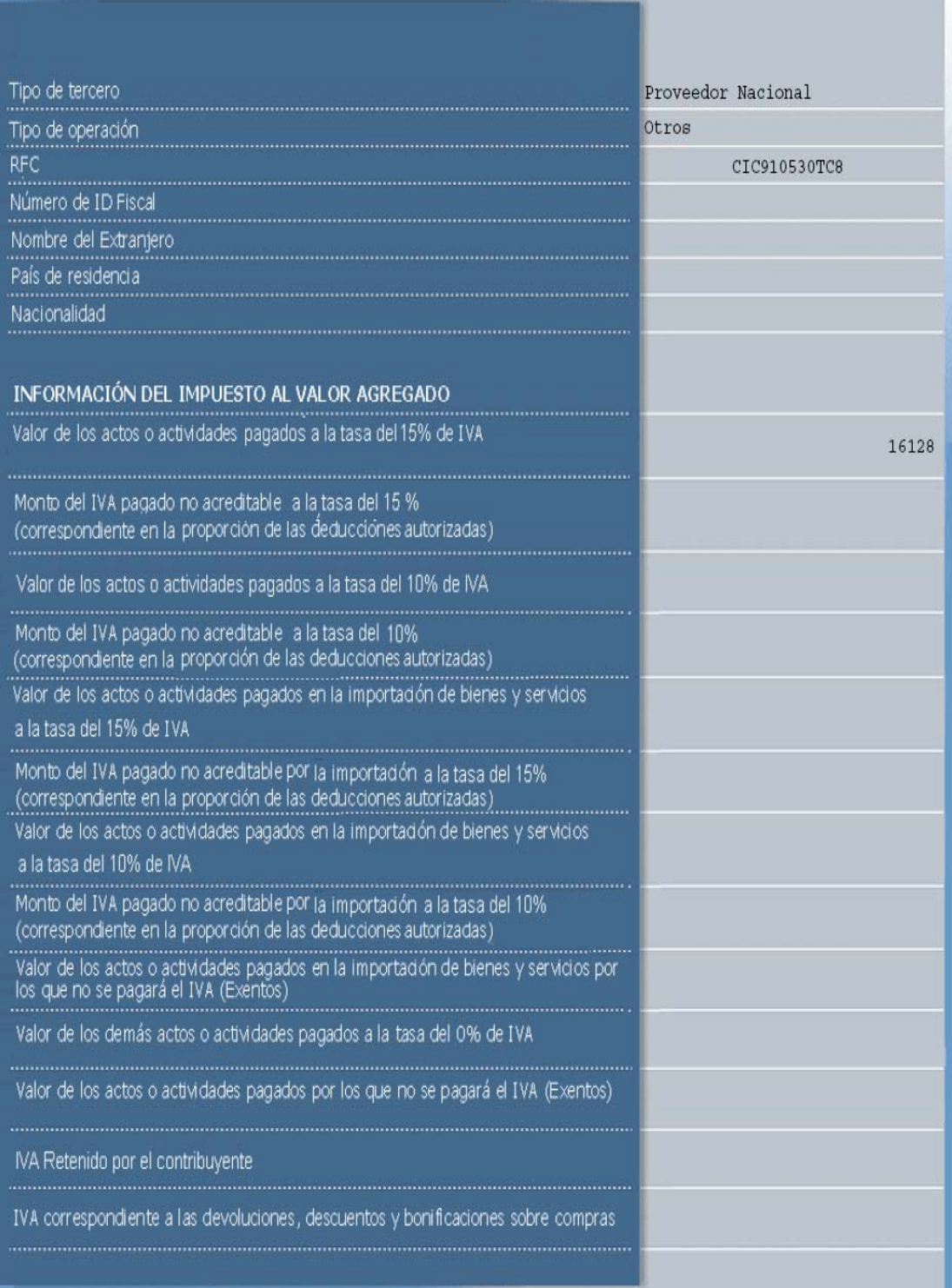

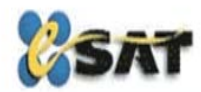

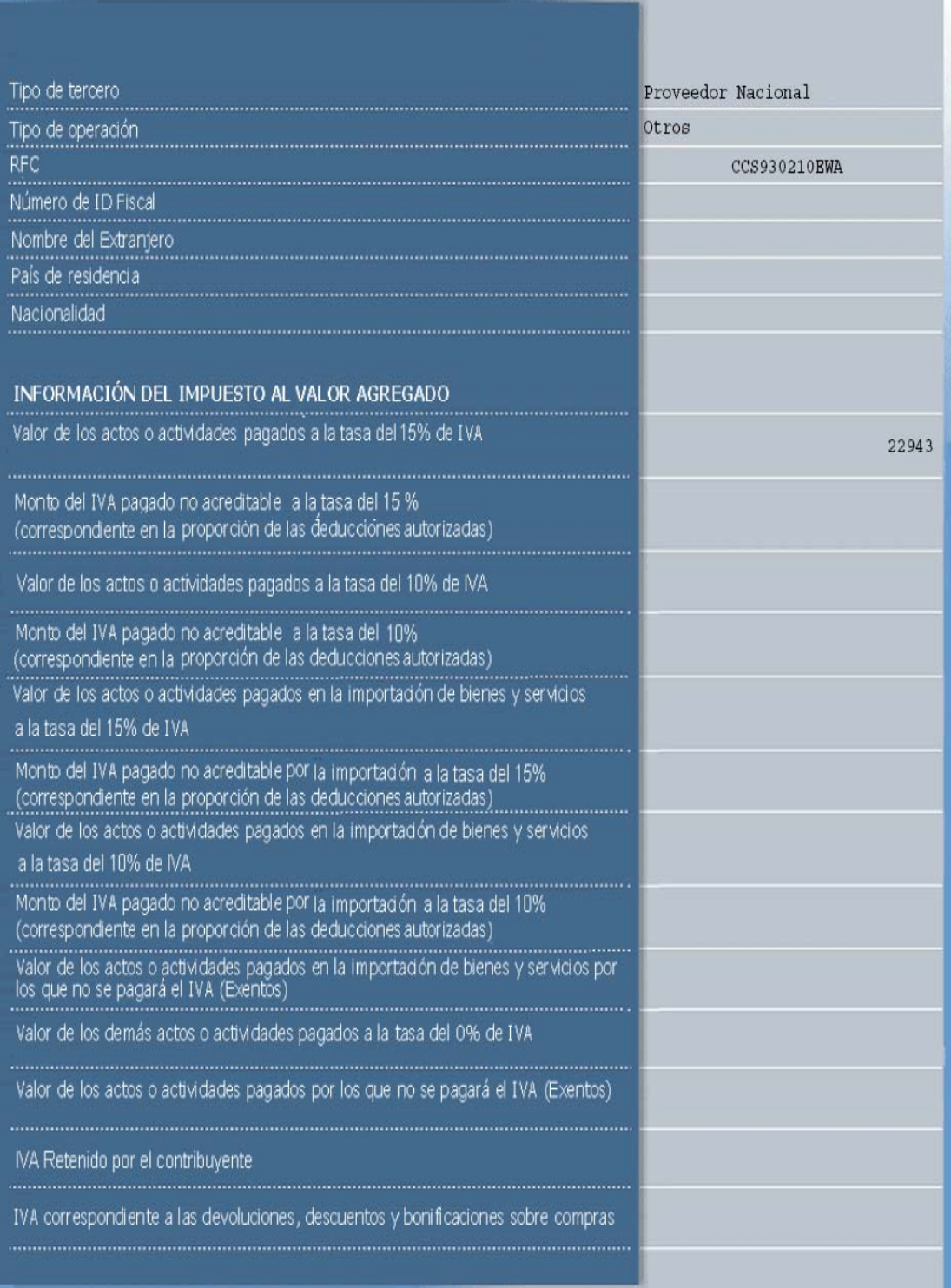

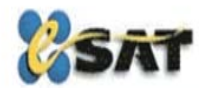

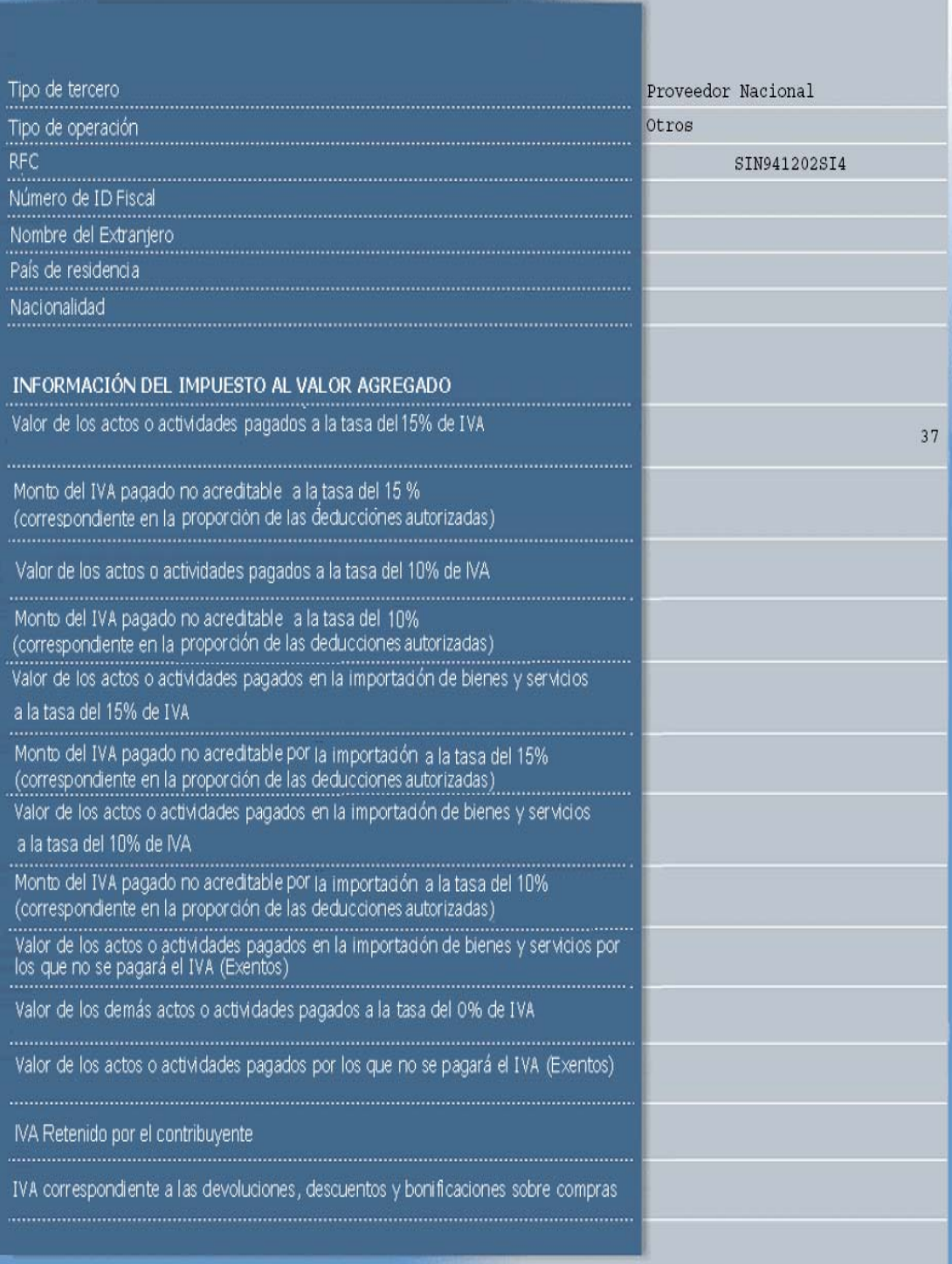

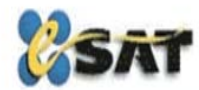

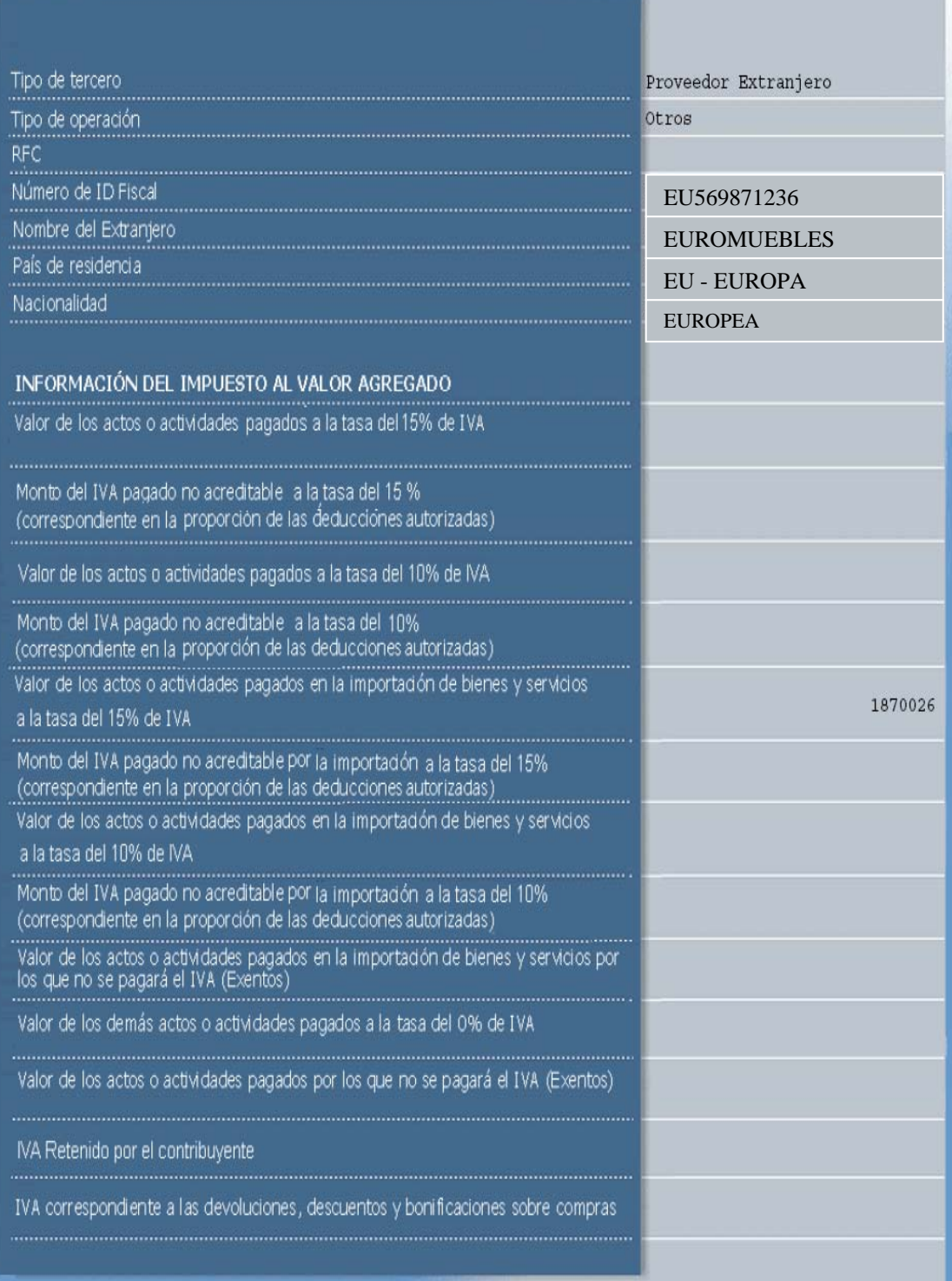

#### **TOTALES**

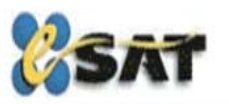

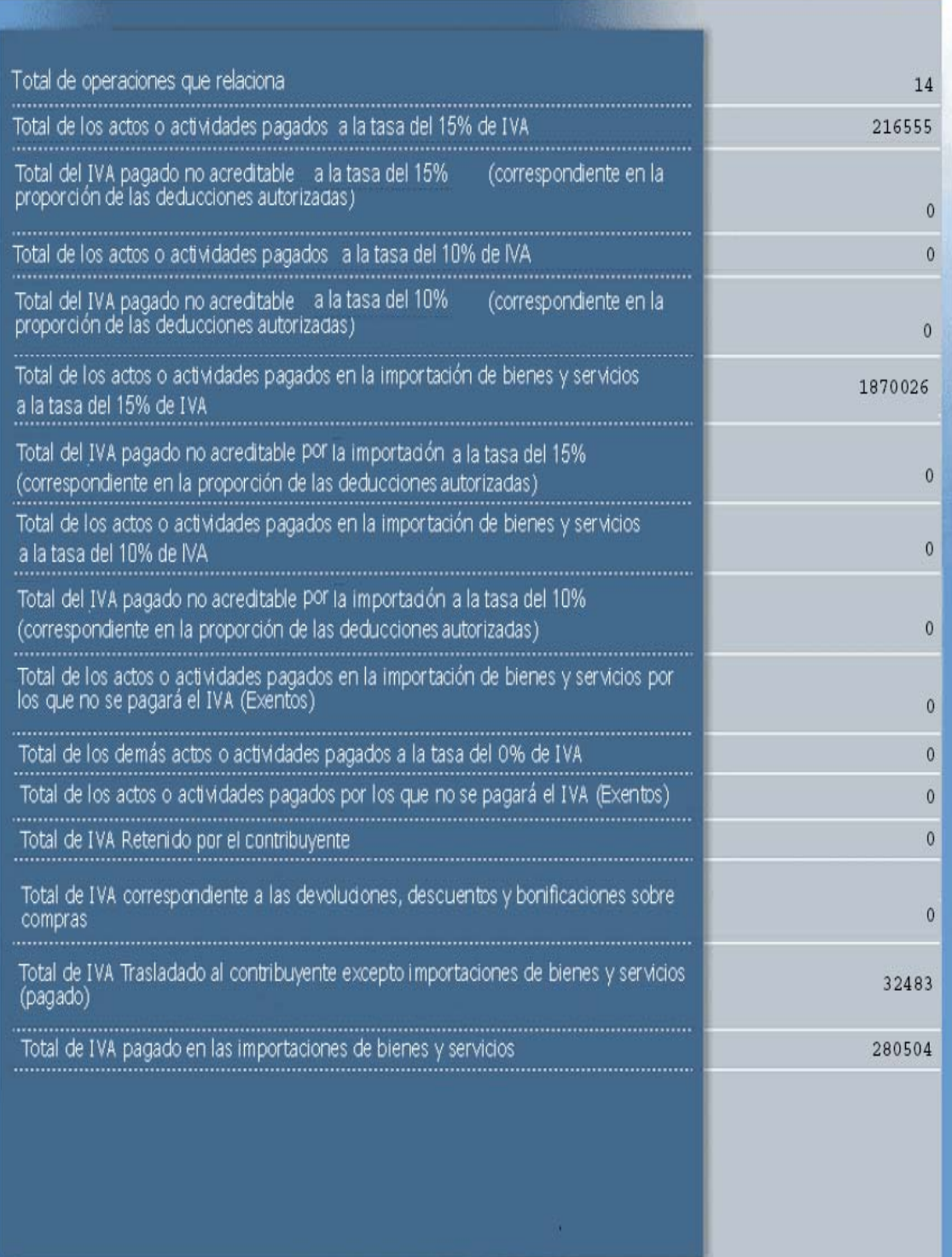

# **3.2. DETERMINACIÓN DE PAGO PROVISIONAL DEL IMPUESTO RETENIDO DE HONORARIOS, ARRENDAMIENTO, FLETES Y DIVIDENDOS.**

# **3.2.1. Características.**

- $\triangleright$  Periodicidad mensual.
- $\triangleright$  Son pagos definitivos por las retenciones realizadas a terceros por la prestación de servicios (personas Físicas) a la persona moral **(Art. 1A LIVA)**.
- Están obligadas todas las personas morales que reciban servicios de personas físicas sujetos a estas retenciones conforme a esta ley.
- Solo se podrá enterar lo efectivamente pagado en el período que se trate.

# **3.2.2. Pasos a seguir.**

1.- Identificación de los impuestos retenidos por parte de la persona moral y las cuentas en que están controladas contablemente.

2.- Obtener balanza mensual definitiva de contabilidad para verificar los importes correspondientes para su declaración mensual.

3.- Generar mensualmente los auxiliares de las cuentas de cada impuesto retenido e identificar los impuestos retenidos registrados del mes

4.- Integrar la información correspondiente mensual de las retenciones a declarar efectivamente pagadas.

5.- Realizar una conciliación del importe de retenciones por pagar con la cuenta de gastos para determinar diferencias y el importe de las retenciones sean las correctas.

6.- Determinar el importe correcto a pagar por concepto de retención

- Honorarios.
- $\triangleright$  Arrendamiento.
- $\triangleright$  Fletes.
- $\triangleright$  Dividendos.

7.- Debe elaborarse y prepararse mensualmente la cédula de resumen definitiva de pagos provisionales el cual se le enviará al cliente para que éste realice el pago correspondiente al resumen que se le presenta o envía o en su caso solicitar el importe de dichos impuestos para realizar la declaración ante las autoridades correspondientes.

8.- Se debe de tener un expediente con todos los cálculos y sus respectivos comprobantes de pago y conservarlos.

9.- El contador debe de realizar esta cédula de las retenciones que se deben de presentar en su citado mes por separado ya que ante las autoridades correspondientes se le debe enterar por separado (Honorarios, Arrendamiento, Sueldos y Salarios, Asimilados a salarios).

# **3.3. LEY DEL IMPUESTO A LOS DEPÓSITOS EN EFECTIVO (IDE).**

El IDE, que entró en vigor el 1 de julio de 2008, grava los depósitos en efectivo, en moneda nacional o extranjera, que reciban las personas físicas y morales (**Art. 1 LIDE)** en cuentas contratadas con instituciones del sistema financiero, así como las adquisiciones en efectivo de cheques de caja, independientemente del monto, a una tasa del 2% (**Art. 3 LIDE)**.

**Art. 1 P. 2 LIDE** No se consideran depósitos en efectivo las transferencias electrónicas, traspasos de cuentas, títulos de crédito o sistemas pactados con el sistema financiero, ya que de éstos es posible verificar el origen y destino de los recursos. Este impuesto no grava, entre otros, a las personas físicas y morales por los depósitos en efectivo que se realicen en cuentas propias abiertas por motivo de créditos otorgados por instituciones del sistema financiero hasta por el crédito, por los depósitos recibidos en efectivo que no excedan de \$25,000, a las personas morales con fines no lucrativos, a las instituciones del sistema financiero por los depósitos de su intermediación financiera, a la Federación, Entidades Federativas, Municipios y entidades de la administración pública paraestatal.

La administración de este impuesto recaerá en las instituciones bancarias **(Art. 4 LIDE)**, quienes serán las encargadas de retener el IDE y enterarlo al fisco federal. La retención se realizará al adquirir en efectivo cheques de caja, al efectuar el depósito cuyo monto exceda de \$25,000, pesos o al finalizar el mes, cuando la suma de varios depósitos exceda ese importe. En ciertos casos de depósito a plazo, la retención será al vencimiento de éste. Adicionalmente, dichas instituciones deben, entre otras obligaciones, entregar al contribuyente y a las autoridades fiscales las constancias que acrediten el entero del impuesto, las cuales contendrán la información que establezca el Servicio de Administración Tributaria que pareciera serán los elementos que soporten su acreditamiento contra el ISR.

Cuando el contribuyente no tenga fondos en su cuenta para cubrir el impuesto causado, la autoridad fiscal determinará un crédito fiscal, el cual notificará al contribuyente otorgándole un plazo de 10 días **(Art. 5 LIDE)** para manifestar dicho crédito, posteriormente procederá al cobro del crédito más la actualización y recargos **(Art. 6 LIDE)** correspondientes.

El IDE pagado en el ejercicio es acreditable contra el ISR **(Art. 7 LIDE)** del mismo ejercicio, el excedente puede acreditarse contra el ISR retenido a terceros, posteriormente puede ser compensado contra otras contribuciones federales a su cargo, y si después de aplicar los procedimientos anteriores aún no se agota el impuesto, el remanente podrá solicitarse en devolución **(Art. 8 LIDE)**.

Cuando el contribuyente no acredite en el ejercicio el impuesto, perderá el derecho a hacerlo en los ejercicios posteriores. Adicionalmente, el saldo por acreditar no puede transmitirse ni como consecuencia de fusión o escisión de sociedades.

Los contribuyentes, en lugar de realizar los acreditamientos y compensaciones en los pagos mencionados, podrán estimar el IDE del mes posterior y acreditarlo contra el pago provisional del ISR del mes que se trate, con la condición de que en el mes siguiente determinen la diferencia entre la cantidad causada y la entrada y pague la diferencia con recargos y actualización si es mayor a 5%.

# **3.3.1. Compensación.**

Es importante indicar los impuestos que se pueden compensar con un saldo a favor de ISR para si no caer en conflictos con las autoridades fiscales.

Por lo cual en el siguiente recuadro se muestras los diferentes impuestos que se pueden compensar de una saldo a favor de IVA (Disposiciones jurídicas aplicables Art. 23 CFF).

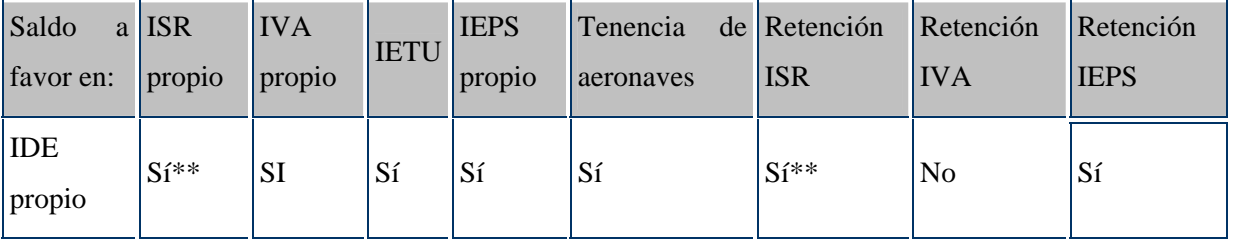

#### *Nota importante:*

*Cabe señalar que como en todas las compensaciones se debe de presentar un aviso de compensación dentro de los 5 días siguientes después de realizar la compensación, o bien de acuerdo al sexto dígito numérico de la clave del RFC. (Disposiciones jurídicas aplicables Regla II.2.2.7.) Como se muestra en el cuadro siguiente:* 

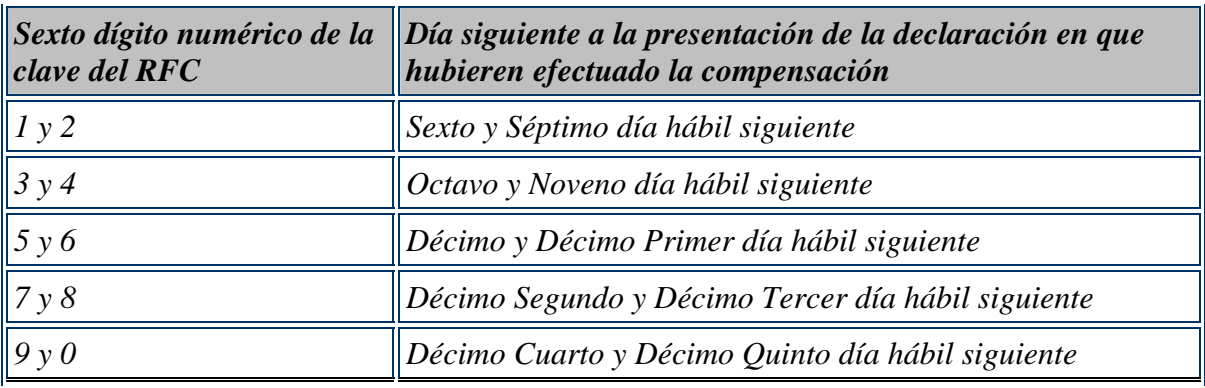

*\*\*El IDE pagado por el contribuyente a través de la recaudación que hacen las instituciones financieras se podrá acreditar (restar) contra el ISR a cargo del contribuyente y en el caso que exista remanente se podrá acreditar contra el ISR retenido a terceros, por lo que en estos dos casos el IDE no se aplica como compensación, cuando se trate del mismo período en el que se recaudó el IDE.* 

# **3.4. DETERMINACIÓN DE PAGO PROVISIONAL DEL IMPUESTO SOBRE LA RENTA PERSONAS MORALES.**

# **Para el cálculo del pago provisional del ISR PERSONAS MORALES empezaremos por citar algunas de sus principales características.**

# **3.4.1. Características.**

- $\triangleright$  Periodicidad mensual.
- Son pagos a cuenta del impuesto anual del I.S.R. **(Art 14 LISR).**
- El porcentaje de impuesto para 2008 es del 28% **(Art. 10 LISR).**
- Los pagos se efectuarán a mas tardar el día 17 del mes siguiente (**Art 11 P. 5 LISR).**
- Para empresas de nueva creación en su primer ejercicio no se realizarán pagos provisionales de I.S.R.
- Al segundo ejercicio fiscal, el primer pago provisional comprenderá el 1º, 2º y 3er mes del ejercicio y se considerará el coeficiente de utilidad del ejercicio anterior, aún cuando haya sido de 12 meses siempre y cuando haya tenido utilidad del ejercicio anterior **(Art. 14 Fracción I P.3)**.

# **3.4.2. Procedimiento para la Determinación del Impuesto (I.S.R.).**

Los contribuyentes efectuarán pagos provisionales mensuales a cuenta del impuesto del ejercicio que de como resultado de efectuar los siguientes cálculos que a continuación se describen.

# **3.4.2.1. Determinación de Coeficiente de Utilidad (Art. 10 y 14 Fracción I LISR).**

Determinar el Coeficiente de Utilidad que corresponda al último ejercicio de 12 meses que debió presentar declaración, para este efecto se le adicionará la utilidad fiscal o reducirá la pérdida fiscal del ejercicio. En caso de que el último ejercicio no resulte coeficiente de utilidad, se aplicará el último por el que tenga coeficiente siempre que no sea anterior a 5 años a aquel en que se realiza el pago provisional

#### *Nota Importante:*

En el caso de los pagos provisionales del ISR Para los meses de enero y febrero 2008 aplica el coeficiente de utilidad determinado con base en los datos del ejercicio 2006, utilizado de marzo a diciembre del 2007, y El coeficiente de utilidad (CU) que se emplea para los pagos de marzo a diciembre es con base en la utilidad del ejercicio 2007.Forma de calcular el coeficiente de utilidad:

> (Utilidad o pérdida fiscal + deducción inmediata de inversión + Anticipos o rendimientos)

 **C.U.** 

### **Ingresos nominales.**

### **3.4.2.2. Disminución de Pérdidas Fiscales de Ejercicios Anteriores.**

A la Utilidad Fiscal determinada se le restará, en su caso, la pérdida fiscal de ejercicios anteriores pendiente de aplicar que resulte en los términos de este párrafo, contra las utilidades fiscales, sin perjuicio de disminuir dicha pérdida de la utilidad fiscal del ejercicio.

Los contribuyentes podrán optar por disminuir de la utilidad fiscal determinada conforme a esta fracción, la pérdida fiscal de ejercicios anteriores pendiente de disminuir, en el por ciento que representaron los ingresos acumulables en el ejercicio anterior en el mismo período por el cual se efectúa el pago provisional, respecto del total de los ingresos acumulables del citado ejercicio anterior, hasta agotarla. Para estos efectos, la opción se deberá ejercer a partir del primer pago provisional que se efectúe y no podrá variarse durante el ejercicio.

# **3.4.2.3. Ingresos Nominales (Art. 17 LISR P.I).**

#### **Se consideran ingresos nominales los siguientes.**

- 1. Ingresos acumulables.
	- a. Ingresos en efectivo
	- b. Ingresos en bienes
	- c. Ingresos en servicio
	- d. En crédito
	- e. Y cualquier otro tipo
- 2. Intereses devengados.

#### **Para identificar los ingresos nominales contablemente es necesario.**

a) Identificar los ingresos acumulables del mes a declarar de la persona moral y las cuentas que lo integran en este caso para esta persona moral se tomarán como ingresos los facturados más no los ingresos efectivamente cobrados por ser una Sociedad Anónima de Capital Variable

b) Identificar en balanza los ingresos acumulables, incluyendo los ingresos por venta de activos fijos.

Los ingresos por venta de activos fijos, si en las cuentas contables se registra la utilidad/pérdida en su venta, deberá proporcionarse por contabilidad mensualmente el importe de la venta, costo y la determinación de la pérdida contable. Para efectos de ingresos nominales se tomará el total de la venta del activo fijo.

# **3.4.2.4 Elaborar cédula para determinación de pago provisional de I.S.R.**

# **La cédula deberá tener lo siguiente**

- a) Ingresos nominales acumulados, desde el inicio del ejercicio hasta el ultimo día del período que se este realizando el cálculo. De preferencia mencionar cada concepto para validar que es correcto. Se debe identificar los ingresos no acumulables para I.S.R.
- b) Los anticipos o rendimientos.
- c) El coeficiente de utilidad.
- d) Pérdidas fiscales por amortizar de años anteriores, actualizadas
- e) La tasa de ISR del ejercicio que le corresponde. art. 10 de la ley de ISR
- f) Pagos provisionales anteriores
- g) Retenciones bancarias.

# **3.4.2.5 Determinación de la Utilidad Fiscal (Art. 10 Fracción I).**

La Utilidad Fiscal para el pago provisional se determinara multiplicando el coeficiente de utilidad que corresponda, por los ingresos nominales correspondientes al período comprendido desde el inicio del ejercicio y hasta el ultimo día del mes al que se refiere el pago.

# **Se calcula como a continuación se presenta (Art. 14 F. II LISR).**

**U.F.** (Coeficiente de utilidad x ingresos nominales – anticipos o rendimientos – pérdidas fiscales por amortizar)

# **3.4.2.6 Determinación del pago provisional.**

Los pagos provisionales son las cantidades que resulten de aplicar la tasa establecida (28%) sobre la utilidad fiscal que se determine, pudiéndose acreditarse contra el impuesto a pagar los pagos provisionales del mismo ejercicio efectuados con anterioridad. También podrá acreditarse contra las retenciones efectuadas por instituciones bancarias.

Se calcula:

### **Ingresos acumulables.**

**Por:** Tasa de ISR

**Igual:** ISR causado

**MENOS:** P. provisionales con anterioridad ISR retenido por Inst. Bancarias **IGUAL: PAGO PROVISIONAL DEL MES.** 

# **3.4.2.7 Comparación del pago provisional de ISR con el impuesto empresarial Tasa Única IETU.**

Se compara el impuesto determinado de ISR con el IETU, esta comparación se realiza tomando en cuenta que conforme a ley de IETU los importes de dicho impuestos deben ser pagados efectivamente y no tiene efecto este acreditamiento si el ISR es compensado contra otro impuesto para IETU.

# **3.4.2.8 Pago.**

Debe elaborarse mensualmente la cédula-resumen definitivo de pagos provisionales para ser declarada en la fecha estipulada por las autoridades fiscales.

### **3.4.3. Compensación.**

Es importante indicar los impuestos que se pueden compensar con un saldo a favor de ISR para así no caer en conflictos con las autoridades fiscales.

Por lo cual en el siguiente recuadro se muestras los diferentes impuestos que se pueden compensar de una saldo a favor de IVA (Disposiciones jurídicas aplicables Art. 23 CFF).

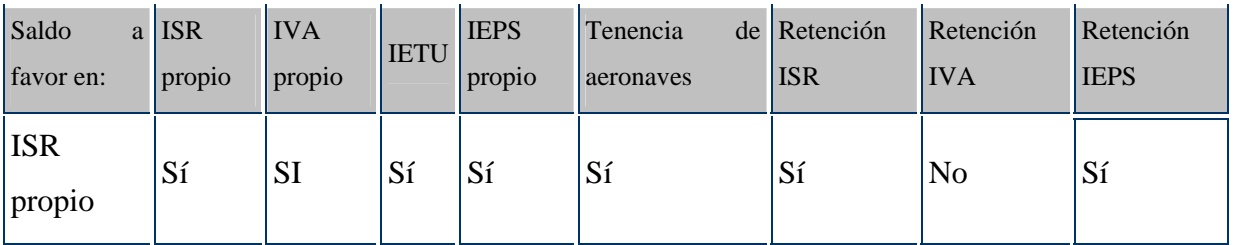

#### *Nota importante:*

*Cabe señalar que como en todas las compensaciones se debe de presentar un aviso de compensación dentro de los 5 días siguientes después de realizar la compensación, o bien de acuerdo al sexto dígito numérico de la clave del RFC. (Disposiciones jurídicas aplicables Regla II.2.2.7.) Como se muestra en el cuadro siguiente:* 

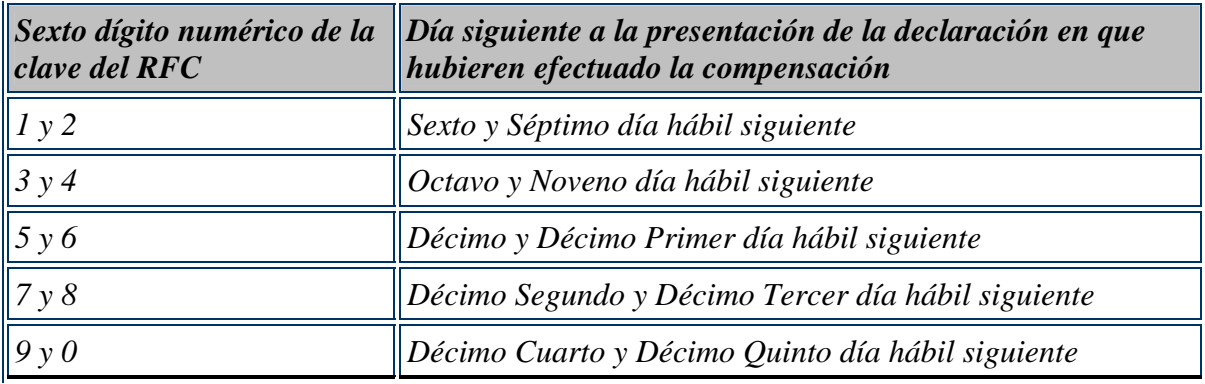

# **3.5. DETERMINACIÓN DEL PAGO PROVISIONAL DEL IMPUESTO EMPRESARIAL TASA ÚNICA.**

A principios del ejercicio 2008 este impuesto entro a sustituir el Impuesto al Activo con algunas excepciones en lo general, ya que ésta se encuentra mas relacionada con algunas leyes fiscales y están sujetos la mayoría de los contribuyentes para la cual, el propósito de este impuesto es adquirir mas recaudación por parte de las autoridades fiscales de los contribuyentes que estén en cierta forma omitiendo sus obligaciones hacia ellos, este impuesto se organiza de la siguiente manera.

# **3.5.1. Características.**

- Periodicidad mensual **(Art. 9º Ley IETU)**.
- Son pagos a cuenta del impuesto anual del ISR o IETU. (el que resulte mayor al final del ejercicio Art. 9 Ley de IETU **(Art. 7º P 2º Ley IETU).**
- Se efectuará a mas tardar el día 17 del mes siguiente (esta fecha puede ser modificada por las autoridades fiscales **(Art. 7º Ley IETU)**.
- $\triangleright$  Se le aplicara la tasa correspondiente al ejercicio en curso (16.5% para 2008 **(Art. 4º Transitorio Ley IETU).**
- $\triangleright$  Se debe de pagar, en los mismos medios que se declara el impuesto sobre la renta, es decir por Internet o en ventanilla bancaria según sea el caso **(Art. 7 P. 1º Ley IETU).**
- Se debe de enviar al SAT a través de Internet y mediante archivo electrónico una vez que se efectuado el pago provisional cada mes.
- Se puede tener acreditamientos de ISR Persona Moral efectivamente pagados **(Art. 8º P 3º y Art. 10º Ley IETU)**.

El IETU, cuya vigencia inicia el 1 de enero de 2008 y sustituye al impuesto al activo (IMPAC), grava a las personas físicas y morales residentes en territorio nacional por los ingresos que obtengan tanto en México como en el extranjero y a los residentes en el extranjero con establecimiento permanente en México por los ingresos atribuibles al establecimiento.

Las personas físicas y morales residentes en territorio nacional, así como los residentes en el extranjero con establecimiento permanente en el país estarán obligados al pago del IETU por los ingresos que obtengan en la realización de las siguientes actividades:

- 1. La enajenación de bienes.
- 2. La prestación de servicios independientes.
- 3. El otorgamiento del uso o gocé temporal de bienes.

#### **3.5.2. Ingresos Gravados.**

Los Ingresos Gravados serán los efectivamente cobrados por los siguientes conceptos:

- 1. El precio o la contraprestación de las operaciones que se realicen.
- 2. Las cantidades cargadas o cobradas por impuestos (excepto los trasladados en términos de ley), derechos e intereses normales o moratorios, penas convencionales o cualquier otro concepto, incluyendo los anticipos o depósitos.
- 3. Las cantidades percibidas de las aseguradoras cuando ocurra el riesgo amparado por las pólizas de seguros o reaseguros relacionados con bienes deducidos para efectos del ISR.
- 4. Cuando el precio se reciba en bienes o en servicios o no exista contraprestación se considerará como ingreso el valor de mercado o de avalúo del bien. En las permutas y pagos en especie, el ingreso será el valor que tenga el bien que se transmita.
- 5. Los ingresos por regalías por el uso o gocé temporal de bienes (patentes y marcas) sólo están gravados cuando se contratan con partes no relacionadas y también el pago es deducible, por lo que no se considera gravado el uso o gocé de bienes que den lugar al pago de regalías entre partes relacionadas y, por consecuencia, tampoco podrán ser deducidos por el pagador. Aunque se trate de la concesión del uso o gocé temporal de equipos industriales, comerciales o científicos, cualquiera que sea el nombre con el que se designe a estas operaciones, los ingresos que por esa actividad se obtengan sí deberán considerarse afectos al gravamen y el pago será deducible.

Para estos efectos, se entenderá por parte relacionada la considerada como tal en la LISR.

Los ingresos se obtendrán cuando se cobren efectivamente las contraprestaciones correspondientes a las actividades gravadas en la LIETU, de conformidad con las reglas establecidas por la LIVA.

# **3.5.3. Deducciones Autorizadas.**

.

Las Deducciones efectivamente pagadas que podrán hacer las personas morales son, las siguientes, siempre que cumplan los requisitos establecidos en la ley:

1. Las erogaciones realizadas por la adquisición de bienes, de servicios independientes y el uso o gocé temporal de bienes utilizados para realizar las actividades gravadas por este impuesto o para la administración de las actividades mencionadas, así como en la producción, comercialización y distribución de bienes y servicios

Las Erogaciones efectuadas deberán cumplir los requisitos de deducibilidad establecidos en el Art. 29 LISR.

2. Las contribuciones locales o federales a cargo, excepto el IETU, el ISR, el IDE, las aportaciones de seguridad social y El Impuesto al Valor Agregado (IVA), y el Impuesto Especial sobre Producción y Servicios (IEPS), cuando no se tenga derecho a acreditarlo y corresponda a erogaciones deducibles para el IETU.

# *No serán deducibles las contribuciones causadas con anterioridad al 1 de enero de 2008, aunque el pago de las mismas se realice con posterioridad.*

3. Las devoluciones, descuentos y bonificaciones que se reciban o hagan, así como los anticipos o depósitos que se devuelvan, siempre que por los ingresos relacionados se hubiera pagado el IETU.

Se considera que las erogaciones han sido efectivamente pagadas:

- Cuando el cheque ha sido cobrado.
- Cuando el contribuyente entregue títulos de crédito suscritos por una persona distinta.
- Cuando la obligación se extinga mediante compensación o dación en pago.
- En el caso de que el pago se realice en plazos, la deducción procederá cuando efectivamente sean pagadas en el mes o ejercicio que corresponda.

### **3.5.4. Pagos Provisionales.**

Los Contribuyentes estarán obligados a efectuar pagos provisionales mensuales del IETU a cuenta del impuesto del ejercicio a más tardar el 17 del mes siguiente al que corresponda el pago. Los pagos se determinarán restando de la totalidad de los ingresos gravados, acumulados desde el inicio del ejercicio y hasta el mes al que se refiera el pago, las deducciones autorizadas antes señaladas y al resultado se le aplicará la tasa del 17.5% (16.5% para 2008 y 17% para 2009).

#### **Contra el Pago Provisional se podrán acreditar los siguientes conceptos:**

- 1. El crédito fiscal obtenido de aplicar el 17.5% (16.5% para el 2008 y 17% para 2009) al excedente de las deducciones sobre los ingresos, hasta por el monto del pago provisional que corresponda.
- 2. El crédito determinado al aplicar el factor de 17.5% (16.5% para 2008) al monto de las aportaciones de seguridad social pagadas en el período al que corresponda el pago y a los ingresos gravados que sirvan de base para calcular el ISR de cada persona a la que le paguen salarios y asimilables a éstos.

Este crédito no será aplicable por las erogaciones devengadas con anterioridad al 1 de enero de 2008, aunque el pago de las mismas se realice con posterioridad.

- 3. El crédito por las inversiones adquiridas desde el 1 de enero de 1998 y hasta el 31 de diciembre de 2007, sólo que se acreditará en la proporción (5 % anual) que represente el número de meses del período del pago provisional con respecto de 12 meses.
- 4. El equivalente al monto del pago provisional del ISR propio que corresponda al mismo período del pago provisional del IETU.
- 5. Los pagos provisionales del IETU del mismo ejercicio efectivamente pagados con anterioridad.

### **3.5.5 Los Pasos a Seguir son.**

- 1. Identificar los ingresos acumulados del período. En este caso de que la contraprestación se pague con un cheque o efectivamente cobrado (esto es para todas las personas) los ingresos para IETU son solamente los facturados en 2008 **(Art. 2º Ley IETU).**
- 2. Manejar un tipo de cuenta (orden) para que se tenga un control de los ingresos acumulados para IETU esto es porque solo son ingresos los efectivamente cobrados y también porque, como es primer año no se consideran ingresos para IETU los facturados en 2007 y cobrados en 2008.
- 3. Identificar las deducciones (erogaciones por adquisición de bienes, erogaciones por aprovechamientos, pérdidas por créditos incobrables, etc.) que son indispensables para realizar actividades establecidas por la ley para IETU, sólo los pagados en 2008.
- 4. Manejar un tipo de cuenta (orden) para tener un control de las deducciones autorizadas por la autoridad para IETU.
- 5. Generar un auxiliar de los ingresos y deducciones mensuales para IETU efectivamente pagados y cobrados.
- 6. Integrar información correspondiente de ingresos mensuales a declarar.
- 7. Integrar información correspondiente de deducciones autorizadas del mes a declarar.
- 8. Debe elaborarse y prepararse mensualmente la cédula de resumen definitiva de pagos provisionales el cual se le enviará al cliente para que este realice el pago correspondiente al resumen que se le presenta o envía ó en su caso solicitar el importe de dichos impuestos para realizar la declaración ante las autoridades correspondientes.
- 9. Se debe de tener un expediente con todos los cálculos y pagos mensuales de IETU para elaboración de cálculo anual.

# **3.5.6 Cédula para el Cálculo del IETU.**

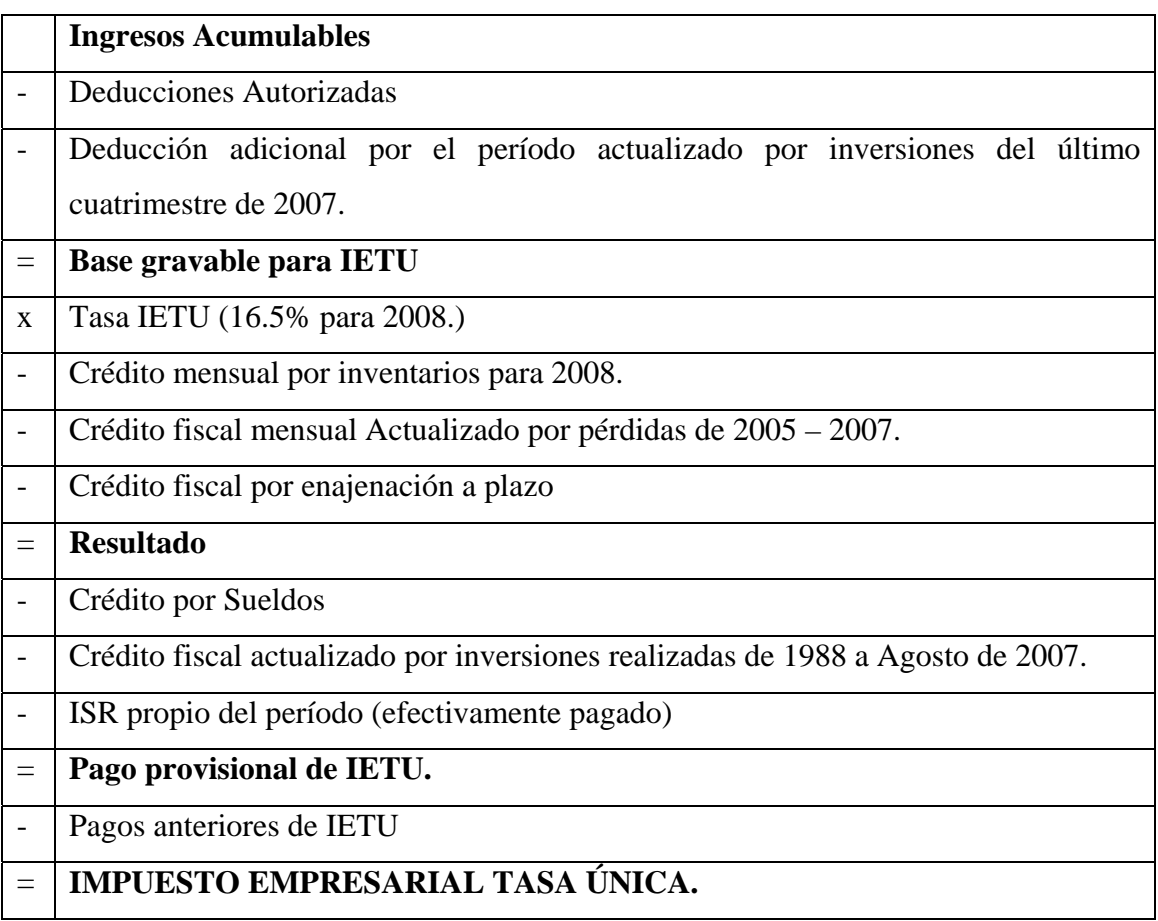

Las Personas Morales que tengan la obligación en este caso son la mayoría tienen la obligación de elaborar a parte de su pago provisional, mediante programa electrónico un listado de conceptos que sirvieron para el cálculo del **IMPUESTO EMPRESARIAL TASA ÚNICA,** esto es también mensualmente para recabar la información que fue emitida por el pago provisional.
**3.5.7. Ejemplo de Presentación de Listado de Conceptos que Sirvieron de Base para IETU vía Internet.** 

# DATOS DE IDENTIFICACIÓN

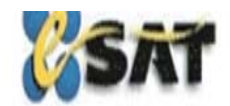

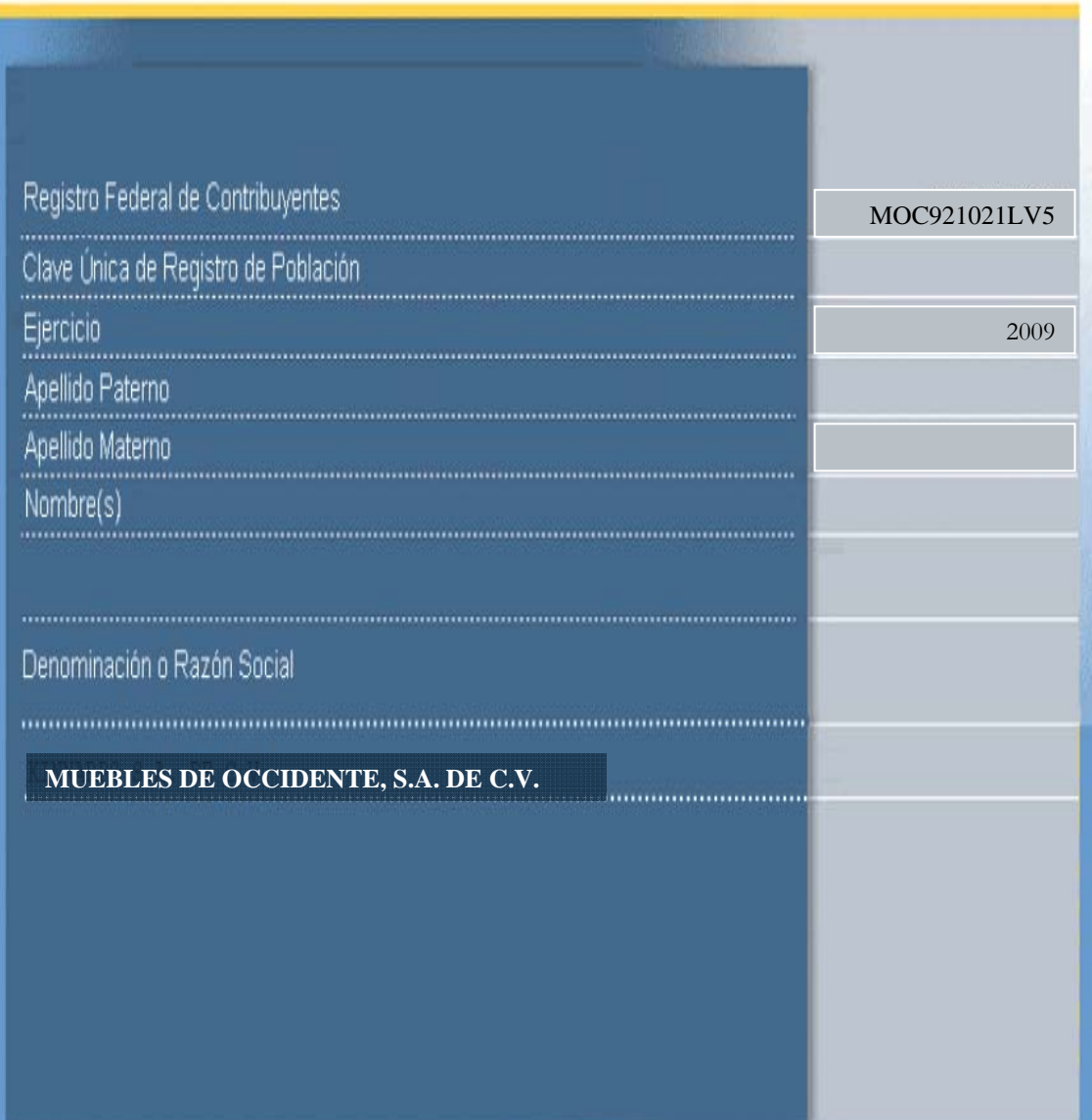

# TIPO DE DECLARACIÓN

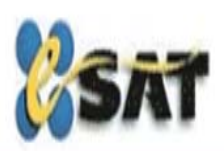

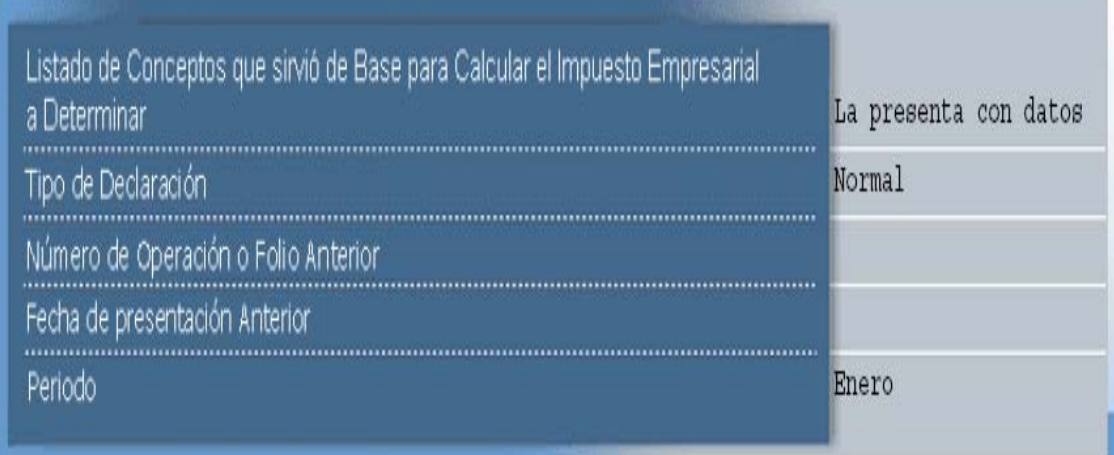

# DATOS INFORMATIVOS DEL PAGO Y/O RAZONES POR LAS QUE NO SE **REALIZA PAGO**

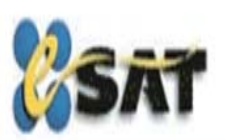

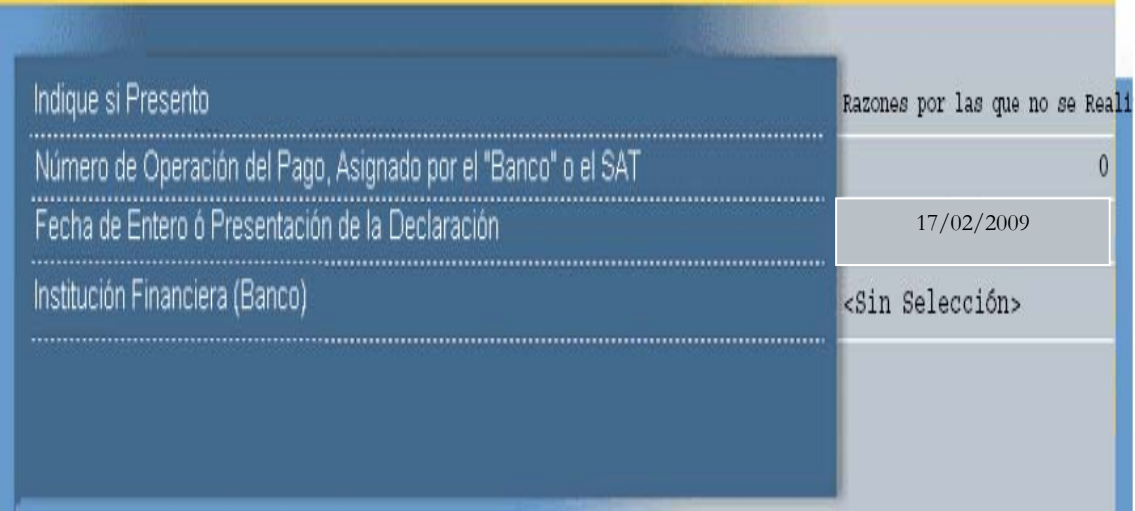

#### LISTADO DE CONCEPTOS QUE SIRVIÓ DE BASE PARA CALCULAR EL IMPUESTO EMPRESARIAL A DETERMINAR

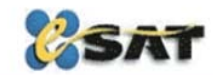

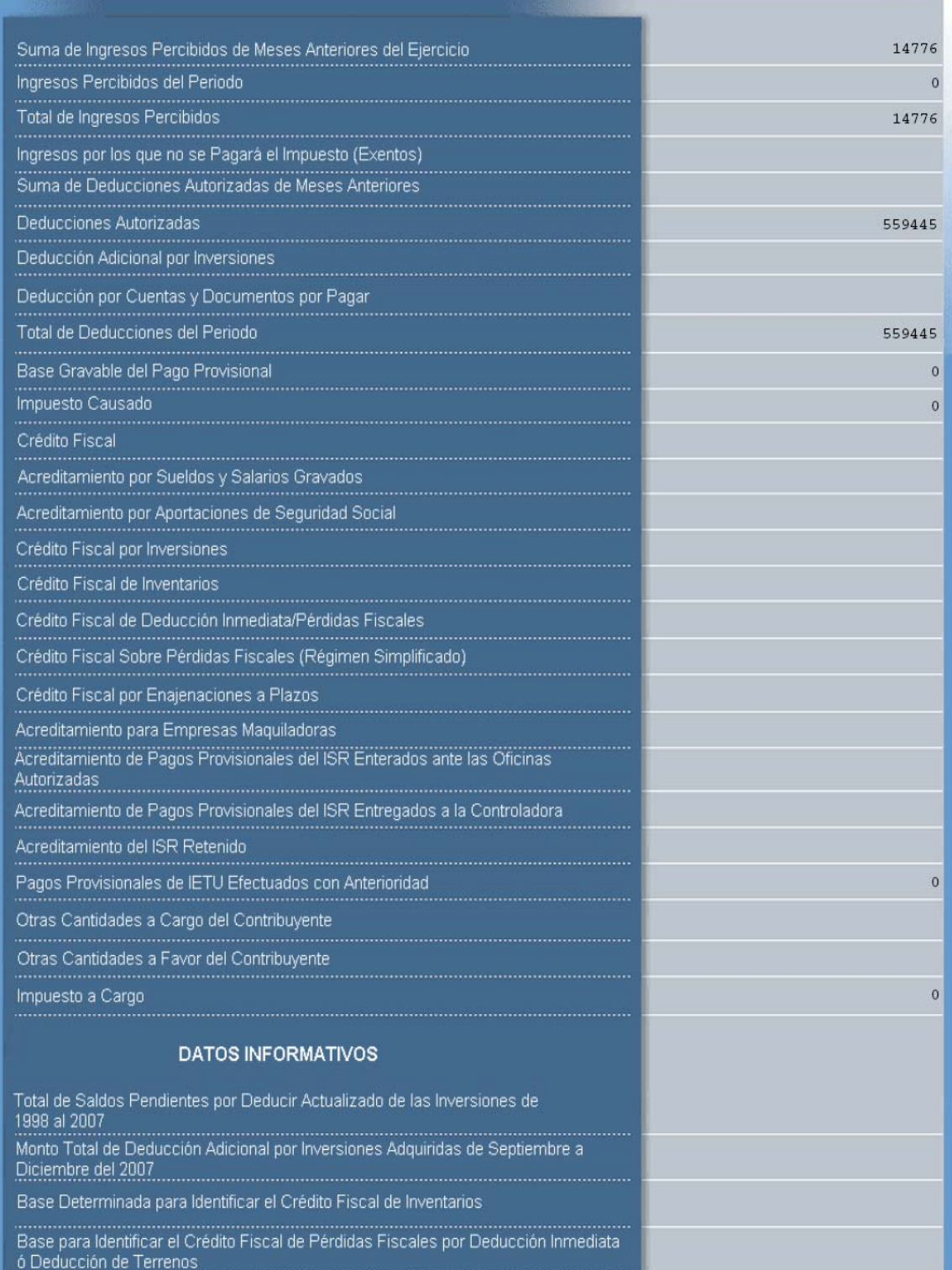

Esta declaración se presentaba en el primer semestre los días 10 del mes siguiente a la declaración de reimpuesto y por disposición de autoridades fiscales debe presentar a partir del mes de julio conforme a los demás impuestos esto es, a los días 17 de cada mes junto con su pago ante portal bancario o ventanillas bancarias.

¿Quines no están obligados a pagarlo ni declararlo?

- Los Asalariados.
- Las Dependencias de gobierno.
- $\triangleright$  Los Partidos políticos y sindicatos.
- Las Persona autorizadas para recibir donativos deducibles del impuesto sobre la renta.
- Las Cámaras de comercio e industrias y agrupaciones de profesionales.
- Las Personas con actividades agropecuarias, ganaderas o silvícolas hasta por los límites que se encuentran exentos en la Ley del Impuesto Sobre la Renta y siempre que dichas personas estén inscritos en el RFC.

# **4. CALCULOS ANUALES DE PERSONAS MORALES.**

# **4. CALCULOS ANUALES DE PERSONAS MORALES.**

# **4.1. DETERMINACIÓN DEL IMPUESTO SOBRE LA RENTA (ANUAL)**

## **4.1.1. Características.**

- Periodicidad anual o al cierre del período o ejercicio que corresponda.
- Corresponde al impuesto anual por pagar menos los pagos provisionales efectuados en el ejercicio a declarar.
- Esta declaración se realiza a más tardar el último día del tercer mes siguiente a la terminación del ejercicio o período que corresponda.

## **4.1.2. Resultado Fiscal, Utilidad Fiscal.**

El Resultado Fiscal del ejercicio se determinará como sigue:

- I. Utilidad Fiscal: Se obtiene disminuyendo de la totalidad de los ingresos acumulables obtenidos en el ejercicio, las deducciones autorizadas. Al resultado obtenido se le disminuye la Participación de los trabajadores en las utilidades de la entidad pagadas en el ejercicio con respecto al Art. 123 de la constitución Política de los Estados Unidos Mexicanos.
- II. A la Utilidad Fiscal del ejercicio se le disminuirán, en su caso, las pérdidas fiscales pendientes de aplicar de ejercicios anteriores.

### **4.1.3 Deducciones Fiscales para Personas Morales.**

El artículo de la Ley que nos refiere cuales son las deducciones que pueden efectuar las personas morales es el siguiente:

## *LISR Artículo 29. Los contribuyentes podrán efectuar las deducciones siguientes:*

*I. Las devoluciones que se reciban o los descuentos o bonificaciones que se hagan en el ejercicio.* 

Es decir que cuando el cliente otorga un descuento o recibe mercancía en devolución que anteriormente había vendido, puede efectuar la deducción correspondiente.

Para conocer las reglas aplicables, consultamos lo señalado en el RISR:

**Artículo 26.** Tratándose de devoluciones, descuentos o bonificaciones que se efectúen *con posterioridad al segundo mes del cierre del ejercicio en el cual se acumuló el ingreso o se efectuó* la deducción por adquisiciones, los contribuyentes podrán:

- **I.** Restar para los efectos de la fracción I del artículo 29 de la Ley, el total de las devoluciones, descuentos o bonificaciones, de los ingresos acumulados en el ejercicio en el que se efectúen, en lugar de hacerlo en el ejercicio en el que se acumuló el ingreso del cual derivan.
- **II.** Restar para los efectos de la fracción II del artículo 29 de la Ley, el total de las devoluciones, descuentos o bonificaciones referidas a sus adquisiciones, de las deducciones autorizadas del ejercicio en que aquellas se lleven a cabo, en lugar de hacerlo en el ejercicio en que se efectuó la deducción de la cual derivan. La opción prevista en esta fracción, sólo se podrá ejercer cuando:
	- **a.** El monto de las devoluciones, descuentos o bonificaciones, en caso de aplicarse en el ejercicio en que se efectuó la adquisición, no modifique en más de un 10% el coeficiente de utilidad determinado en los términos del artículo 14 de la Ley, que se esté

74

Utilizando para calcular los pagos provisionales del ejercicio en que se efectúe la devolución, el descuento o bonificación, ó

**b.** El monto de las devoluciones, descuentos o bonificaciones que se efectúen, de aplicarse en el ejercicio en que se realizaron las adquisiciones, no tenga como consecuencia determinar utilidad fiscal en lugar de la pérdida fiscal determinada.

En el caso de descuentos o bonificaciones que se otorguen al contribuyente por pronto pago o por alcanzar volúmenes de compra previamente fijados por el proveedor, se podrá ejercer la opción, no obstante que no se realicen los supuestos previstos en los incisos a) y b) que anteceden.

### *II. El costo de lo vendido.*

Desde luego el costo de las mercancías vendidas es una deducción. Para esto, en el caso de las empresas industriales o de servicios, es necesario determinarlo siguiendo las reglas que aplican para cada caso.

#### *III. Los gastos netos de descuentos, bonificaciones o devoluciones.*

Los gastos netos que cumplan los requisitos fiscales que se señalan en esta ley, su reglamento o las reglas específicas que se publican en la Resolución Miscelánea o los criterios no vinculativos que publica el SAT.

Algunos gastos tienen reglas que permiten su deducción, aún sin considerar si se cumplen estrictamente con los demás requisitos que señalan en general las disposiciones fiscales.

Un ejemplo de esto son las cuotas de carreteras por concepto de Peaje, y el artículo 28 del RISR nos da las reglas de aplicación:

**Artículo 28.** Para los efectos del artículo 29, fracción III de la Ley, para que los contribuyentes puedan deducir las cuotas de peaje pagadas en carreteras que cuenten con sistemas de identificación automática vehicular o sistemas electrónicos de pago, deberán amparar el gasto con el estado de cuenta de la tarjeta de identificación automática vehicular o de los sistemas electrónicos de pago.

#### *IV. Las inversiones.*

Para efecto de la LISR la depreciación es conocida y manejada como "Inversiones". No debe entenderse que el valor de adquisición de un activo es deducible.

*V. Los créditos incobrables y las pérdidas por caso fortuito, fuerza mayor o por enajenación de bienes distintos* 

## *VI. Las cuotas pagadas por los patrones al Instituto Mexicano del Seguro Social, incluso cuando éstas sean a cargo de los trabajadores.*

Desde luego las cuotas al IMSS. Extraño es que no se señalan las aportaciones al INFONAVIT, pero estas están incluidas en el concepto "Gastos netos".

## *VII. Los intereses devengados a cargo en el ejercicio, sin ajuste alguno. En el caso de los intereses moratorios, a partir del cuarto mes se deducirán únicamente los efectivamente pagados.*

Se considera que los pagos por intereses moratorios que se realicen con posterioridad al tercer mes siguiente a aquel en el que se incurrió en mora, cubren en primer término, los intereses moratorios devengados en los tres meses siguientes a aquel en el que se incurrió en mora, hasta que el monto pagado exceda el monto de los intereses moratorios devengados deducidos correspondientes al último período citado.

*VIII.* El ajuste anual por inflación que resulte deducible en los términos del artículo 46 de esta Ley.

**IX**. Los anticipos y los rendimientos que paguen las sociedades cooperativas de producción, así como los anticipos que entreguen las sociedades y asociaciones civiles a sus miembros, cuando los distribuyan en los términos de la fracción II del artículo 110 de esta Ley.

**Artículo 31.** Las deducciones autorizadas en este Título deberán reunir los siguientes requisitos:

**I.** Ser estrictamente **indispensables** para los fines de la actividad del contribuyente, *salvo* que se trate de *donativos no onerosos ni remunerativos*, que satisfagan los requisitos previstos en esta Ley y en las reglas generales que al efecto establezca el Servicio de Administración Tributaria y que se otorguen en los siguientes casos:

- a) A la Federación, entidades federativas o municipios, así como a sus organismos descentralizados que tributen conforme al Título III de la presente Ley.
- b) A las entidades a las que se refiere el artículo 96 de esta Ley.
- c) A las personas morales a que se refieren los artículos 95, fracción XIX y 97 de esta Ley.
- d) A las personas morales a las que se refieren las fracciones VI, X, XI y XX del artículo 95 de esta Ley y que cumplan con los requisitos establecidos en el artículo 97 de la misma Ley, salvo lo dispuesto en la fracción I del mismo artículo.

Sociedades o asociaciones de carácter civil dedicadas a la investigación científica o tecnológica que se encuentren inscritas en el Registro Nacional de Instituciones Científicas y Tecnológicas.

Las asociaciones y sociedades civiles, sin fines de lucro, que comprueben que se dedican exclusivamente a la reproducción de especies en protección y peligro de extinción y a la conservación de su hábitat, siempre que además de cumplir con las reglas de carácter general que emita el Servicio de Administración Tributaria, se obtenga opinión previa de la Secretaría de Medio Ambiente y Recursos Naturales. Dichas asociaciones y sociedades, deberán cumplir con los requisitos señalados en el artículo 97 de esta Ley, salvo lo dispuesto en la fracción I del mismo artículo.

**Artículo 98.** Las asociaciones o sociedades civiles, que se constituyan con el propósito de otorgar becas podrán obtener autorización para recibir donativos deducibles, siempre que cumplan con los siguientes requisitos:

- **I.** Que las becas se otorguen para realizar estudios en instituciones de enseñanza que tengan autorización o reconocimiento de validez oficial de estudios en los términos de la Ley General de Educación o, cuando se trate de instituciones del extranjero y estén reconocidas por el Consejo Nacional de Ciencia y Tecnología.
- **II.** Que las becas se otorguen mediante concurso abierto al público en general y su asignación se base en datos objetivos relacionados con la capacidad académica del candidato.

**II.** Estar amparadas con *documentación que reúna los requisitos de las disposiciones fiscales* y que los pagos cuyo *monto exceda de \$2,000.00 se efectúen mediante cheque nominativo del contribuyente, tarjeta de crédito, de débito o de servicios, o a través de los monederos electrónicos* que al efecto autorice el Servicio de Administración Tributaria, excepto cuando dichos pagos se hagan por la prestación de un servicio personal subordinado.

Tratándose del consumo de combustibles para vehículos marítimos, aéreos y terrestres, el pago deberá efectuarse mediante cheque nominativo del contribuyente, tarjeta de crédito, de débito o de servicios, a través de los monederos electrónicos a que se refiere el párrafo anterior, aun cuando dichos consumos no excedan el monto de \$2,000.00.

Para los efectos del artículo 31, fracción III de la Ley del ISR, los contribuyentes podrán comprobar los gastos por concepto de consumos de combustibles para vehículos marítimos, aéreos y terrestres, **con los estados de cuenta originales emitidos por las personas físicas o morales que expidan monederos electrónicos autorizados por** el SAT para ser utilizados por los contribuyentes en la compra de combustibles, siempre que se cumpla con los siguientes requisitos:

**I.** Que en el estado de cuenta, además de cumplir con los requisitos a que se refiere la regla II.3.3.1., fracción V, contenga lo siguiente:

- a) Número de folio del documento.
- b) Volumen de combustible adquirido en cada operación.
- c) Precio unitario del combustible adquirido en cada operación.
- d) Nombre del combustible adquirido.
- e) Los demás requisitos de los artículos 29 y 29-A del CFF.

**II.** Que los pagos que se realicen al emisor del monedero electrónico por los consumos de combustible, se efectúen mediante cheque nominativo del contribuyente, tarjeta de crédito, de débito o de servicios, ó traspasos de cuenta en instituciones de crédito y casas de bolsa.

**III.** Registren en su contabilidad, de conformidad con el Reglamento del CFF, las operaciones que ampare el estado de cuenta.

**IV.** Vinculen las operaciones registradas en el estado de cuenta directamente con la adquisición de los combustibles y con las operaciones registradas en su contabilidad, en los términos del artículo 26 del Reglamento del CFF.

**V.** Conserven el original del estado de cuenta respectivo, durante el plazo que establece el artículo 30 del CFF.

**VI.** Que los consumos de combustible que se comprueben en los términos de la presente regla, hayan sido realizados a través de monederos electrónicos.

## *Información con la que se debe de contar para el cálculo del impuesto anual:*

- $\triangleright$  Información financiera confiable o definitiva.
- $\triangleright$  Identificación de ingresos acumulables según sea la empresa (registrados o no registrados).
- $\triangleright$  Identificación de Ingresos no acumulables.
- $\triangleright$  Identificación de gastos no deducibles.
- $\triangleright$  Identificación de los gastos deducibles no incorporados en registros contables.

## **4.1.4. Cálculos Previos a Realizar.**

- $\triangleright$  Ajuste anual por inflación.
- Actualización de pérdidas fiscales por amortizar de ejercicios anteriores.
- Determinación de la utilidad financiera del período.

## **4.1.4.1. Ajuste Anual por Inflación Art. 46 LISR.**

Para determinar el Ajuste anual por Inflación es necesario determinar los saldos promedio anuales de deudas y créditos el cual debe de tener la siguiente información:

**Créditos Art. 47 LISR:** Es el derecho que tiene una persona acreedora de recibir de otra deudora una cantidad en numerario, entre otros: los derechos de empresas de factoraje financiero y las inversiones en acciones.

- $\triangleright$  Bancos
- **≻** Clientes
- $\triangleright$  Impuestos a favor

Existen algunos conceptos que una entidad debe de omitir en lo que son los créditos para ajuste anual por inflación:

- Los que se encuentren a cargo de personas físicas.
- Los que se encuentren a cargo de socios o accionistas.
- $\triangleright$  Los que sean a cargo de funcionarios y empleados.
- Los de enajenación a plazo.
- $\triangleright$  Pos pagos provisionales de impuestos.
- *a) Saldo promedio anual de créditos:* El saldo promedio anual de créditos es la suma de los saldos al último día de cada uno de los meses del ejercicio y este resultado será dividido entre el número de meses del ejercicio y no se incluirán en el saldo del último mes los intereses que se devenguen en éste.

*Deudas Art. 48 LISR:* Es cualquier obligación en numerario pendiente de cumplimiento, entre otras: las derivadas de contratos de arrendamiento financiero, Intereses, las aportaciones para futuros aumentos de capital y los impuestos por pagar y los que se mencionan a continuación:

- Acreedores diversos.
- $\triangleright$  Proveedores.
- $\triangleright$  Contribuciones.
- *b) Saldo promedio anual de deudas:* El saldo promedio anual de deudas es la suma de los saldos al último día de cada uno de los meses del ejercicio y este resultado será dividido entre el número de meses del ejercicio y no se incluirán en el saldo del último mes los intereses que se devenguen en éste.

## *Cálculo Ajuste Anual por Inflación*

Se pueden determinar dos tipos de ajuste anual que a continuación se explican:

**Ajuste Anual por Inflación Acumulable:** Este Ajuste resulta cuando las deudas son mayores que los créditos, y la diferencia es multiplicada por el factor de ajuste anual y el resultado será el **Ajuste Anual por Inflación Acumulable.** 

**Ajuste Anual Por Inflación Deducible:** Resulta cuando los créditos son mayores que el promedio anual de deudas, multiplicando la diferencia por el factor de ajuste anual dando como resultado el **Ajuste Anual por Inflación Deducible.** 

## **FACTOR DE AJUSTE ANUAL.**

Se determina restando la unidad al coeficiente que se obtenga de dividir el Índice Nacional de Precios al Consumidor del último mes del ejercicio de que se trate entre el citado índice del último mes del ejercicio anterior.

## **4.1.4.2 Actualización de Pérdidas Fiscales de Ejercicios Anteriores.**

Las Pérdidas Fiscales son obtenidas por la diferencia entre los ingresos acumulables del ejercicio, las deducciones autorizadas y las deducciones que sean mayores a los ingresos acumulables. Estas pérdidas se podrán amortizar durante los diez años siguientes hasta que esta se agote por completo y se perderá el derecho de amortizar las mismas cuando no se disminuyan en un ejercicio pudiendo haberse hecho la disminución.

Al aplicar la amortización de las pérdidas de ejercicios anteriores ésta se deberá de actualizar multiplicando el factor de actualización que corresponda al período comprendido desde el primer mes de la segunda mitad del ejercicio en el que ocurrió la pérdida hasta el último mes del mismo ejercicio. Al mismo tiempo el resultado actualizado pendiente de aplicar contra utilidades se actualizará multiplicándolo por el factor de actualización que corresponde al período que comprende desde el mes en que se actualizó por última vez y hasta el último mes de la primera mitad del ejercicio en que se aplicará.

## *CÁLCULO DEL IMPUESTO SOBRE LA RENTA (ISR) ANUAL, CONFORME A LO ESTABLECIDO A LA LEY DEL ISR.*

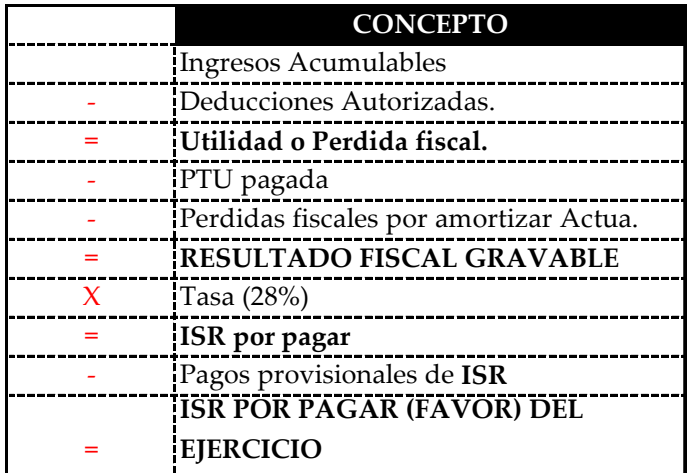

## **CONCILIACIÓN ENTRE RESULTADO FISCAL Y EL RESULTADO CONTABLE.**

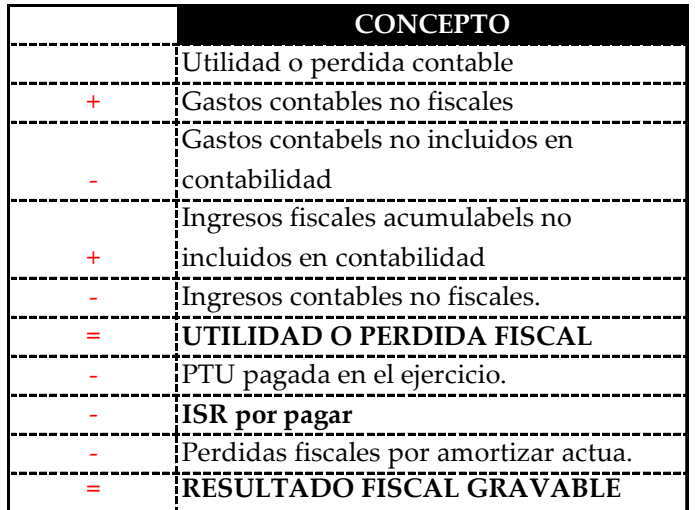

### **Revisión.**

Como parte de un resultado confiable se debe hacer una revisión del mismo cálculo en que se basó la información que se utilizó para éste y cerciorarse de que realmente esté correcto y que se haya incluido en su correspondiente rubro, otro punto es que también se deben de revisar las tasas que hay que aplicar en el ejercicio a declarar para no tener dificultades en la declaración que se presente posteriormente.

**Archivo:** La Persona moral debe de llevar un expediente con todos los papeles de trabajo que utilizó para realizar el cálculo del ISR, y de igual manera conservar el archivo donde contiene toda la información sobre este impuesto.

## **4.1.4.3 Conciliación de las Cuentas Contables - Fiscales.**

Para poder realizar la conciliación contable fiscal con una mejor facilidad es necesario tomar en cuenta los siguientes aspectos.

- Llevar un control de las diferentes cuentas contables sobre impuestos en el programa de contabilidad.
- Revisar que los movimientos fiscales originados por la operación de la empresa (IVA Acreditable o trasladado, impuestos retenidos) se hayan registrado correctamente, a través de pruebas globales. Ver los aspectos señalados para los cálculos de IVA y retenciones.
- Realizar los registros relativos a la determinación del IVA Acreditable cobrado y el IVA trasladado, pagando los impuestos por pagar por pagos provisionales de ISR y IETU, así como los pagos realizados en el mes, en relación a los impuestos.
- Revisar mensualmente que los saldos sean correctos, a través de un resumen de movimientos de las cuentas.
- Las conciliaciones antes mencionadas se deben de realizar mensualmente para tener un control sobre estas cuentas ya que nos da la seguridad de que la información presentada a las autoridades correspondientes es la correcta para no tener problemas fiscales con dichas autoridades.

# **4.1.5 Determinación del IETU Anual.**

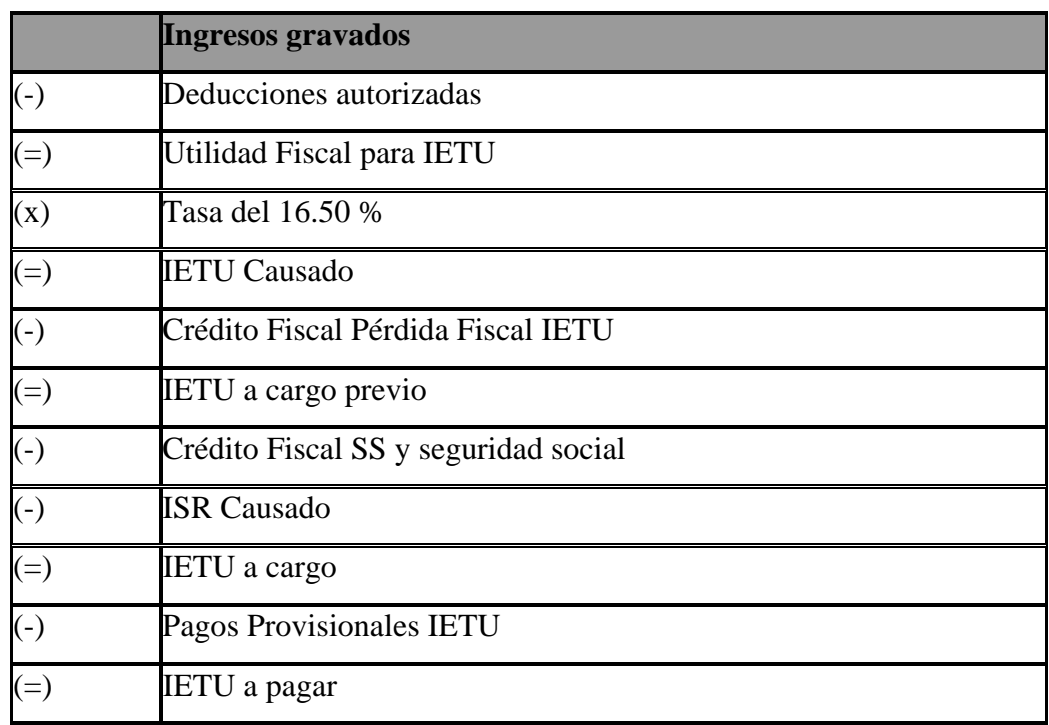

# **ACREDITAMIENTO SUELDOS Y SALARIOS, APORTACIONES SEGURIDAD SOCIAL.**

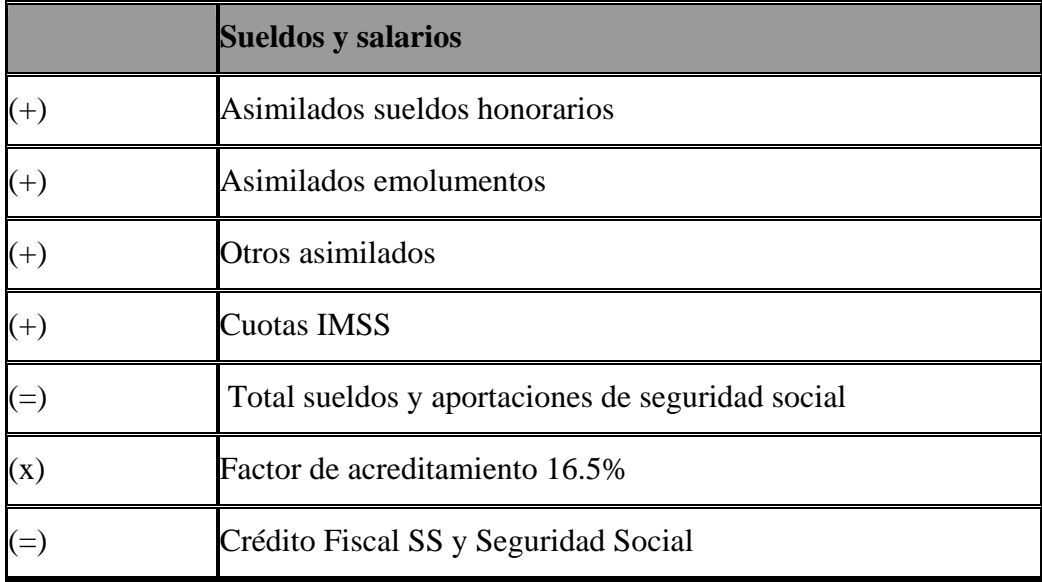

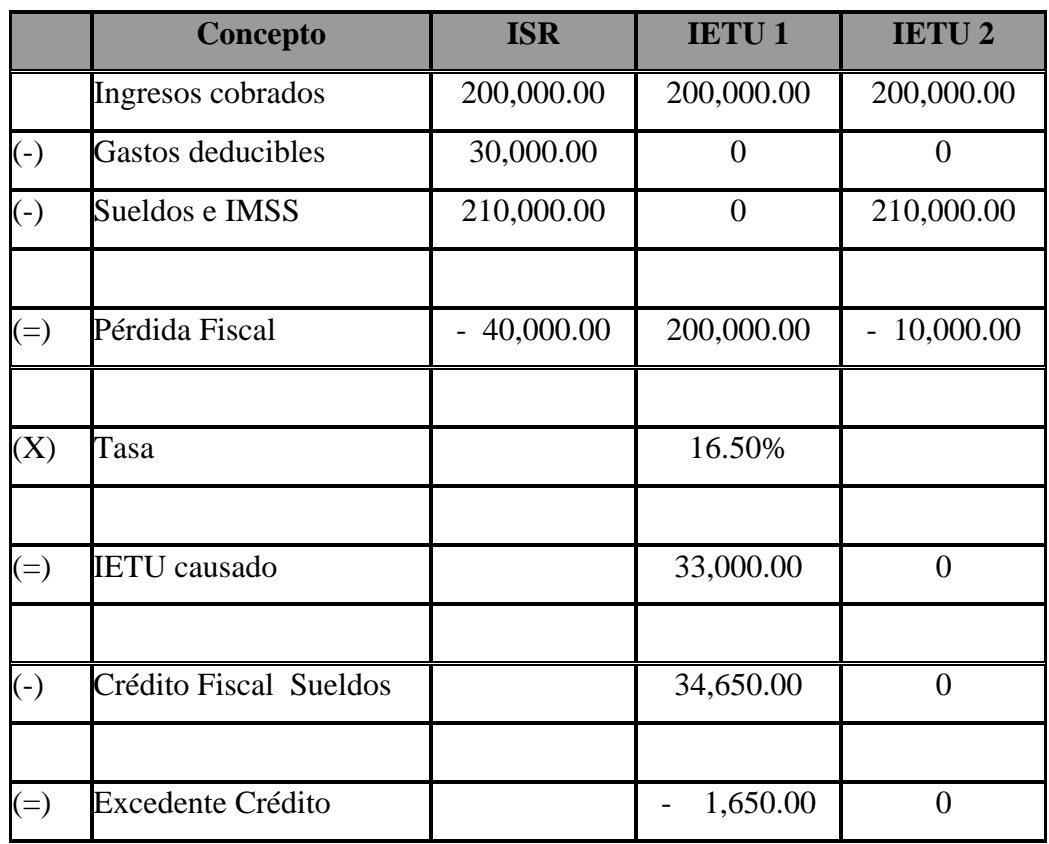

## **EJEMPLOS DE CALCULOS PROVISIONALES.**

## **DETERMINACIÓN DEL PAGO PROVISIONAL DEL IETU.**

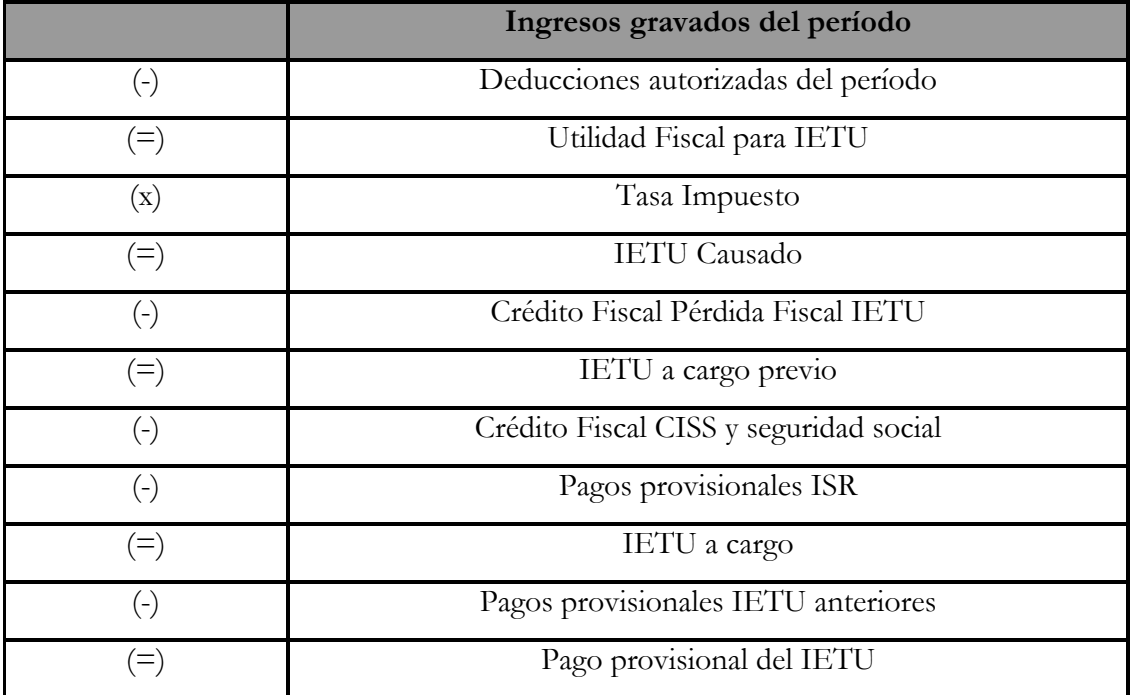

## **CRÉDITO POR PÉRDIDA FISCAL IETU**

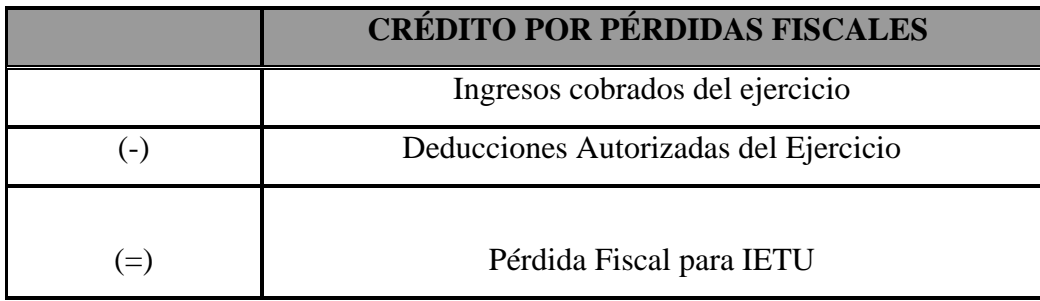

La Pérdida Fiscal se deberá acreditar contra el IETU del ejercicio, contra los pagos provisionales. En caso de que no se pueda acreditar en su totalidad se podrá hacer en diez ejercicios posteriores.

La Pérdida Fiscal es del contribuyente y no podrá ser trasmitida por fusión. Sólo en el caso de escisión.

## **ACTUALIZACIÓN PÉRDIDA FISCAL IETU**

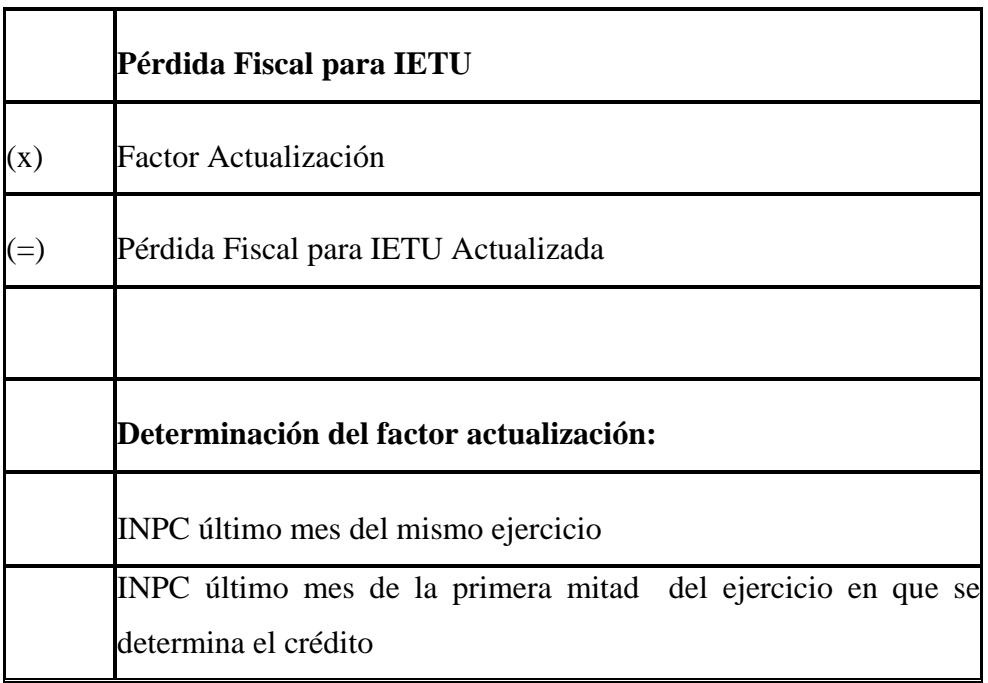

## **Actualización del remanente:**

INPC último mes de la primera mitad del ejercicio en que se acredita IETU

INPC último utilizado.

## **DEDUCCIONES DE INVERSIONES NUEVAS ADQUIRIDAS DEL 1 DE SEPTIEMBRE AL 31 DE DICIEMBRE DE 2007**

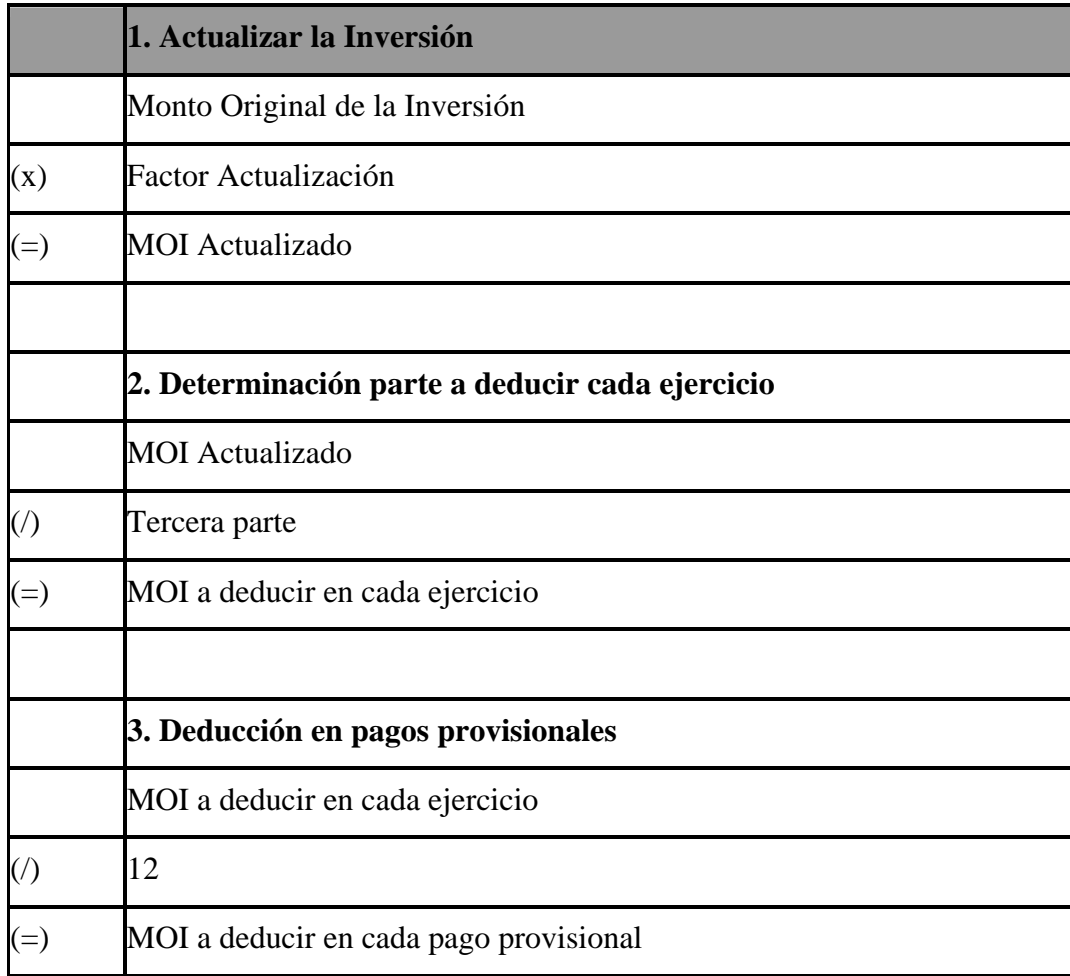

# **DEDUCCIONES DE INVERSIONES ANTERIORES AL 1 DE SEPTIEMBRE DE 2007 A APLICARSE EN 2008**

Crédito Fiscal de las Inversiones de los ejercicios 1998 a Septiembre 2007

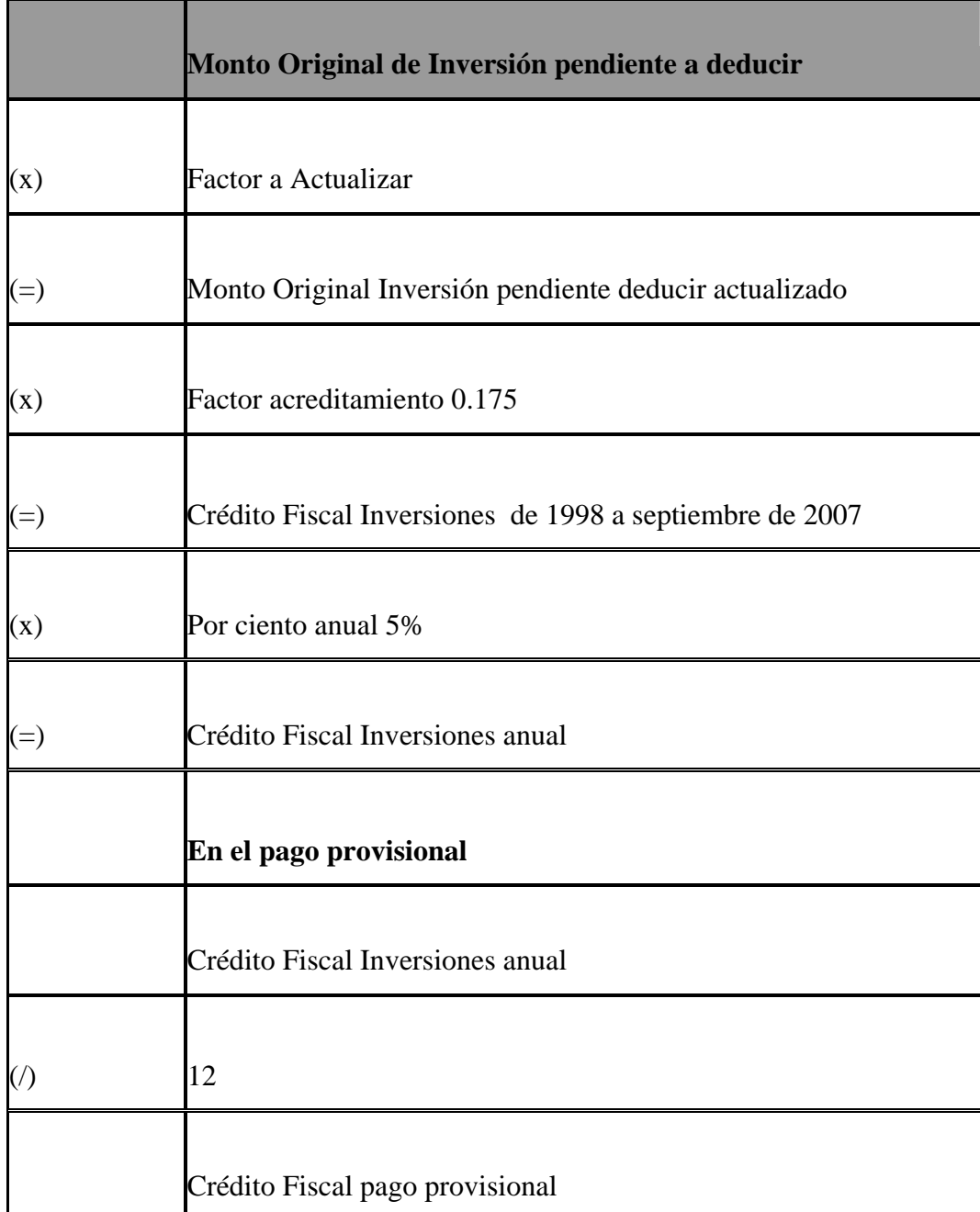

## **ANÁLISIS Y DISCUSIÓN.**

Una vez que se ha hablado de los distintos procedimientos fiscales que una empresa debe realizar, es importante tratar algunos puntos que en cierto tiempo pueden afectar a la misma en este caso a Muebles Occidente, S.A. DE C.V. que es la empresa que se puso como modelo en estos procedimientos.

#### **Análisis**

- A estas fechas la empresa cuenta con un solo empleado y esta no se encuentra como asalariado, en el cual no se le hace ningún tipo de retención haciendo que este gasto no sea deducible para esta entidad y mes con mes el gasto incremente significativamente hasta llegar a la cantidad de \$108,000.00 pesos al final del ejercicio. Este movimiento se ha llevado acabo por cada uno de los ejercicios que lleva en funcionamiento y no se toma una decisión con este gasto y también ha ido incrementando por la trascendencia del tiempo.
- Muebles Occidente se encuentra en una mentalidad de no generar activos en cuanto a la contratación de personal capacitado para un mejor funcionamiento de la misma ya que no quiere tener ninguna obligación hacia ellos en cuanto a la antigüedad que llegasen a tener dentro de esta institución como profesionales o empleados según sea el caso.
- La empresa tiene una lenta recuperación de cartera pues depende del tipo de venta que se haya hecho al cliente, ya sea por venta o por renta de los muebles, esto es porque no cuenta con una persona en específico que se dedique a esta recuperación de efectivo que se tiene por cobrar a una fecha, así se llega al punto en que no puede surtirse al 100% de la mercancía para seguir funcionando correctamente, otro punto es que tampoco se tiene un buen control de quien deposita en las cuentas bancarias ya que no se tiene

confirmación por parte de los clientes y por lo mismo hay un desfasamiento en cuanto a las deudas de los clientes hacia esta entidad.

- $\triangleright$  Por otro lado, la empresa se encuentra con el problema de que no recibe estados de cuenta por parte de la Institución bancaria a la que se contrato para guardar su capital y sus conciliaciones se han estado haciendo con la consulta de movimientos de cada mes obtenidos vía Internet, esto implica que las autoridades fiscales no cuentan como comprobante original esta consulta y si llegase a haber una revisión por parte de estas instituciones, Muebles Occidente tendría problemas ya que no le respetarían los gastos que se comprueban con el estado de cuenta.
- Otro punto importante es que esta empresa forma parte de una matriz situada en Suecia y al mismo tiempo es su proveedor principal de muebles, entonces, Muebles Occidente ha tenido una fuerte pérdida de dinero en cuanto a fluctuación cambiaria ya que al momento de hacer pagos al proveedor y realizarse la conversión a Coronas que es la moneda de Suecia esta se hace mal por la falta de conocimiento en tipos de cambio y equivalencias del día en que se realiza el depósito en el banco o se hace la transferencia a Muebles de Europa.
- La empresa está creciendo año con año, pero por falta de comisionistas para la venta de los muebles; porque se ha estado expandiendo por algunos de los estados de la república no se puede abarcar más clientes porque sólo cuenta con una persona y ésta no puede resolver todos estos proyectos, entonces por estos pequeños problemas han perdido así varias oportunidades de crecer como sociedad.

 Otra de las causas que ocasionan la lenta recuperación de cartera es que algunos muebles vienen incompletos y así se instalan, asegurando que se les completará posteriormente, pero estos detalles los dejan al olvido, y al momento de que se quiere cobrar al cliente éste muestra su inconformidad hacia la empresa por la falta de atención que le prestaron, por lo que puede llegar a pasar bastante tiempo antes de que pague por dicha inconformidad; siendo que el cliente está regularmente en disposición de liquidar siempre y cuando sus muebles estén completos y por la falta de personal que atienda estos detalles que aunque sean mínimos, afectan a la empresa por la liquidez que se necesita para seguir funcionando.

## **Discusión**

- Muebles Occidente en cuestión de su único empleado con el que cuenta en la actualidad debe de llegar a un acuerdo para que esté asegurado o en su caso manejar este importe en alguno de los casos de asalariado, siendo así que tendrá un beneficio en cuanto a sus gastos convirtiéndose en deducibles, y en el caso del empleado podrá tener la seguridad y se verá más satisfecho en cuanto a su relación con ésta.
- Esta Entidad debe de tener un equipo de funcionamiento que se dedique a buscar más fuentes de ingresos para que crezca día con día y cumpla con los objetivos que se propone en un determinado tiempo y así genere la utilidad deseada y tenga un funcionamiento mejor y este todo controlado.
- Para una buena recuperación de cartera Muebles Occidente debe de contar con personal que tenga mucho contacto con los clientes para resolver sus inconformidades en cuanto a los muebles, pues de esta manera estarán satisfechos con el servicio; ya que esto es uno de los puntos que hay que tener en cuenta para mantenerlos, para que así los sigan comprando, y de esta manera puedan liquidarlos de conformidad y en un corto tiempo.
- Los Estados de Cuenta son de gran importancia para una empresa, es por eso que el detalle que estos presentan con respecto a los bancos se debe de resolver casi inmediatamente ya que ahí se puede observar lo que se gastó y se cobró en un mes, también se determinan las obligaciones fiscales a las que está obligada por los ingresos que obtiene para determinarlos correctamente, pues sirven de soporte por cuestiones de control de pagos a proveedores, cobros a clientes y al mismo tiempo por alguna de las revisiones que las autoridades realicen por alguna inconsistencia en los impuestos declarados.

## **CONCLUSIÓN.**

El tema que se desarrollo tiene diversos aspectos que son muy fundamentales para una persona moral en donde se muestran sistemas, obligaciones fiscales y fundamentos legales de régimen general, en resumen; las distintas obligaciones a las que están sujetos estos tipos de contribuyentes y qué deben de cumplir en tiempo para que no tengan problemas con las autoridades fiscales.

Así mismo por medio de mi desempeño profesional y los conocimientos adquiridos, concluyo que es de gran importancia para muchas empresas, pues las oriento en los procedimientos que en este trabajo muestro, trato de facilitar el entendimiento de los procedimientos e interpretación de la ley, además de buscar una forma idónea para tributar de acuerdo a sus necesidades y demandas utilizando la ley.

Un factor muy importante en mi desempeño como profesionista es estar en constante actualización fiscal y profesionalmente para que a su vez pueda transmitir y asesorar a personas morales de forma veraz y oportuna ya que en la actualidad las leyes han tenido cambios significativos y de importancia en donde se necesita desarrollar nuevos procedimientos para hacerle frente a las nuevas reformas que afectan la economía de las empresas.

Tomando la importancia que hoy en día va adquiriendo la tecnología cabe mencionar que la facultad y uno como profesional debe de actualizarse y tener conocimiento de toda la información que surge y que las empresas requieren como necesidad para saber actuar ante las reformas y los cambios que presentan las leyes con el paso del tiempo así como implementar procedimientos adecuados para cumplir con la demanda de las instituciones fiscales y de recaudación de impuestos federales.

Espero que este ejemplar sirva de herramienta para mis compañeros que se encuentran en formación, ya que en la facultad se les da sólo la base que implica la profesión, por tal motivo, espero que este trabajo les sirva como complemento para sus estudios, y así tengan una visión de cómo es en verdad el ámbito laboral en el exterior y que a su vez la facultad implemente nuevos programas para que los estudiantes de las próximas generaciones salgan mejor preparados y capaces de hacer frente a las demandas de las empresas e instituciones que día con día lo requieren por los cambios que sufren las leyes a diario.

### **MUEBLES OCCIDENTE, S.A. DE C.V.**

**CEDULA PARA PAGOS PROVISIONALES DE I.V.A. DEL EJERCICIO DEL 2008.**

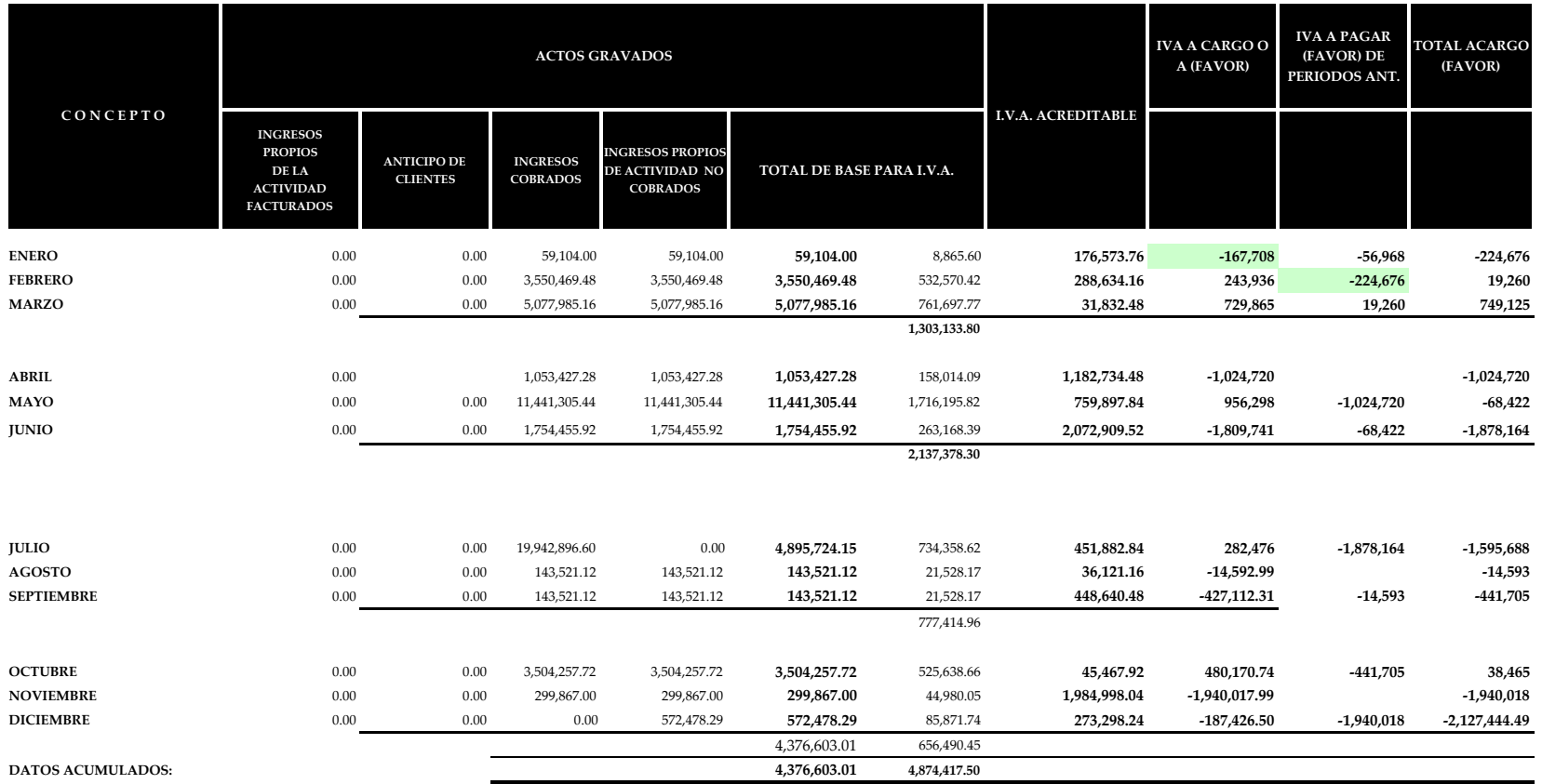

#### **EJERCICIO: 2008 ELABORADO POR:** *José Alberto* **CLIENTE: MUEBLES OCCIDENTE, S.A. DE C.V.** FECHA: 31-Mar-09<br>RFC: MOC - 921021 - LV5 MDICE: PORTADA **RFC: MOC - 921021 - LV5**

#### **Indice**

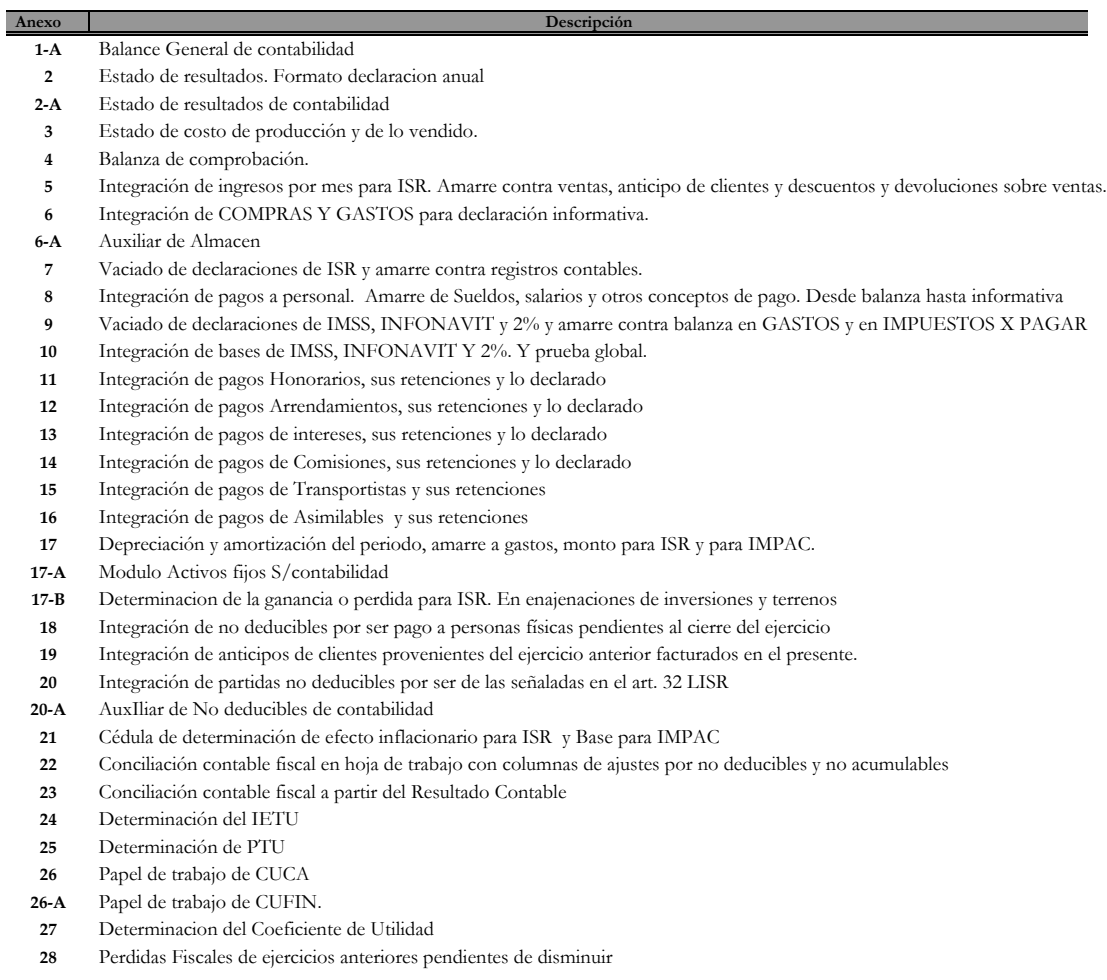

**EJERCICIO: 2008CLIENTE: MUEBLES OCCIDENTE, S.A. DE C.V. RFC: MOC921021LV5**

#### **Balance General**

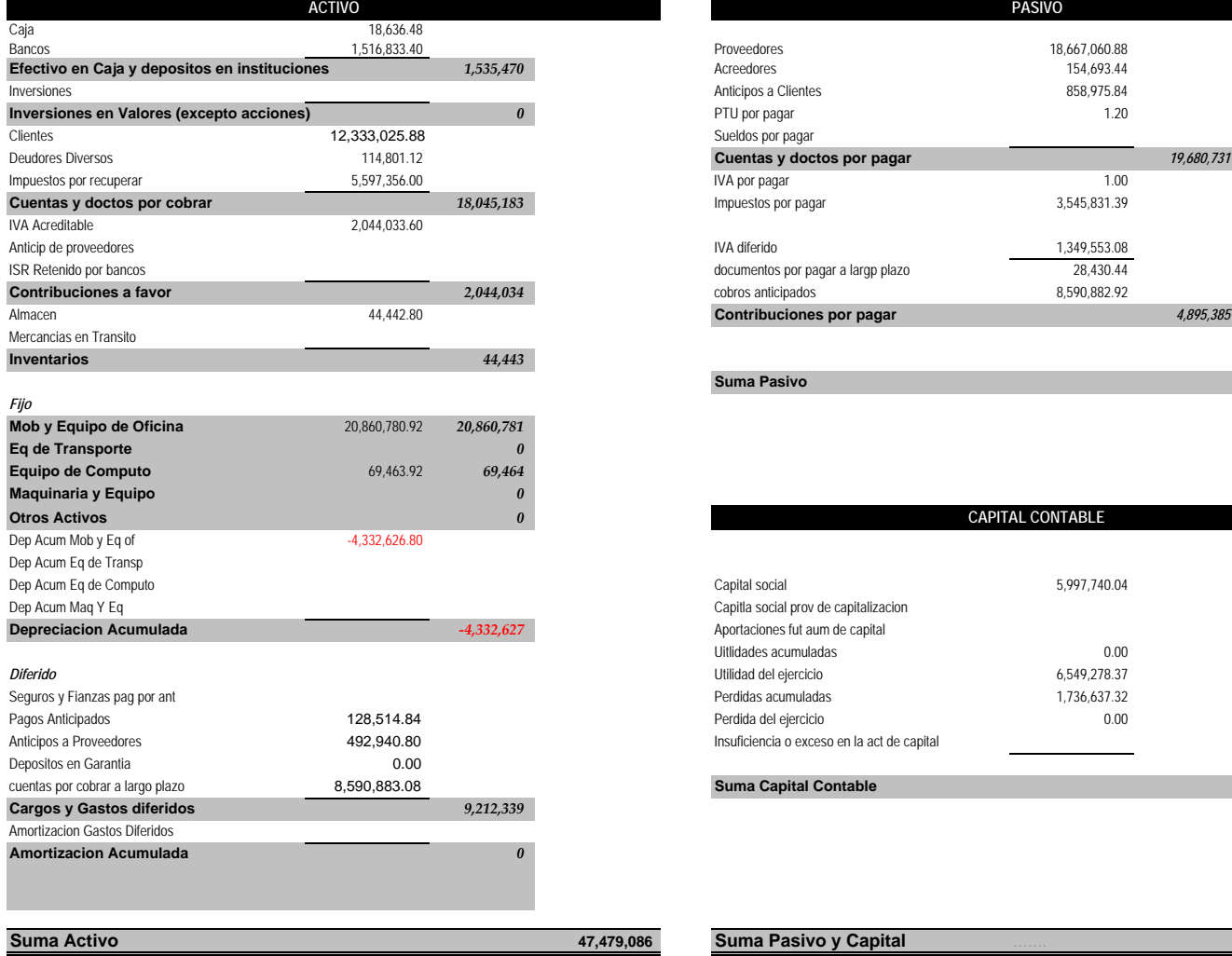

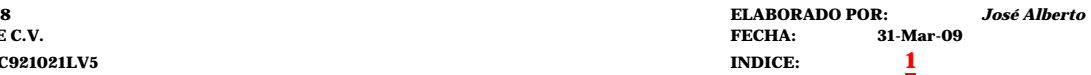

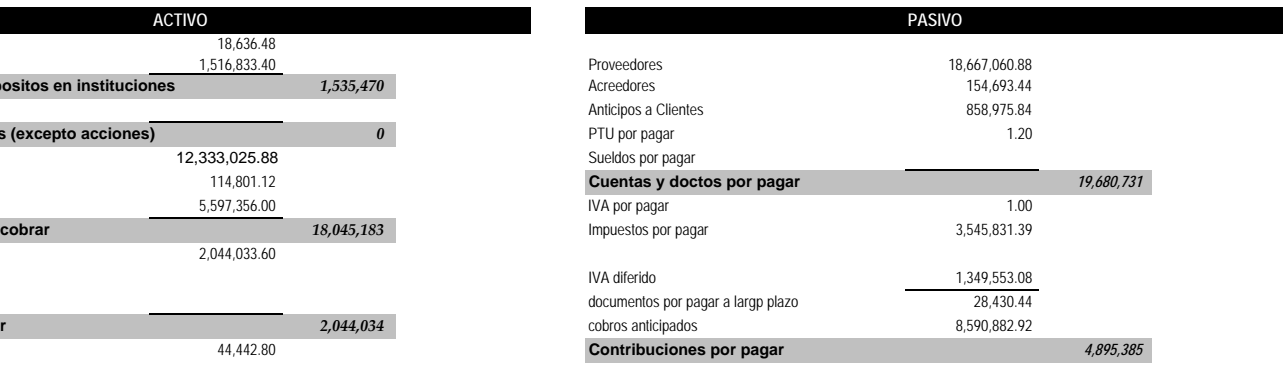

**Suma Pasivo**

**33,195,430.19**

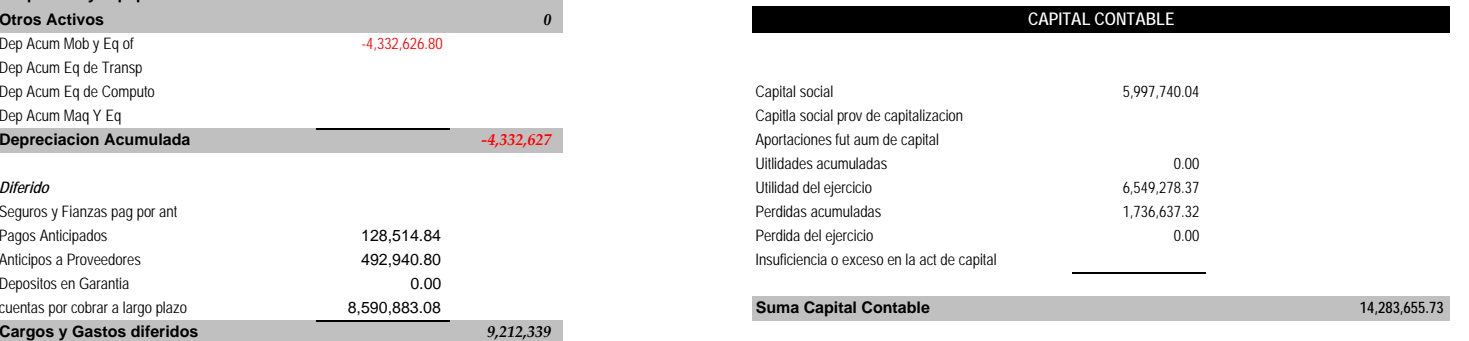

**47,479,086 Suma Pasivo y Capital** ……. **47,479,086**

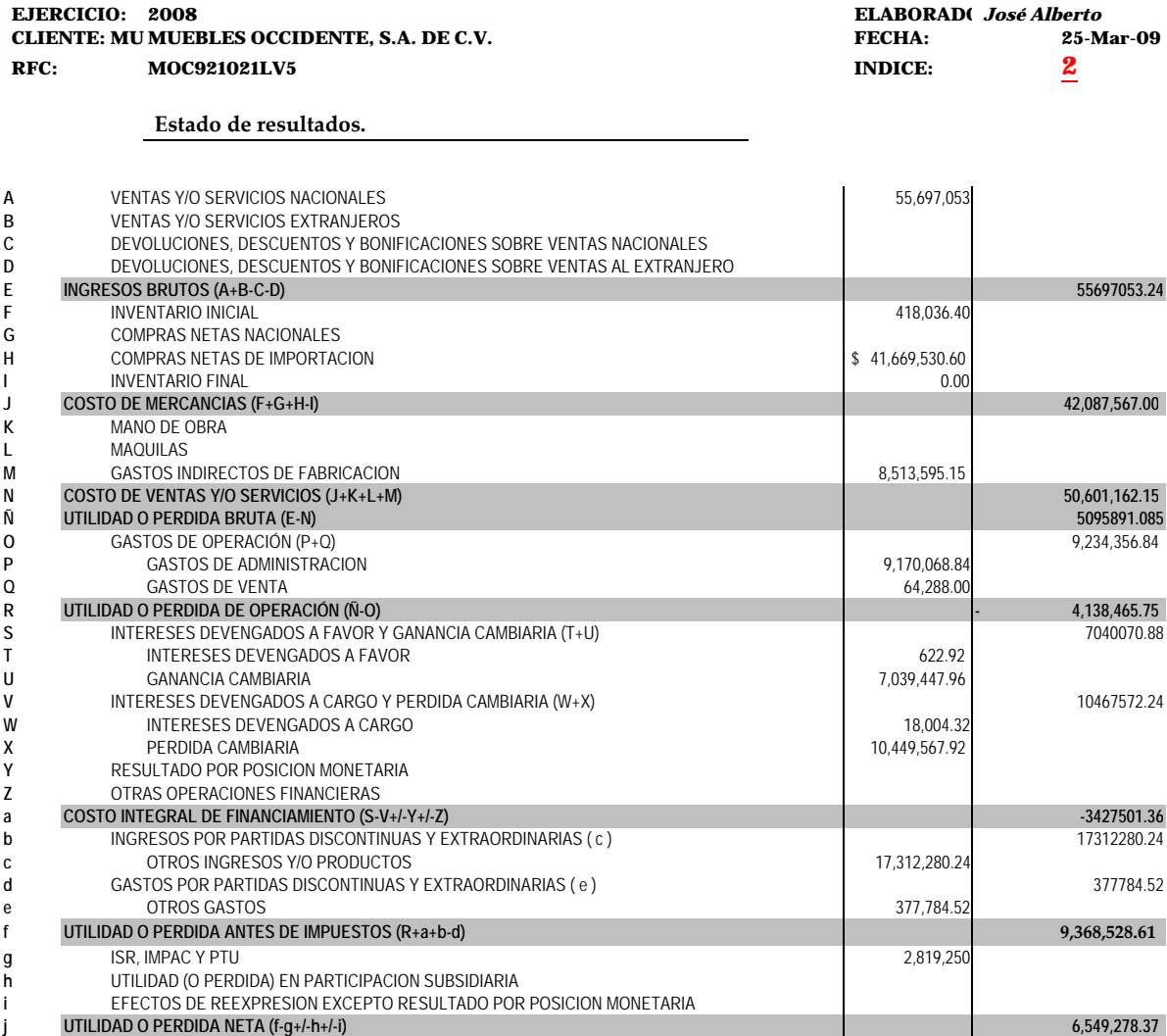

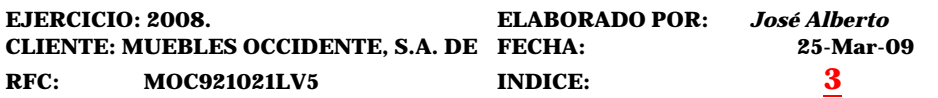

Estado de costo de producción y de lo vendido.

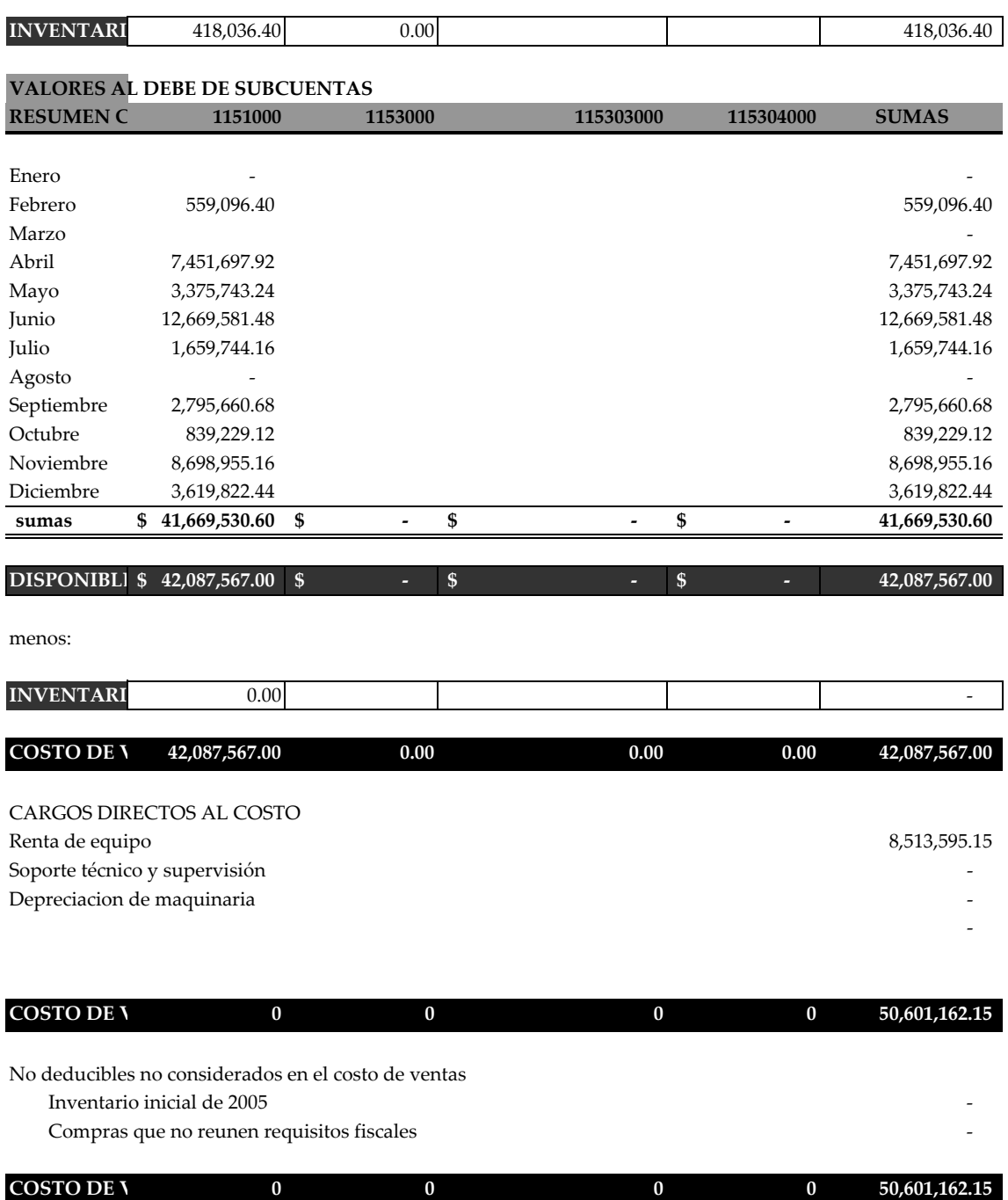

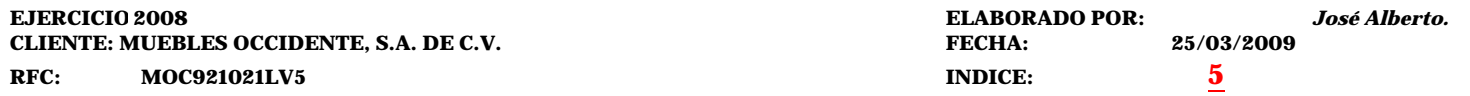

Integración de ingresos por mes para ISR. Amarre contra ventas, anticipo de clientes y descuentos y devoluciones sobre ventas.

(Abrir una columna <sup>x</sup> cada cta. Y anotar el número de cta.)

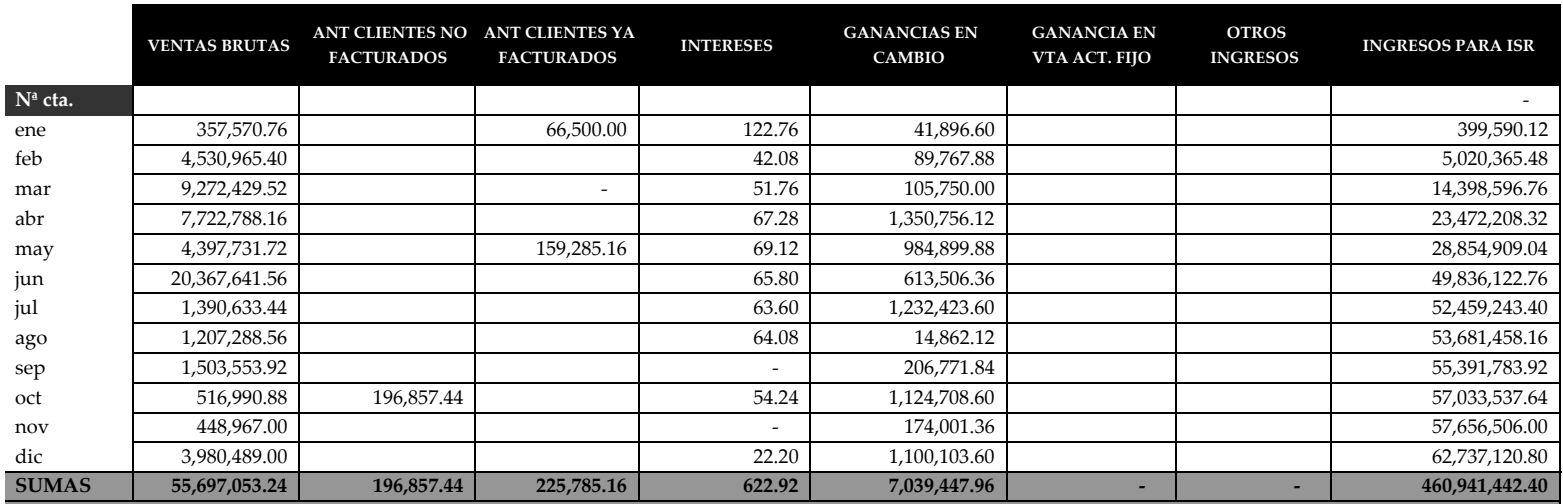

## **CLIENTE: MUEBLES OCCIDENTE, S.A. DE C.V. RFC: MOC921021LV5 INDICE: 6**

**EJERCICIO: 2008 ELABORADO POR:** *José alberto*

#### **Integración de COMPRAS NACIONALES**

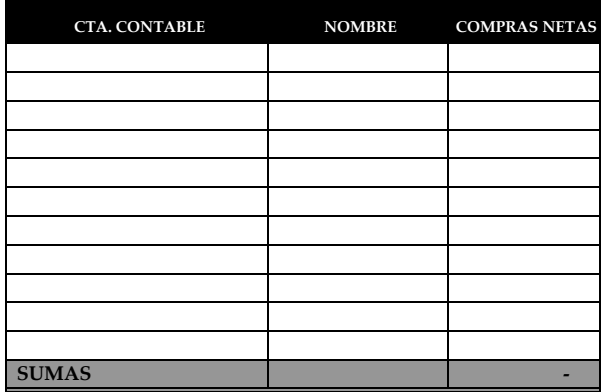

**Integracion de COMPRAS EXTRANJERAS**

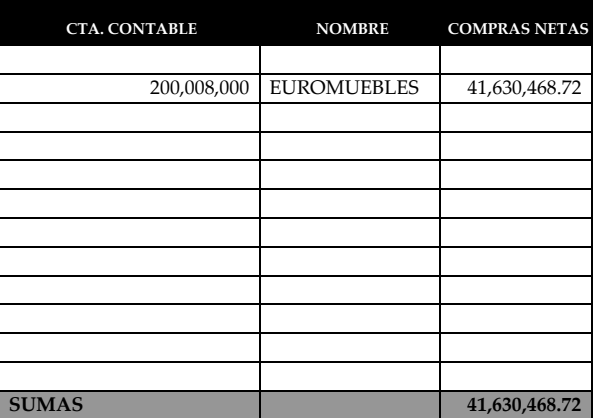
### **EJERCICIO: 2008CLIENTE: MUEBLES OCCIDENTE, S.A. DE C.V.**

**RFC: MOC921021LV5**

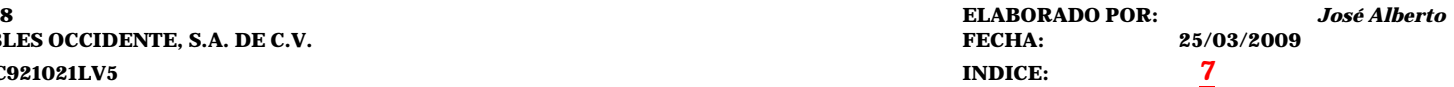

Vaciado de declaraciones de ISR y amarre contra registros contables.

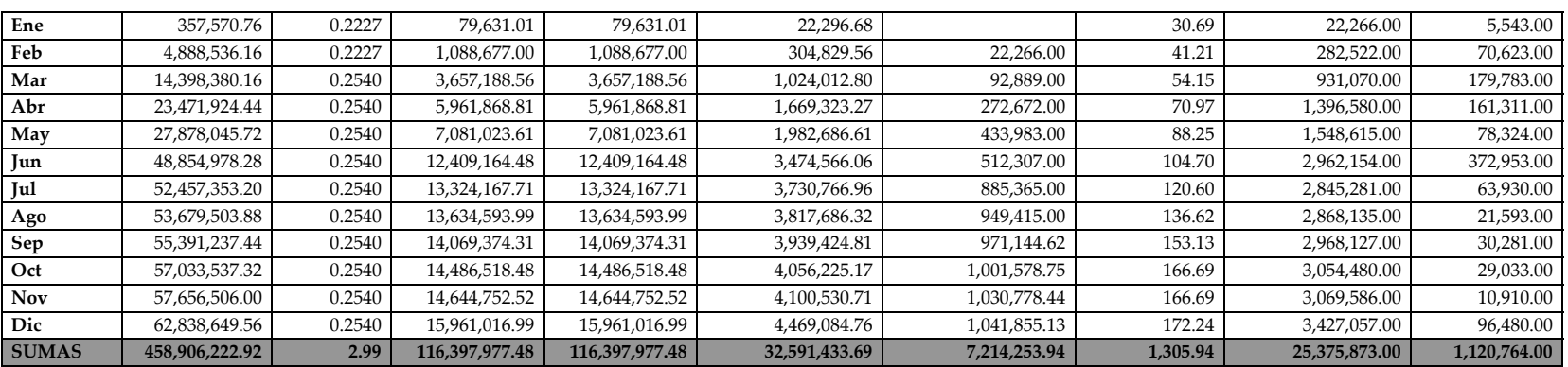

#### **EJERCICIO: 2008**<br>CLIENTE: **MUE MUEBLES OCCIDENTE, S.A. DE C.V. RFC: MOC921021LV5**

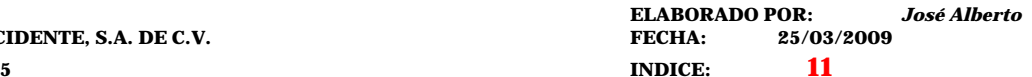

**Integración de pagos Honorarios, sus retenciones y lo declarado**

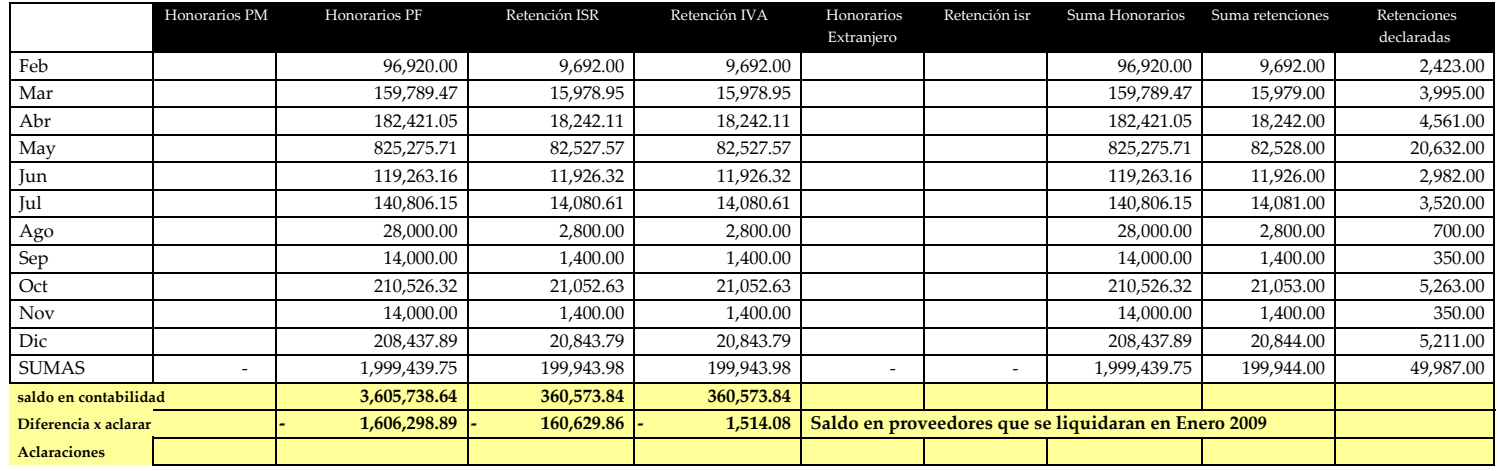

**Comparar contra balanzas y anotar diferencias con rojo**

**EJERCICIO: 2008 ELABORADO POR: José Alberto CLIENTE: MUEBLES OCCIDENTE, S.A. DE C.V. FECHA: 25/03/2009 RFC:**

**MOC921021LV5**

**INDICE: 20**

#### Integración de partidas no deducibles por ser de las señaladas en el art. 32 LISR

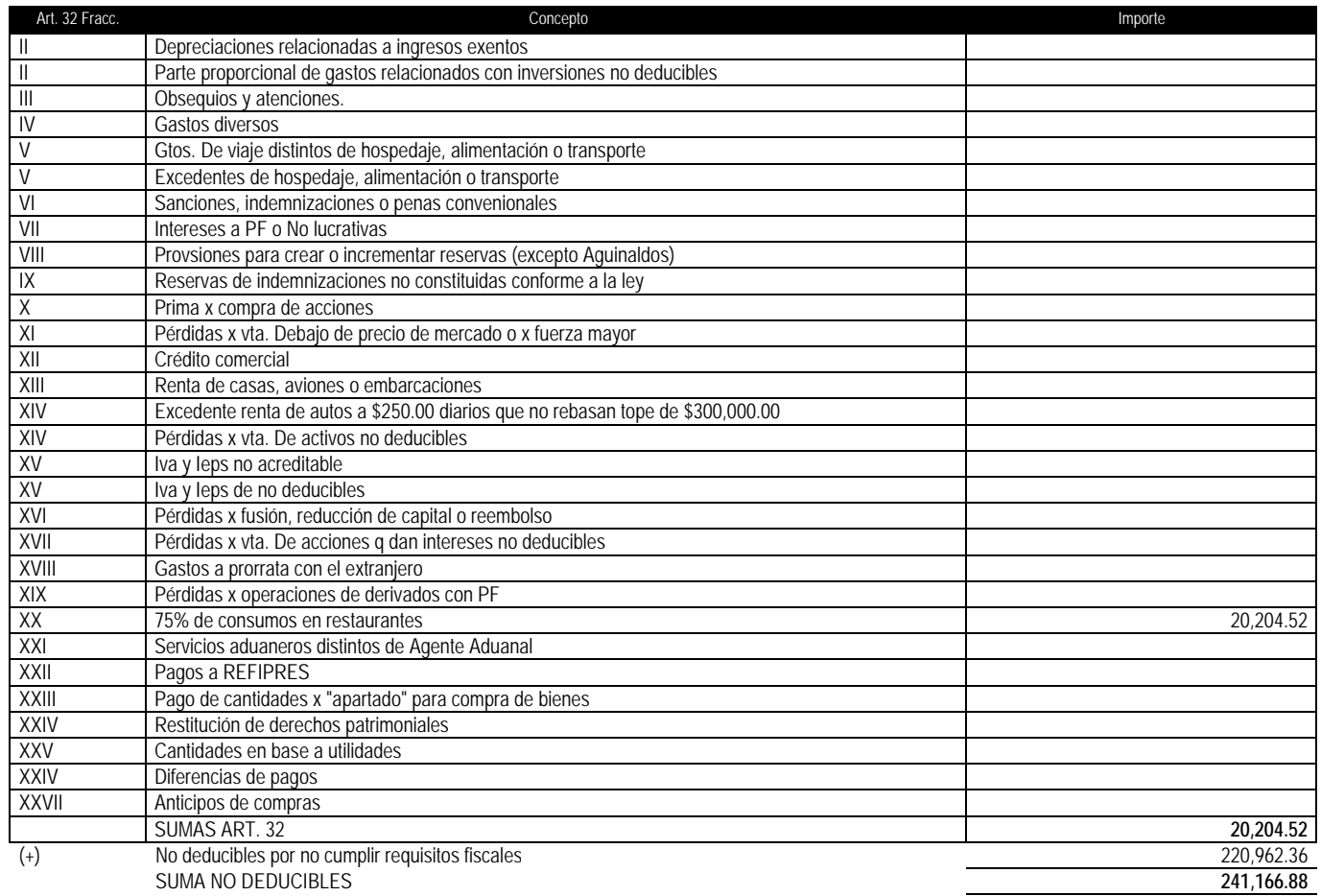

**EJERCICIO: <sup>2008</sup> ELABORADO POR: José Alberto CLIENTE: MUEBLES OCCIDENTE, S.A. DE C.V. FECHA: 25/03/2009 RFC: MOC921021LV5 INDICE: 22**

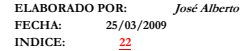

Conciliación contable fiscal en hoja de trabajo con columnas de ajustes por no deducibles y no acumulables

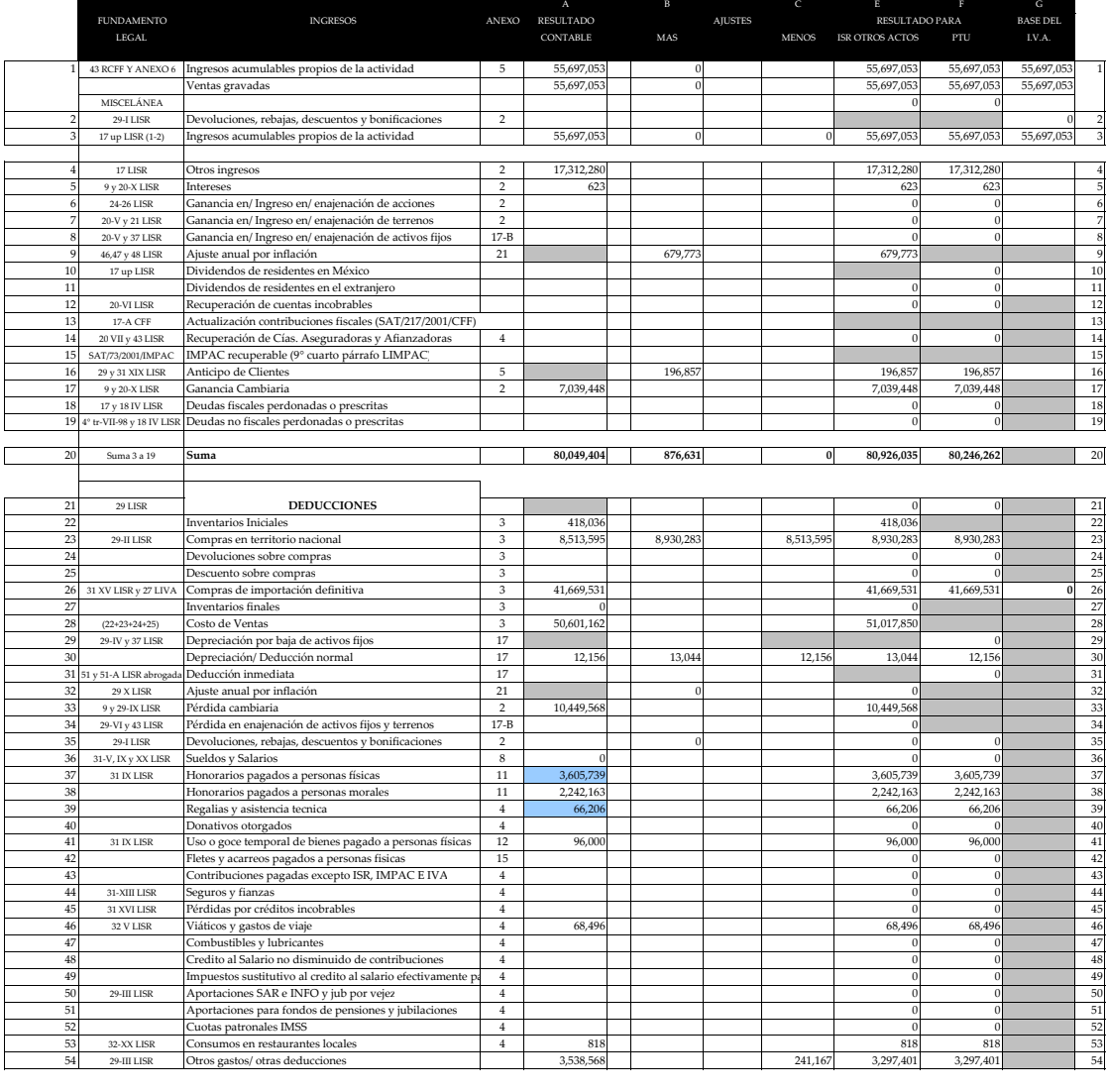

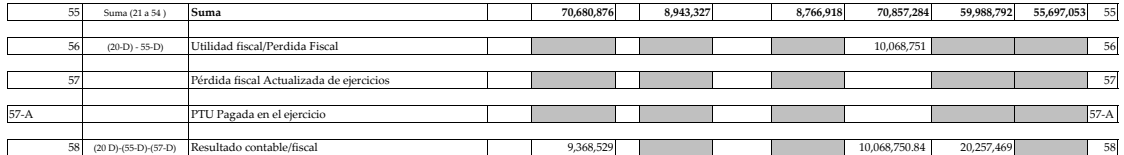

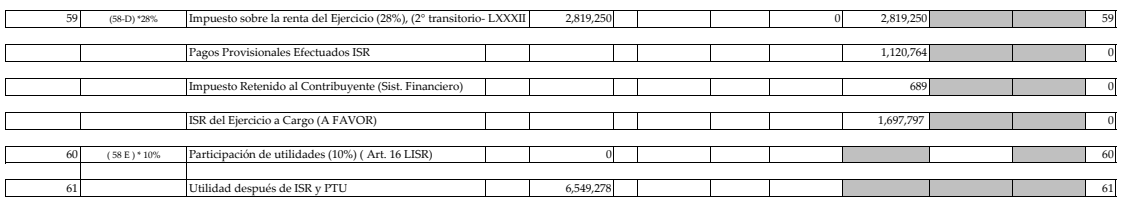

DATO SEGÚN CEDULA DE PTU 2,062,337.81 DIFERENCIA ‐ 2,062,337.81

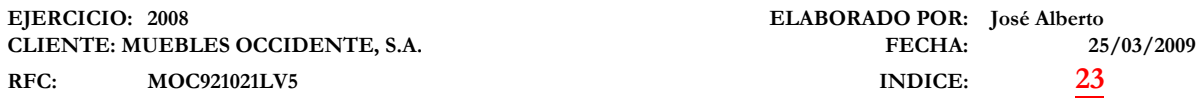

Conciliación contable fiscal a partir del Resultado Contable

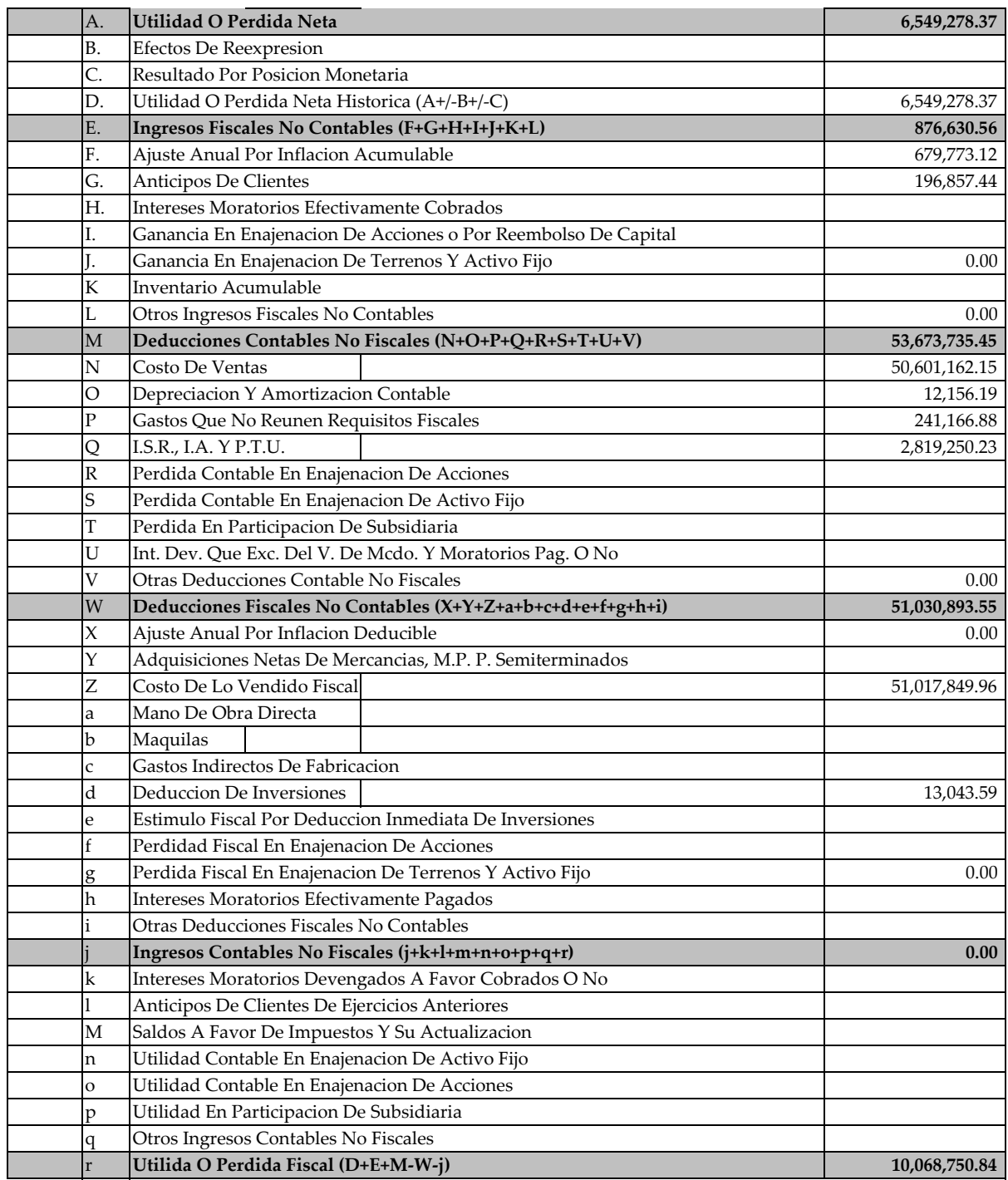

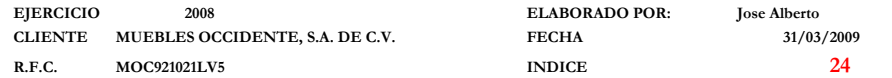

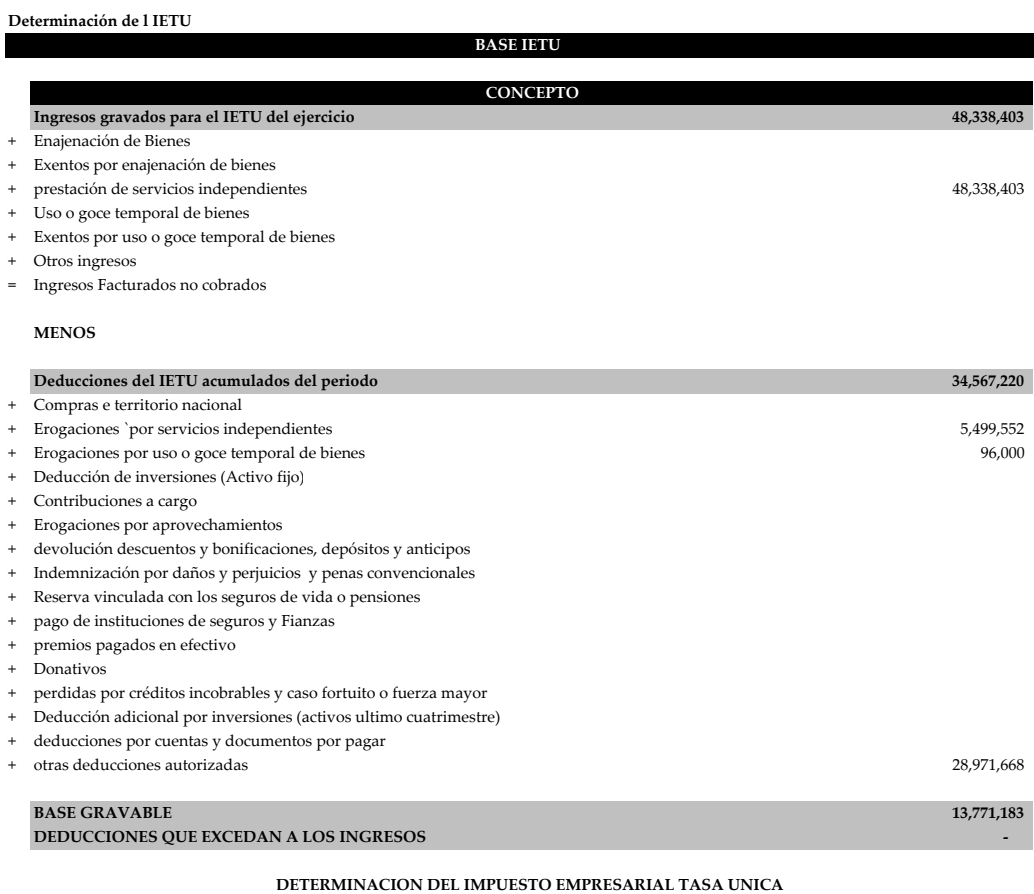

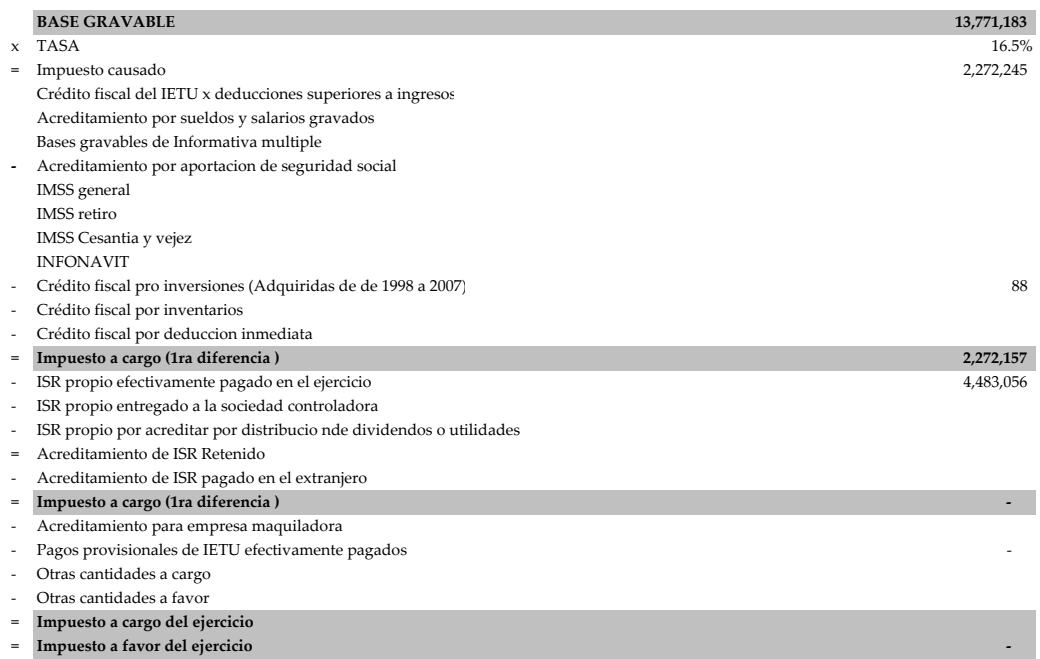

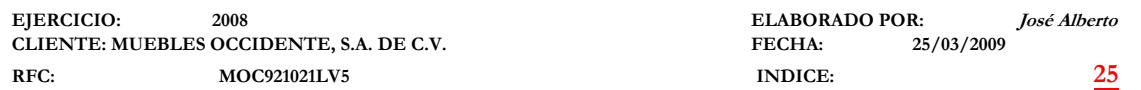

Determinación del PTU

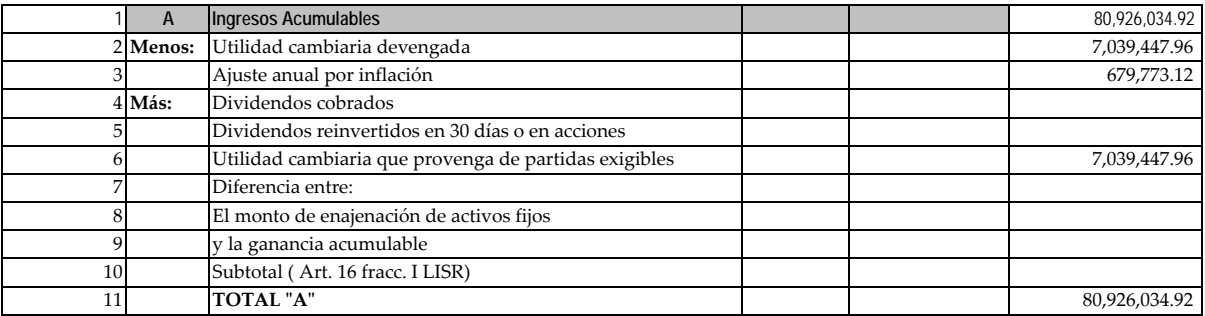

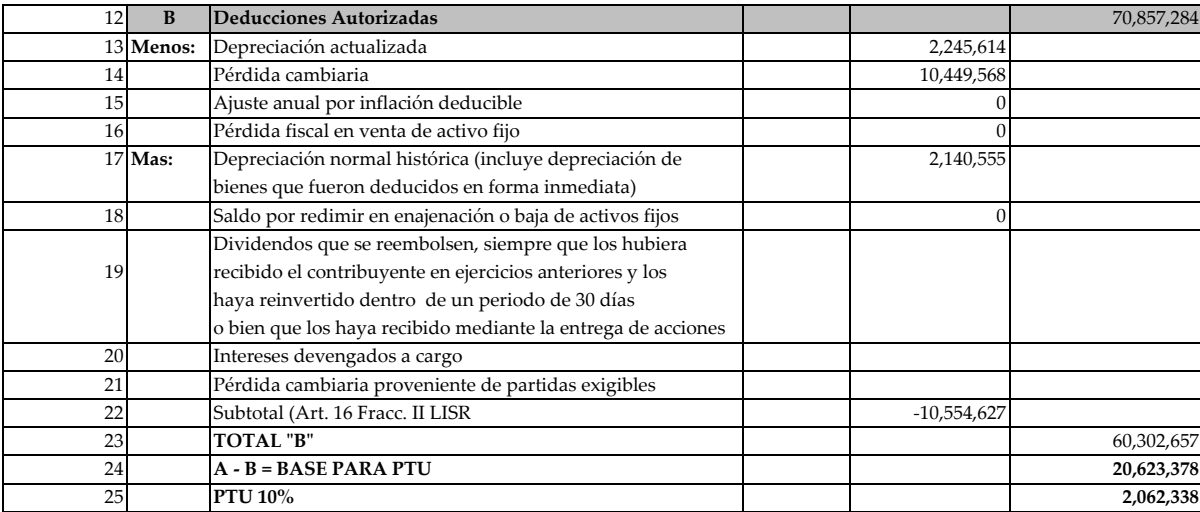

(1) Este dividendo se entiende percibido en el año calendario en que se pague el reembolso por reducción de capital o liquidación de la persona moral de que se trate ( Art. 11 segundo párrafo LISR)

**EJERCICIO:** 2008<br> **CLIENTE:** MUEBLES OCCIDENTE, S.A. DE C.V.<br> **ELABORADO POR:** José Alberto  $CLIENTE: MUEBLES OCCIDENTE, S.A. DE C.V.$ 

**RFC: MOC921021LV5 INDICE:**

**27**

Determinacion del Coeficiente de Utilidad

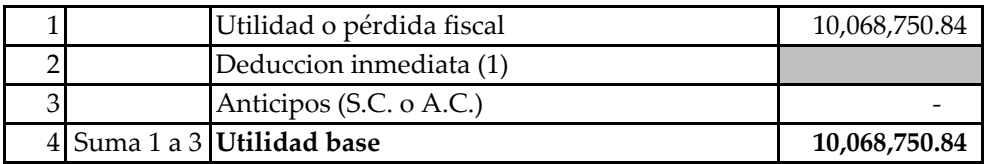

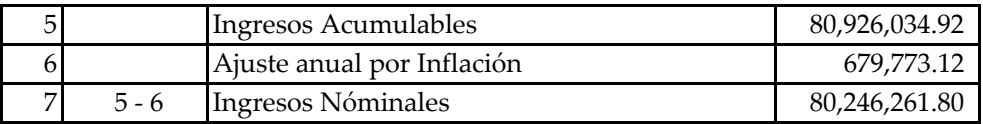

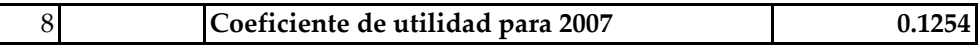

# **BIBLIOGRAFÍA.**

## **Básica:**

- Ley del Impuesto Sobre la Renta y su Reglamento 2008 y 2009, Editorial Anzures, Sexta edición, Tax editores de México, S.A. DE C.V.
- Ley del Impuesto al Valor Agregado y su Reglamento 2008 y 2009., Editorial Anzures, Sexta edición, Tax editores de México, S.A. DE C.V.
- Ley del Impuesto Empresarial Tasa Única 2008., Editorial Anzures, Sexta edición, Tax editores de México, S.A. DE C.V.
- Ley del Impuesto Sobre Depósitos en Efectivo 2008., Editorial Anzures, Sexta edición, Tax editores de México, S.A. DE C.V.
- Código Fiscal de la Federación 2008. , Editorial Anzures, Sexta edición, Tax editores de México, S.A. DE C.V.
- **Pagina Oficial de Servicio de Administración Tributaria.** www.sat.gob.mx
- Aplicación practica del ISR y el IETU PERONAS MORALES Arnulfo Sánchez Miranda, Editorial CENGACE LEARNIG 2008
- Impuesto sobre la Renta, Impuesto a tasa Única e IDE-Personas Morales Maria Antonieta Martín Granados 2008, Edit. Ecafsa-

www.saludempresarial.com.mx